# A DISPLAY SYSTEM

 $727$ 

FOR

BLISS SYMBOLICS

## A DISPLAY SYSTEM

### FOR

## BLISS SYMBOLICS

## by

E. G. CALLWAY, B. ENG.

# A **Pirojeet**

Submitted to the School of Graduate Studies in Partial Fulfilment of the Requirements

for the Degree

Master of Engineering

McMaster University

April 1981

MASTER OF ENGINEERING (1981) MCMASTER UNIVERSITY Department of Engineering Physics HAMILTON, ONTARIO.

TITLE: A Display System for. Bliss Symbolics

AUTHOR: E.G. Callway, B.Eng.

SUPERVISOR: Dr. Morris Milner

NO. OF PAGES: 124, vi

#### ABSTRACT

A microprocessor driven display was built and programmed for the storage and reproduction of Bliss symbols. An explanation is offered for the success of the symbol language in teaching the handicapped.

The hardware was designed to be inexpensive enough for classroom use, but still deliver adequate flexibility and resolution. Due to the complexity and variety of the symbols a method of data compaction was developed to reduce the required storage space.

Initial tests are presented and suggestions are made for continuing the work.

#### ACKNOWLEDGEMENTS

The author would like to thank Dr. Milner, Ontario Crippled Children's Centre, for his advice and guidance. Appreciation is also expressed to Ted Bojanowski, Madeleine Harris, Ted Iler, Barbara Rush, and Tony Wallace for their continual advice and support.

## TABLE OF CONTENTS

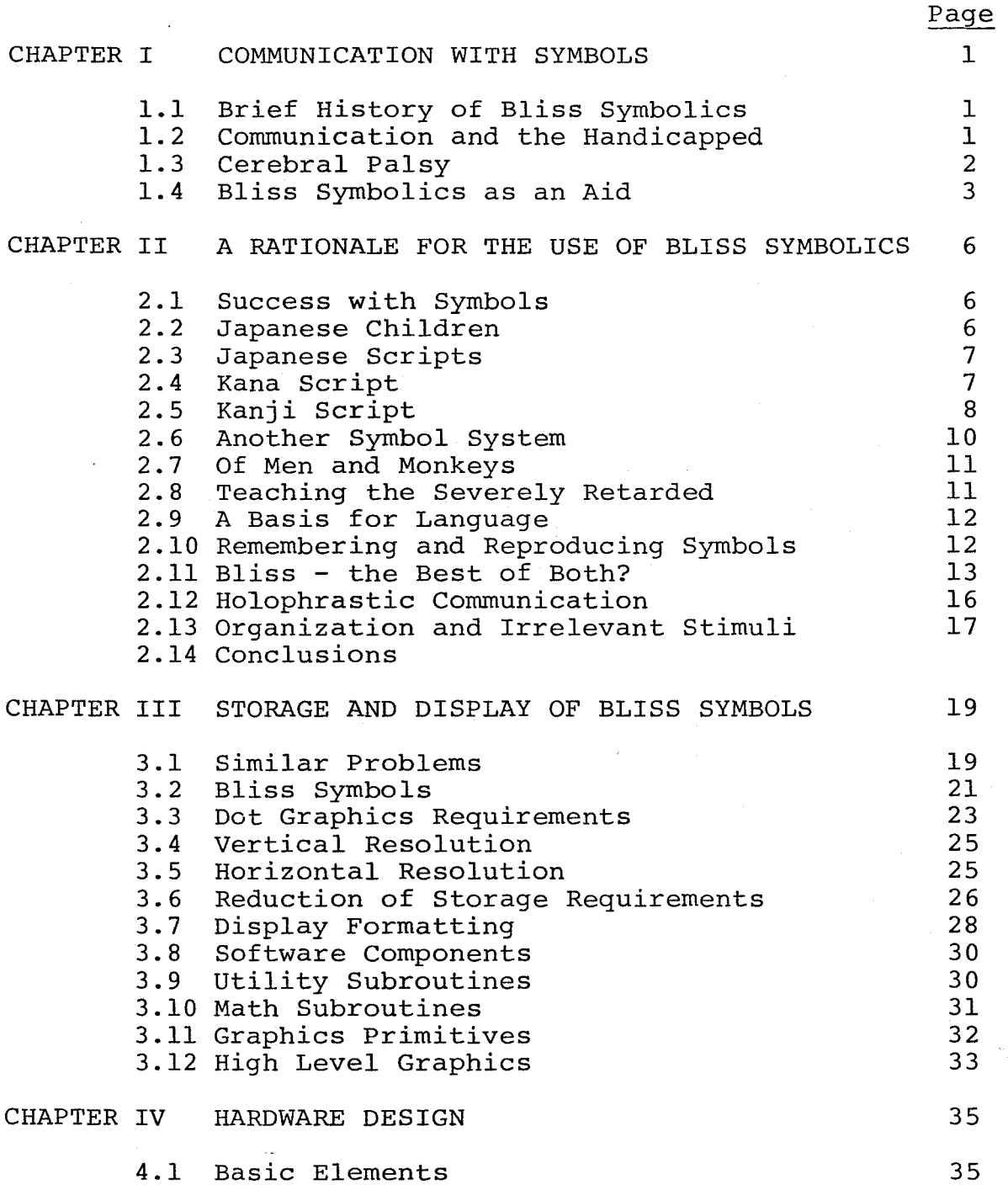

# TABLE OF CONTENTS

l,

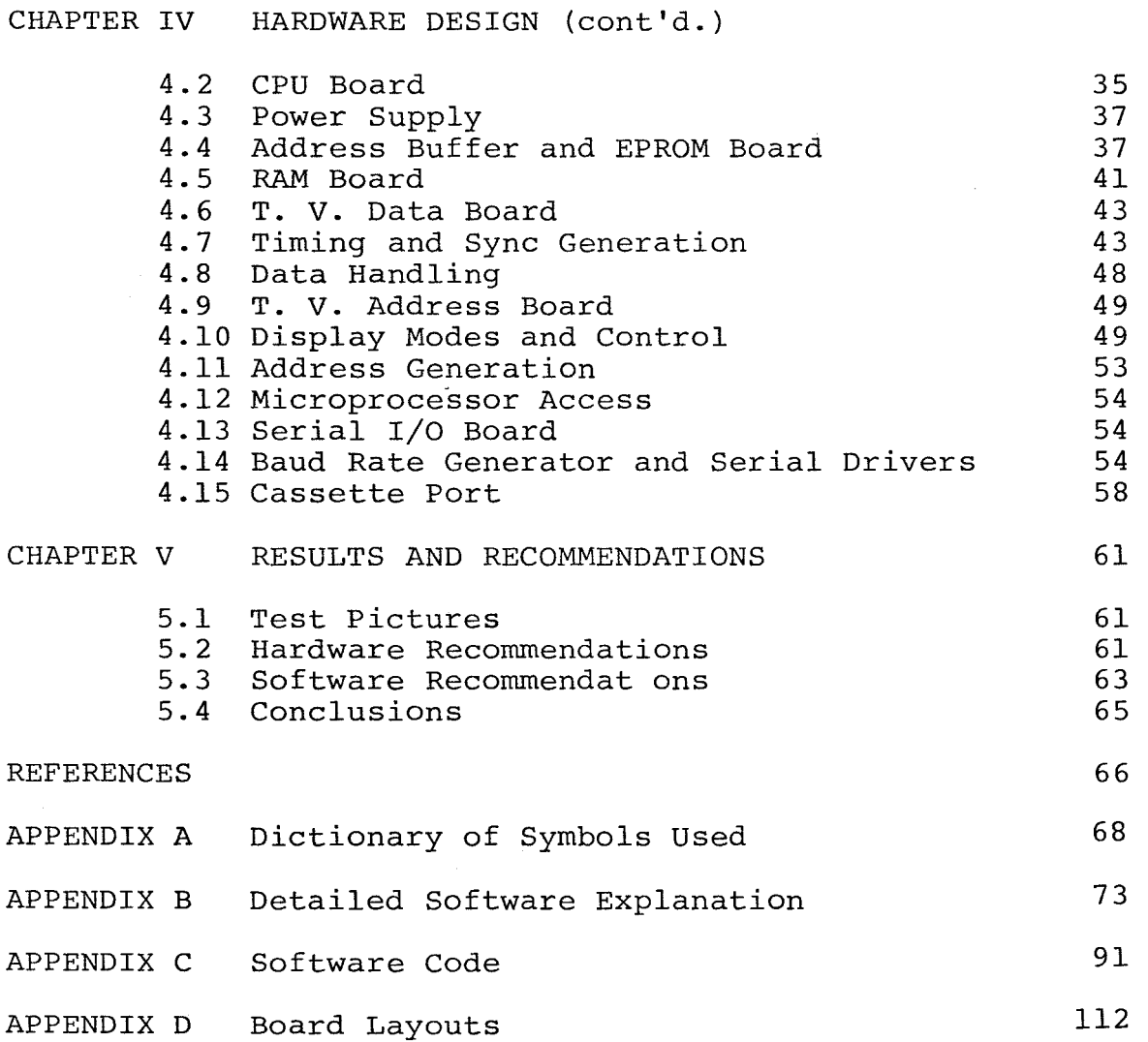

## LIST OF FIGURES

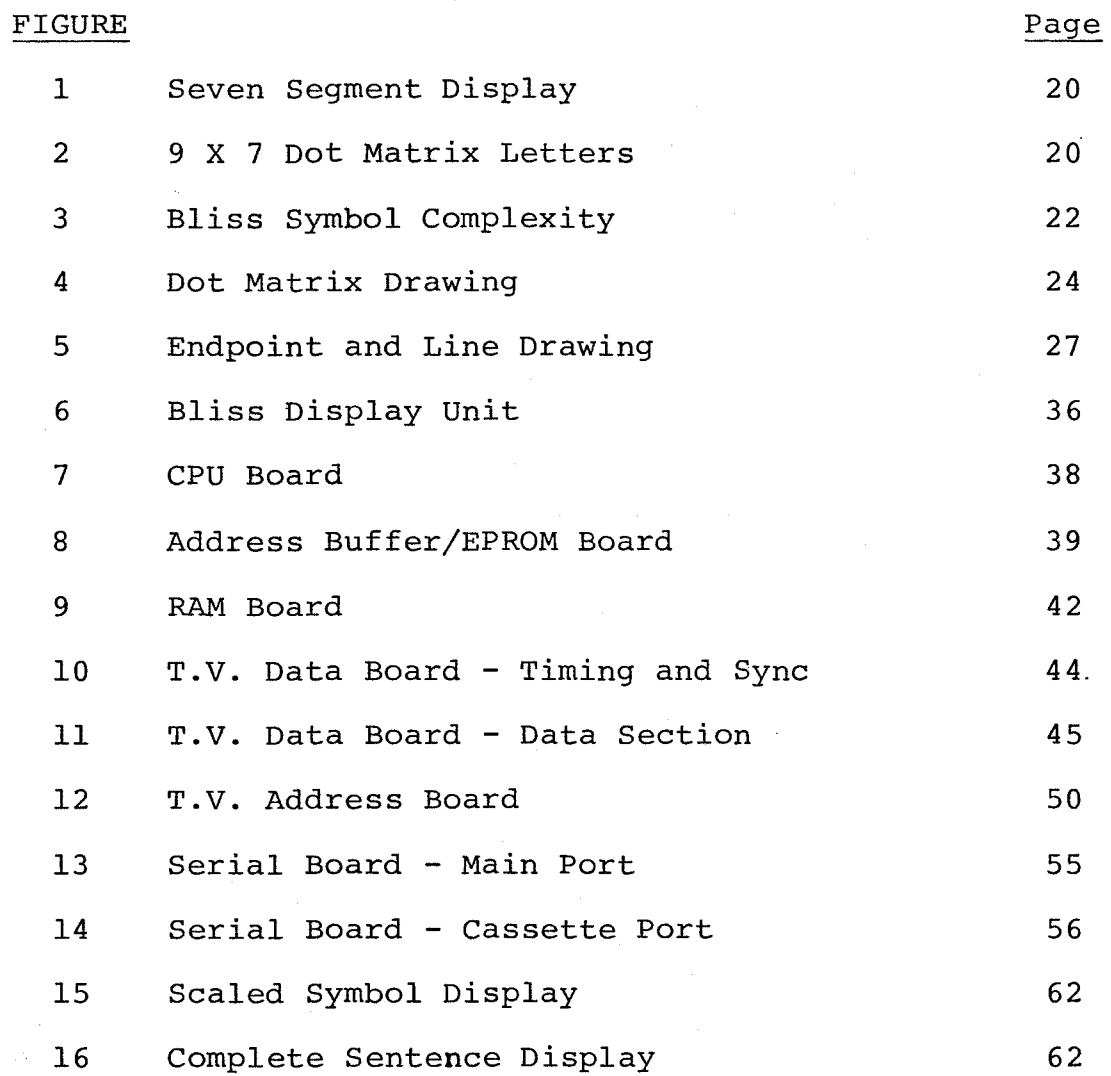

vi

### CHAPTER I

#### COMMUNICATION WITH SYMBOLS

## 1.1 Brief History of Bliss Symbolics

Charles K. Bliss had an idea for a language which could be universally understood and accepted. It was to be pictographic ( and occasionally arbitrary ) and not based on previous languages and alphabets. Like Esperanto it was designed to increase understanding and lessen nationalistic tensions. Also like Esperanto, it was universally rejected for this purpose.

The Bliss system was rediscovered as a method for communicating with the disabled. The Ontario Crippled Children's Centre, in conjunction with Mr. Bliss, have developed more symbols and a teaching system. It is designed for use primarily with cerebral palsied children who lack normal language development.

## 1.2 Communication and the Handicapped

Many handicapped people have disabilities which are obvious to the rest of the world, such as those confined to a wheelchair. Often public buildings are modified to accomodate them, by providing ramps and larger washrooms. Their problems can be alleviated, and their presence is socially acceptable.

For those with a communication handicap, the situation is very different. Whether the problem arises from a physical or a mental disability is irrelevant. If a person is unable to talk to those he meets in everyday life, any transactions, from "hello" to business affairs become laborious and often impossible. When there is some speech, but it is slurred, few make the extra effort required to listen.

A vicious circle often ensues in which continual rejection leads to less effort to communicate. The person feels he has lost all control over his environment, and lapses into "learned helplessness". (1) Against this there are many stories about those who astonish the world with their brilliance (or more important their normality) when communication blocks are removed. Of course, Helen Keller is the classic example, but it is a common occurrence. (2)

## 1.3 Cerebral Palsy

Cerebral palsy is a neurological disorder, present at birth and nonincreasing, which causes widespread motor disabilities. Its effects vary from slight tremors and weakness to a complete lack of control over voluntary movements, including speech. Day gives a pertinent summary. (3)

Many of those with cerebral palsy have other difficulties. Approximately 80% have speech impairment, of which

20% are unable to speak at all. There is a 60% incidence of retardation, against 3.5% of the normal population. (4) The combination of widespread motor, vocal and mental handicaps can cause great problems in communication. There is also the 40% group with normal or better intelligence who may be unable to express their thoughts due to purely motor difficulties. They are erroneously labelled as retarded since normal stimuli do not evoke a normal response. This group responds well when given a method of communication.

### 1.4 Bliss Symbolics as an Aid

There are several references giving detailed explanations of the system, ranging from dictionaries (5) to expositions of the underlying philosophy(6). A full explanation of the teaching system for symbols is beyond the scope of this work, and the various references should be consulted for more information. A dictionary of all the symbols used in this thesis is given in Appendix A.

Many of the symbols are pictographic, but there are some which are arbitrary. Some examples are given below:

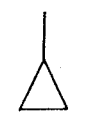

Man Woman Father Water Wash (Verb)

These symbols will appear obvious after explanation, but they show some of the basic symbol constructions. The verb modifier can be placed over any symbol to convert it into a verb. It is an "action" indicator, derived from a volcano cone, "first primeval action on our young earth". This is arbitrary, but simple. The other explanations are as follows: (7)

Man - This is not a person with two legs, but a growth of the action symbol, since a man is someone "to whom Action, Endeavour, Success make Life worth living".

Woman - This is not a man with a skirt. The triangle is the symbol for God the creator, and since the woman is also a creator, she gets the triangle.

Father - This is a man with the protection symbol added. It invokes the idea of a roof for protection. Water - It looks like a wave, hence it means water. Wash - Like "father", this is also a symbol made from smaller units. There is water above a container, and the action symbol to make it a verb.

From these examples, it can be seen that very often the symbol is clear, despite its convoluted origins. They also show that once a basic unit is learned, such as "man" or "water", it can be used with a consistent but expanded meaning to build more symbols.

One important point is that the relative sizes and placement of the components of a symbol are important. The basic shapes of the action and protection sub-symbols are similar, but it is their size, placement and the angle subtended that differentiate them. For this reason the symbols should be accurately drawn. This is not usually a problem for two reasons. Instructions for drawing the symbols are complete and explicit, with all important edges falling on a rectangular grid. This allows the teacher to easily construct correct replicas of the originals. On the other side, the handicapped student never has to draw a symbol. Because of the motor disabilities, a large effort is required merely to indicate the symbol on a prepared board.

A problem may arise with computer generated symbols. If a display with poor resolution is used, sub-symbols such as "action" and "protection" may be indistinguishable. This is especially true when they are reduced to fit a large number of symbols onto a screen. For this reason any computer display should have adequate resolution, both in the storage and display sections.

#### CHAPTER II

#### A RATIONALE FOR THE USE OF BLISS SYMBOLICS

#### 2.1 Success with Symbols

Bliss symbolics have been shown to be of great help as a communication system for the cerebral palsied. One question to be asked is why not spend the time teaching a normal language such as English? The answer is that symbols work and English does not. The children may eventually progress to English, but they often cannot acquire it without having first "learned to learn" using symbols. The question of why English cannot be learnt immediately remains.

A partial answer may be had by examining two widely separated studies. One may show why English is specifically unsuitable for the handicapped, and the other why Bliss symbolics are.

#### 2.2 Japanese Children

In an interesting paper entitled "The Rarity of Reading Disorders in Japanese Children", Dr. Makita makes some startling observations. (8} Based on surveys and literature searches, it was noted that in English-speaking countries, the incidence of reading disabilities in school

children was approximately 10%, while in Japan it was hardly 1%. (9) Several discordant theories from Western literature ranging from birth defects to broken homes were mentioned, each trying to explain the cause of reading difficulties. The important point was made that in all other measures the Eastern and Western children were statistically identical. For this reason, it was concluded that for 90% of Western children with reading problems, the standard theories were grossly inaccurate. (10)

## 2.3 Japanese Scripts

The only real difference appeared to be in the actual way the two languages were written. Japanese has two basic kinds of script, Kanji and Kana. The former consists of ideographs modified from classical Chinese. Approximately 1850 are in daily use. The latter consists of two phonetic alphabets, each with 48 letters. It was not made clear why two such alphabets coexisted, as they contained identical sounds represented by different symbols. (10)

## 2.4 Kana Script

The phonetic scripts differ from the English alphabet in several ways: (11)

#### Alphabet Kana

Each letter has several different sounds depending arbitrarily on where it is used.  $a = /ay/$ , /uh/, /ah/

Some letters can sound like a consonant or a vowel.  $c = /$ see/ or  $/k/$ 

Several consonants can be put together ·for inconsistent pronunciation. ph, ng, kn, gh, th

Each pronouncable sound does not have a known letter.  $/ai/ = i$ , y, igh, eye, aye Each symbol has only one pronunciation.

With 5 vowels as FIXED exceptions each letter is a complete syllable with one consonant and one vowel.

Consonants are only linked through vowels.

Every sound is one-to-one with a letter.

Although it takes several forms, the clear difference is that Kana letters are always identically pronounced as written, whereas the English alphabet is highly inconsistent. This will be shown to be important. Kana has another advantage in its repetitive structure of consonantvowel, consonant-vowel. (12)

#### 2.5 Kanji Script

As mentioned, this script developed from ancient Chinese pictographs, with almost 2000 symbols in regular use. While the two Kana scripts are fully introduced by the second grade, the process of learning the Kanji symbols is extended, with about 180 added each year until 1000 are known at the end of the sixth grade. Since a lot of memory

work is required, more children have trouble with this script than with the Kana phonetic alphabet. (12)

The Kanji symbols are closer to English in that their pronunciation varies depending on their use. The pictograph for "eye" is pronounced differently when combined in "eye drop", and differently again in "nearsightedness". (13)

There are some fundamental differences however between English words and Kanji symbols when reading new or forgotten material. The following pairs are Kanji symbols which appear similar, in that they have a common sub-symbol: (14)

花

Nail......Needle Left......Right Flower......Grass If one of these symbols is partially forgotten or misread, it is very likely it will be transformed (mentally) into a symbol in the same class of meanings. This is because the sub-symbols have a meaning of their own which has been consistently used in the building of other words.

釘針左右

In contrast, "cat" gives a totally incorrect clue to the meaning of "catastrophic". Word pairs such as saw/was, good/could and left/felt are often confused due to misleading auditory and visual clues. In all these cases, a

9

草

misreading will produce a totally incorrect meaning. A thorough grounding in Latin, Greek and various old European languages may help, but these are beyond the grasp of a child with multiple handicaps.

Another pertinent observation was made concerning Kariji reading. When the reading skills of a normal were impaired by an acquired cerebral lesion, the ability to read Kana was greatly reduced, while Kanji abilities were almost intact. (14) This would seem to suggest that the visual nature of Kanji is more "natural" than the phonetic basis of Kana.

It would seem that although Kanji pictographs are more difficult to master, even for those with normal intelligence, the basic concept of consistent building blocks remains. The percentage of reading disabilities with Kanji is higher than with Kana, but it is still lower than with English.

#### 2.6 Another Symbol System

In a book called "Language Without Speech", R. Deich and P. Hodges give a detailed account of a language intervention scheme for severely retarded children. (15) The first part is a comprehensive review of language development in children, normal and retarded, along with the intervention schemes of others. These range from finger signing to

symbols. The second part is an account of their experience with the Premack symbol system.

## 2.7 Of Men and Monkeys

Dr. Premack became famous as the man who taught a chimpanzee, Sarah, to "talk". $(16)$  Instead of speech the method involves the use of coloured plastic pieces to represent words. For each new word a new piece was added. Beginning with nouns (apple), the chimp was taught many other types of words, such as verbs (give), colours (red), names of personnel (Mary), as well as less specific words (food, dirty, student). In each case, the method used was to unequivocally show that a certain piece of plastic represented one object, action or even idea (the "if-then" clause).

Others were able to duplicate the work, and extend it to cover the developmentally handicapped. (17) It should be pointed out that the connection is that the system was able to teach language where no language had been thought possible.

## 2.8 Teaching the Severely Retarded

Deich and Hodges felt that Dr. Premack's work would have relevance in helping the severely retarded to communicate. One such group of children had an average IQ of below 20. (18) At this level an IQ test involves questions such as "Has anyone reported the child ever was able to take a

drink?" (19) Using the Premack system, most of the children in even this very low group were able to learn some symbols and begin communicating. Clearly the system must contain some of the most basic elements of language.

## 2.9 A Basis for Language

Helen Keller noted that until she realized that "everything had a name'', the idea of a method to talk to others was unknown. (20) The basis of any language is that some sound or written symbol (the "referent") is used to stand for the real object or idea. Dr. Premack reported that the chimps in his study occasionally confused the object and referent by trying to write with an apple or eat a symbol. Deich and Hodges found that not even the lowest functioning children made that mistake. (21) They might not learn that a symbol meant anything, but they would not presume it was the object. It was also found that a symbol did not have to resemble the object it represented. (22) From this it is possible to conclude that there is a basic human ability to learn a language based on abstract symbols.

## 2.10 Remembering and Reproducing Symbols

To use a language normally, one needs to perform tasks of recognition and reproduction. On hearing /ah/ /pull/ or seeing "apple", it is necessary to remember what these symbols refer to a piece of round red food. To ask for

an apple it is further necessary to remember how to say /ah/-/pull/ or write "apple". Deich and Hodges discovered that learning the first task did not teach the second. This was theorized to be both a conceptual(23)and a memory problem. (24) In order to overcome this, two methods are used.

All of the symbols known to a student are always kept in view. A user must still remember enough to recognize a symbol, but full recall of all its details are unnecessary.

Unlike other communication methods such as speech, writing- or  $\circ$  finger signing, no complicated physical actions are required. (25) The user has only to move the symbol required. In this way one physical action suffices for all the different symbols.

Deich and Hodges reported on a study of memory conducted by Haber. (26) Large numbers of words and pictures were rapidly spoken and shown to the subjects, who were later asked to identify those words and pictures from a larger set. The visual recall for the pictures was over 90% despite the fact that over 2500 had been shown in a two day session. The investigator concluded that a separate and possibly better memory existed for visual stimuli.

#### 2.11 Bliss - the Best of Both?

The above discussion presented a few observations on two very different communications methods, each of which

may, in some ways, be "better" than English. It can be shown that Bliss symbolics incorporate the good features of each method.

i) Consistent Meaning of Sub-units:

Kana - Each letter has only one pronunciation.

Kanji - A small pictograph has a consistent, reuseable meaning.

English - Every letter has several sounds and viceversa.

Premack - Each symbol has one meaning.

Bliss - The smaller symbols are widely reused with the same meaning always. There is no pronunciation.

## ii) Consistent Organization:

Kana - The pronunciation uses a repetitive structure.

English - This is possibly one of the most degenerate languages in terms of pronunciation and tense generation.

Premack - There is little grammar other than left to right progression.

Bliss - The rules for grammar are simple and fixed.

#### iii) Effects of Misreading:

Kana - Misreading is difficult due to the fixed pronunciation.

Kanji - The pictograph is often transformed into one of similar meaning if some of the sub-symbols are misunderstood.

English - Written English begs to be misread, and further offers no clues for correction.

Premack - A totally different meaning is obtained.

Bliss - It is essentially the same as Kanji in this respect.

#### iv) Use of Building Concepts:

Kanji - Smaller symbols are often used to generate new ones.

English - "Bake" expands to "bakery", but "infants" do not constitute an "infantry".

Premack - There is no growth other than adding new symbols.

Bliss - In both grammar (noun to verb) and the vocabulary (water to wash), the rules for expansion are simple and consistent.

#### v) Effects of Brain Injury:

Kana/Kanji - The phonetic Kana is impaired, but the pictographic Kanji remains.

English - While often phonetic, English is never pictographic, hence a loss should occur.

Premack - This is proven to work in this instance.

Bliss - This is purely a visual language, and also has been shown to work in difficult cases.

#### vi) Memory and Reproduction Requirements:

Kana - The sound reinforces the visual, but a comp licated response is required.

Kanji - The visual appearance reinforces the meaning but a complicated response is required.

English - The sound, the meaning, the response and the appearance are always difficult and often conf licting.

Premack - The response is simple, and all the symbols are always in view.

Bliss - This is the same as for Premack.

## 2.12 Holophrastic Communication

In holophrastic speech, one word is used to do the job of many. This type of speech is found deliberately in telegrams, but is not encouraged in everyday use. Most languages pride themselves in the wealth of their descriptive terms, rather than their compactness. In young children however, holophrastic speech is common, simply due to a lack of vocabulary. (27) A child may call a furry winter jacket "doggie", but this is done as a logical extension of a word evoking a texture, not as a joke. (28)

During normal development, new words are always added to one's vocabulary, obviating the need for holophrastic speech. For the learning impaired however, each new word is a long struggle, and the total number acquired may remain quite low. Because of this, holophrastic communication remains essential.

Unless one is writing poetry, the average word in English evokes too wide a range of meanings to be useful. In contrast to this, a new language such as Bliss is ideal. Each symbol has a complete and definite meaning for use by itself, and the users are free of the intellectual baggage which may prevent them from making the logical extensions required.

#### 2.13 Organization and Irrelevant Stimuli

Deich and Hodges reiterated the work of others in these areas. Although normal children remembered best with a self-imposed memory scheme which suited them, those with reduced intelligence performed better when the material was in an externally organized framework. (29} Bliss symbolics do well in this regard, as there is a rigid set of rules governing all aspects of their use. While this may be restrictive to an English major, it is helpful for the handicapped.

In a normal classroom, the sound of a police siren outside will certainly cause a momentary distraction. For the child with severe learning disabilities, it is important to reduce all distractions, as they are far less able to tune them out. (30} "Irrelevant stimuli" includes the teaching material used, as well as the environment. Due to its many inconsistencies, English contains a lot of distracting information. In Bliss symbolics, and other designed languages, each component presented contributes directly to the meaning.

## 2.14 Conclusions

Bliss does appear to be suited to the mentally and perceptually handicapped, even if this was not its original purpose. Its fixed rules, lack of misleading information and ability to grow in a controlled fashion all

contribute to its known success. *Since* it is used primarily with the non-vocal, its lack of a pronunciation method is an asset. The simple output method (pointing) removes the need for learning a complicated system in addition to that required for recognition. It appears to be similar in many ways to the Premack system, with the exception that Bliss symbols are designed to be combined, while a new Premack symbol is required for each word. Because of this, the Premack system probably is better for the very lowest functioning children, although the Bliss system can remain at a single symbol level for basic items.

#### CHAPTER III

#### STORAGE AND DISPLAY OF BLISS SYMBOLS

A person remembers what a Bliss symbol "looks like", but a computer needs systematic methods for storage and recovery of information.

#### 3.1 Similar Problems

On a pocket calculator the numerals 0 through 9 must be displayed. It is common practice to use a seven segment display as shown in Figure 1. The seven segments and one decimal point allow  $2^8$  or 256 on/off combinations. Of these only 20 combinations are valid, ten numerals with a decimal and ten without. This storage requirement can be met by a memory 20 words long by 8 bits wide, which is quite small and therefore inexpensive.

For a computer terminal the character set may contain 128 characters, such as the numerals, upper and lower case alphabet, punctuation and special characters as required. A good representation of the above characters can by formed using a 9 by 7 dot matrix as shown in Figure 2. The data can be stored as 128 X 7 or 896 words of 9 bits each. Again this is a small amount of memory which is easily put on one integrated circuit.

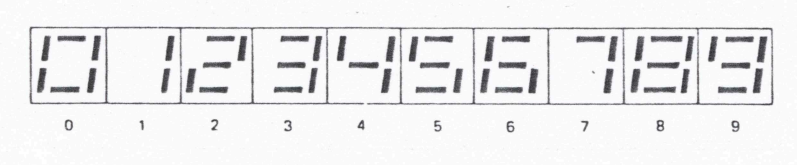

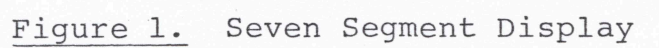

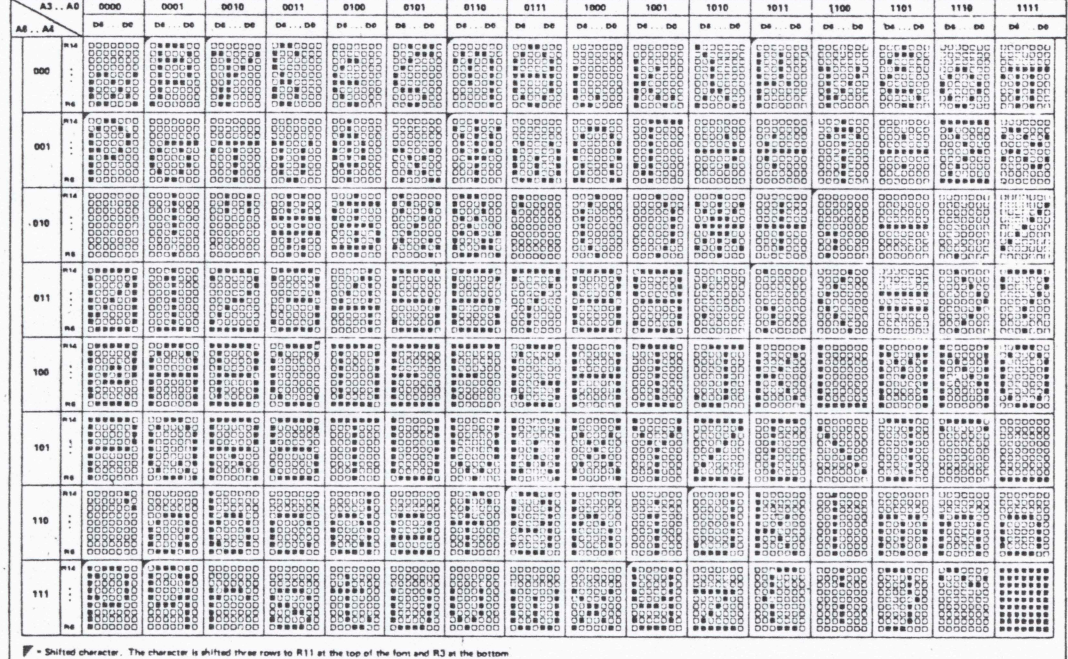

Figure 2. 9 X 7 Dot Matrix Letters

## 3.2 Bliss Symbols

Unfortunately Bliss symbols do not lend themselves as easily to computer storage for several reasons. These are variable complexity, variable vocabulary, and variable size of presentation.

All 128 characters in an alphanumeric set can be put into a 9 by 7 matrix because they are of similar width and complexity. The symbols for person and angry (Figure 3 ) are very different in width. The first might require a 5 by 12 matrix, while the second might require 50 by 20 for good representation. If 50 by 20 was adopted for all symbols the cost would be prohibitive, and a variable size for each symbol would need a method for telling where one symbol stops and another begins.

One reason that storing alphanumerics on an integrated circuit is inexpensive is volume. A single character set will suffice for hundreds of thousands of terminals. Bliss symbols are a language, not an alphabet, and therefore are variable. A typical Bliss vocabulary contains 400 symbols, but new ones are always being created as demanded. Although an alphabet is by nature unchanging, a language dies if it cannot grow. Additionally, each symbol can be modified to form adjectives, verbs and so on. In this way a 400 symbol set would require many thousand symbols if each variation was treated as a fixed item. A low cost Bliss

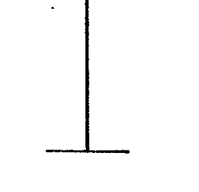

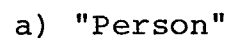

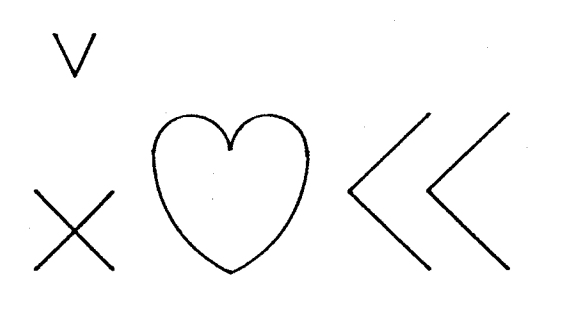

a.<br>Saint

b) "Angry"

Figure 3. Bliss Symbol Complexity

memory cannot be produced in the same fixed manner as an alphanumeric memory.

Figure 4 shows a letter produced using a dot matrix and also shows it enlarged. Notice that the inconspicuous dots become objectionable blocks when simply expanded. As Bliss symbols are used in a teaching environment, it would be helpful to be able to present them in different sizes. When a new symbol is introduced to the class it might fill the TV screen, but a student on his own might need 10 symbols visible at once to complete a sentence. Again, storing each symbol in several sizes would require too much memory.

## 3.3 Dot Graphics Requirements

The above discussion emphasized dot graphics because it is a popular and inexpensive method for presenting computer output on a television screen. The screen is divided into an array of dots (usually called pixels) and a single bit of memory is assigned to each dot.

The number of pixels on the screen is determined by two factors. The number of lines on the raster scan controls the vertical count in a one to one fashion, whereas the video bandwidth sets an analog limit to the number of horizontal pixels. Both factors directly affect the cost and complexity of the unit. As horizontal or vertical resolution increases, the memory requirements also grow. If very high resolution is required, a non-standard monitor is needed

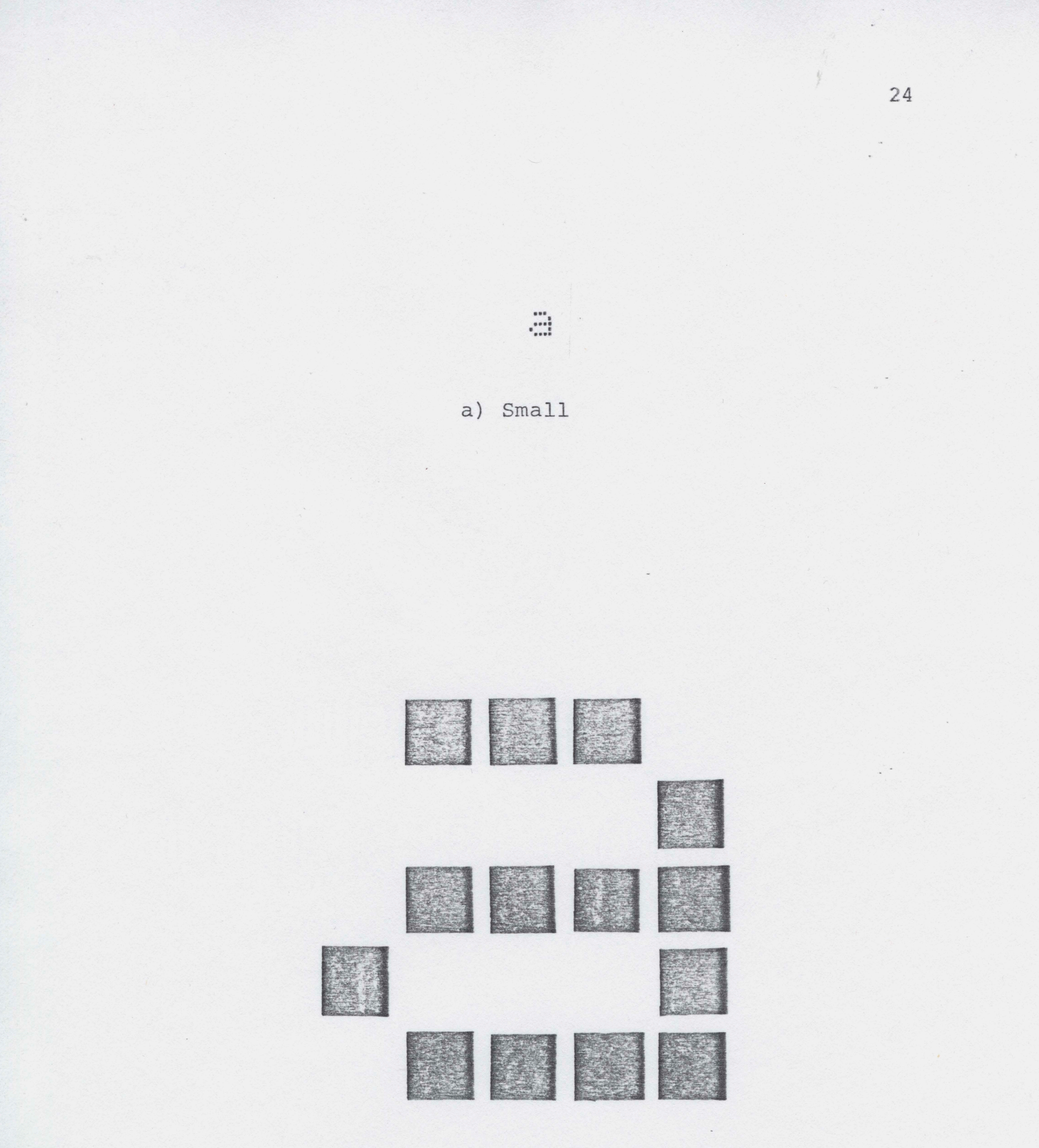

b) Enlarged Using Same Data

i.

Figure 4. Dot Matrix Drawing

adding a further cost. It was decided to use a video format which was compatible with a standard television monitor.

#### 3.4 Vertical Resolution

In a normal noninterlaced scan there are 262 scan lines, but some are lost during vertical retrace. 192 lines was chosen as the vertical display area. An interlaced scan would have allowed double the resolution, but did not seem necessary. This allows a maximum of 24 rows of alphanumerics, each 8 pixels high.

#### 3.5 Horizontal Resolution

For the alphanumeric display there are 512 pixels per line to allow 64 characters per line, each 8 pixels wide. In the graphics mode this was considered excessive for two reasons. It would require a larger memory, and the pixels would be rectangular, rather than square. Square pixels allow a simple X-Y coordinate addressing scheme to be used, with equal resolution in both directions.

The maximum graphics resolution was set at 256 horizontal by 192 vertical, giving a rectangular display to fit a standard television screen. This requires a maximum of 6K bytes of memory, which is a reasonable amount.

Although the memory is divided into 8 bit bytes for the microprocessor, to the software it is made to appear as an X-Y coordinate system, with each pixel having a unique

address. Each pixel can be set or reset, producing a white or black dot.

## 3.6 Reduction of Storage Requirements

To satisfy the particular requirements of Bliss symbol storage and still use a small memory, it was decided to use a coding scheme other than storing each dot of each symbol with all its variations. A cursory examination of a symbol table (see Appendix A) reveals that virtually all the symbols are composed of straight line segments and circular arcs. Since any line can be described by two points, and a circular segment by three, a large data reduction can be had by only storing these relevant points. In this way the interior of a circle does not have to be stored as a blank area, saving much memory.

To achieve this two important subroutines are required, one to draw a straight line given two points, and the other to draw a circular arc given three. With this method a square 20 by 20 pixels requires only 16 bytes to store the endpoints (two X, two Y) for each side. A simple dot storage method needs (20 X 20)/8 or 50 bytes. A further benefit is that now the symbols can be easily scaled and moved by multiplying the endpoints and adding an offset before drawing. As shown in Figure 5 , a symbol stored in this fashion does not appear as blocks when enlarged, and loses minimal resolution when reduced.

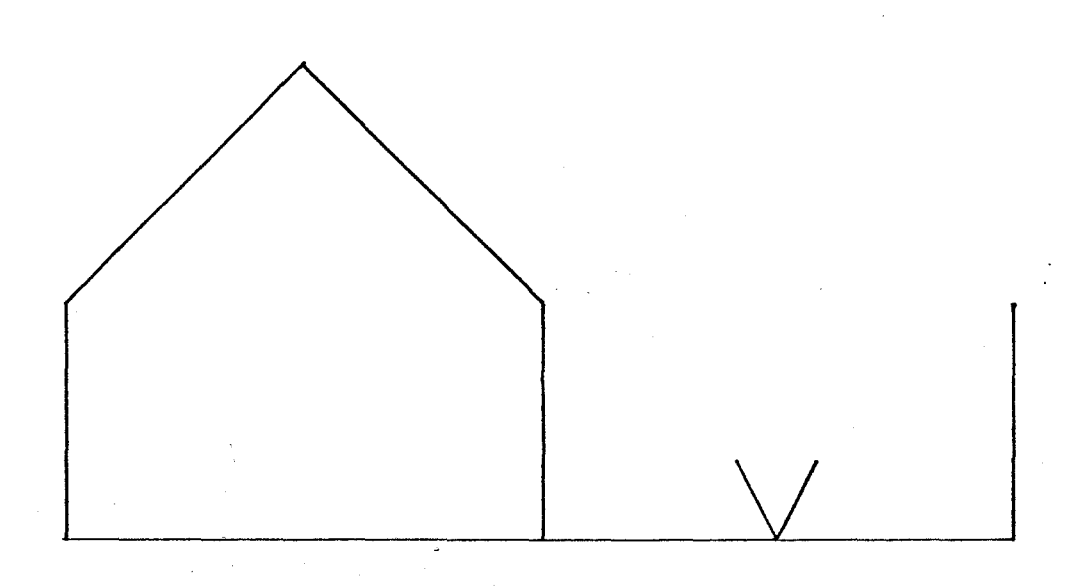

# a) Enlarged Using Same Data

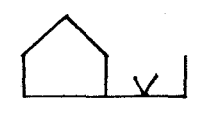

b) Small

# Figure 5. Endpoint and Line Drawings

As well as straight and circular segments, there is a further level of data compaction available. Small symbols, such as "house" and "water" reappear many times as part of larger symbols, such as "backyard" and "lake". A single 8 bit number could be used to specify one of 256 of these small symbols, so that a large symbol such as "radio" could specify a square using one byte instead of 50. Although a reduction of only  $3$  to 1 was obtained for storing the square on its own, a reduction of 50 to 1 is obtained each time the symbol is required later.

## 3.7 Display Formatting

While the hardware sets the maximum resolution, the programmer is not limited to one type of display. Two sizes of graphics and six of alphanumerics are provided.

The basic Bliss method requires the symbol to be shown with the English equivalent underneath. For this reason the display is split into 12 regions of 16 scan lines each. The individual regions can be formatted in software with one of the eight possibilities above. Although this means that letters or numbers in a graphics region have to be drawn as graphics, this is not a problem. It ensures that alphanumerics which are an integral part of a symbol will be correctly scaled and placed, rather than jumping to fixed positions.
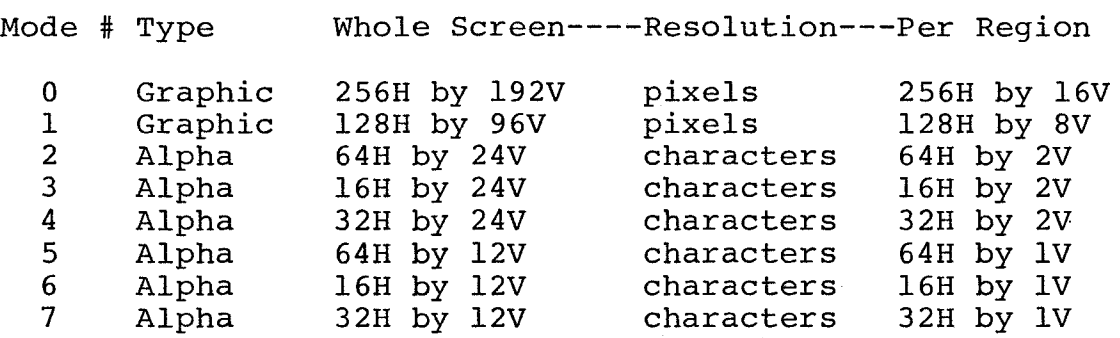

The following format options are available:

Each mode has a particular use:

Mode OJ This is the normal graphics mode, producing the highest resolution. All of the graphics examples given use this mode.

Mode 1) This is a low resolution graphics mode which requires 1/4 the memory of mode O. Using this, four complete pictures could be stored in memory and quickly switched to the display under user direction. This is useful for menu selection, "flashcards", and games.

Mode 2) This is the densest alphanumerics mode, for large amounts of text or closely packed symbols in a menu. Mode 4) These alphanumerics fit a display with 6 to 10 symbols.

Mode 6) This produces very large letters, suitable for annotating a single symbol which fills the screen. Mode 7) This looks best on a display with 4 to 6 symbols.

Modes 3 and 5 do not have visually pleasing aspect ratios and would not normally be used.

#### 3.8 Software Components

The software falls into three main categories, utilities, math and graphics. In addition there are some stored Bliss symbols to demonstrate the system. All of the software written is contained in three EPROM's which reside in the system. An overview of the software is given here, while detailed explanations can be found in Appendix B, and the actual code win Appendix C.

All of the software is designed as subroutine modules, allowing their integration into a larger system. Consequently the routines do not respond to commands from a keyboard, but require parameters to be passed from a calling program. To run the system, the first instruction should be a jump to "START", followed by the user program. There is no monitor program, but data can be entered and programs run from the hexadecimal keyboard.

#### $-3.9$ Utility Subroutines

The utilities package consists mainly of "housekeeping" routines which initialize the processor, manipulate the stack, allow subroutine calls, move data, and allow a user set delay.

The most important piece of software in this set is "EPROM". At the time this unit was developed, floppy disk storage was not inexpensive, so erasable-programmable read

only memory (EPROM) was chosen as the storage medium. These memories can be written and read electrically, but are only erased by ultraviolet light. A complicated sequence of high voltage pulses is required for the writing process, but this is provided by "EPROM". It is only necessary to specify the location of the data to be saved and run the program. In this way programs were reliably saved and quickly recalled without the use of cassette tapes.

An expanded utility set should include input-output routines, both for a terminal and the cassette driver.

### 3.10 Math Subroutines

Most of the math package was prompted by the requirements of drawing circles. The simpler routines allow multiplication, division, and double precision addition and subtraction.

To compact the memory required for storing circular arcs, it was decided to store only three points. Although the two endpoints and another point on the arc are sufficient, the reconstruction is complicated. Instead the two endpoints and the centre were chosen. To solve the equations a square root program was needed, which is implemented using an iterative method. Eight passes are required to give an 8 bit root for a 16 bit number.

#### 3.11 Graphics Primitives

An applications prpgrammer does not want to be concerned with details of the display hardware, so low level routines are needed to hide the hardware.

The basic graphics display has 256 pixels horizontally and 192 vertically for a total area of 49,152 pixels. For the convenience of the hardware these are grouped into 6,144 eight bit bytes with memory address 2000H at the top left hand corner. To address a particular dot on the screen, it is required to know both the byte and bit which contain that dot. The routine "AM256" allows the programmer to use a normal X-Y coordinate addressing scheme with the point  $(0,0)$ in the lower left corner. All of the graphics routines go through "AM256" just before going to the screen memory; Any Y coordinate greater than 192 is chopped to 192 and does not cause an error.

Other low level subroutines set, reset and test individual pixels, and format, clear and complement the entire screen.

"DLINE" stakes two endpoints and draws a straight line between them in any orientation. The normal equation of the form  $Y = mx + B$  could not be used as a vertical line and has infinite slope. Instead the program steps from one endpoint to the other with steps proportional to the total X or Y distance required.

"CIRCL" draws a counterclockwise arc from one endpoint to the other, given the centre. The only restriction is that all three points lie on a 256 by 256 grid. If the two endpoints are the same a complete circle is drawn. Errors can arise if the endpoints are not equidistant from the centre. Small errors in specifying these values are absorbed by the program, which draws a best fit arc joined to the endpoints by·additional straight lines.

#### 3.12 High Level Graphics

The above routines allow a programmer to do the basic functions necessary for drawing simple figures, but detailed calling instructions still have to be followed. To fill the screen with a meaningful display requires at least one higher level of language.

To achieve an effective data compaction it was noted above that a method was required for recalling commonly used symbols. A protocol was developed in which each graphics command occupied a 7 byte memory space. The first 6 bytes are for data such as endpoints, while the last byte is the actual instruction. Graphics figures can be drawn by using a list of endpoints and commands, rather than having to explicitly write a computer program. All of the low level programs are available, including circles, lines, data moves, delays and formatting. The move instruction is used to place an alphanumeric string {stored elsewhere) into the

screen memory. The last two permit teaching programs with dynamically changing displays to be used.

As a final addition, there is a set of commands which allow an instruction list to call another list as a subroutine. Using this feature, a complex symbol such as the heart (which requires four circular segments) is invoked by a single instruction when required by.other symbols. This saves a lot of memory and programming time.

#### CHAPTER IV

#### HARDWARE DESIGN

#### 4.1 Basic Elements

The hardware comprises a central processing unit (CPU), a serial input-output (I/O) board, an EPROM programmer, and a memory mapped video display generator spread over several boards. To support these, there is a power supply and a backplane and cardcage. The unit is shown in Figure  $6.$ 

All the boards have a standard 44 pin edge connector, but they are not interchangeable. Due to the complexity of the interconnections, it was necessary to wire each socket separately for each board.

The chassis mounts in a standard 19" rack cabinet, with the I/O and video connections at the rear. Presently, the front must remain off for access to the keypad on the CPU. If turn-key software is developed, the front could be closed with only a reset switch present.

#### 4.2 CPU Board

This board section uses a commercially available board based on the RCA 1802 CMOS microprocessor. In addition to basic CPU support, it also contains a hexadecimal keypad and an LED display of address and data. These allowed

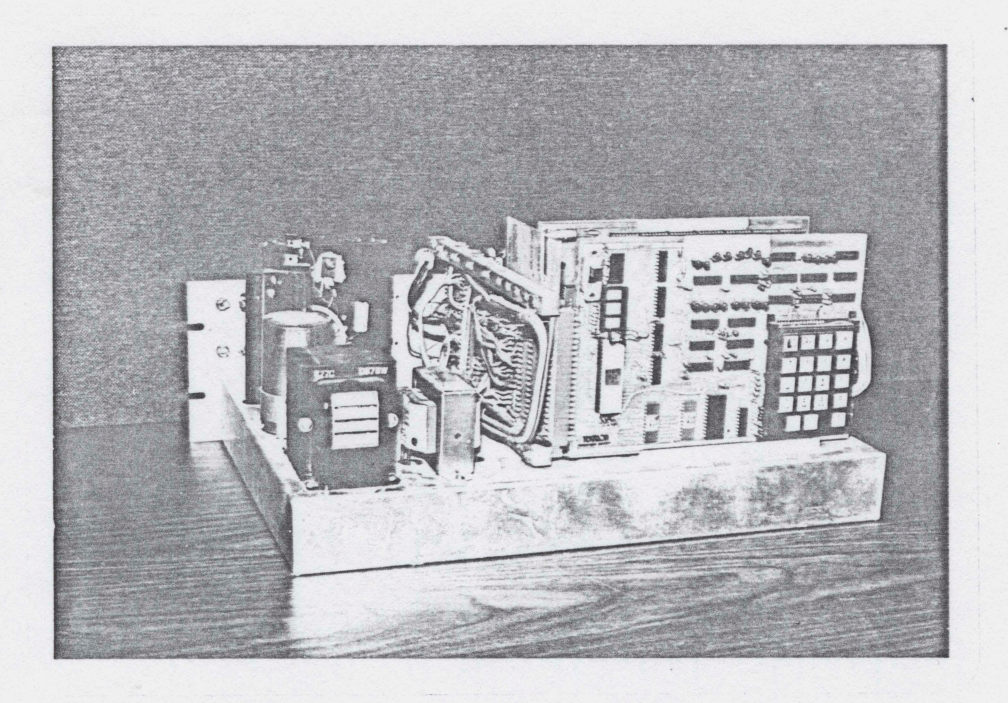

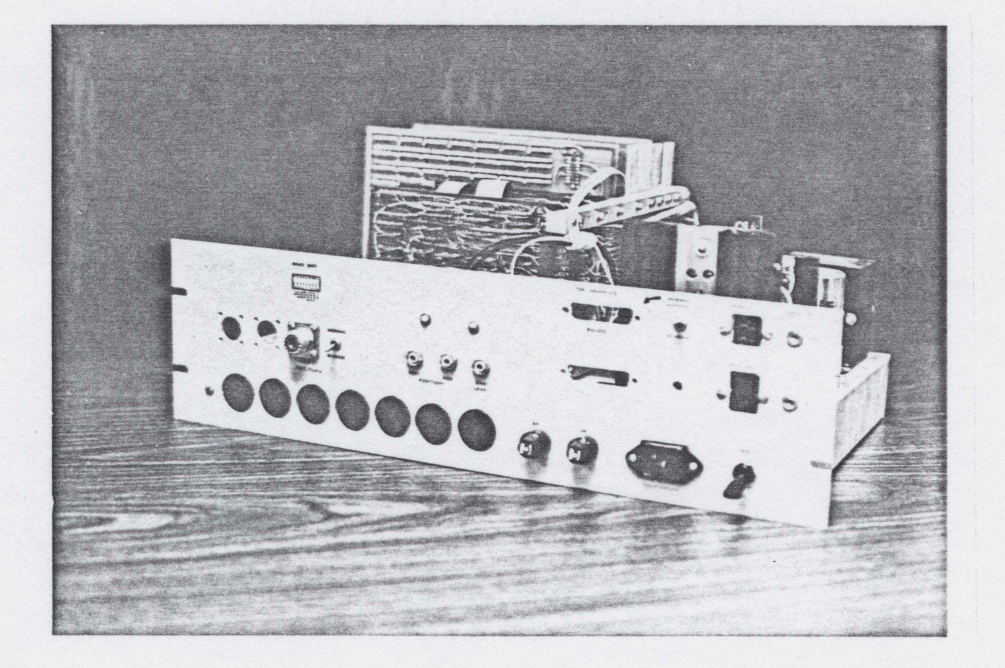

Figure 6. Bliss Display Unit

data to be entered into the system without the use of a monitor program. The schematic is shown in Figure 7 , and full details can be found in the operating manual.  $(31)$ 

#### 4.3 Power Supply

This is a conventional linear supply using fixed 3 terminal regulators. It has the following outputs:

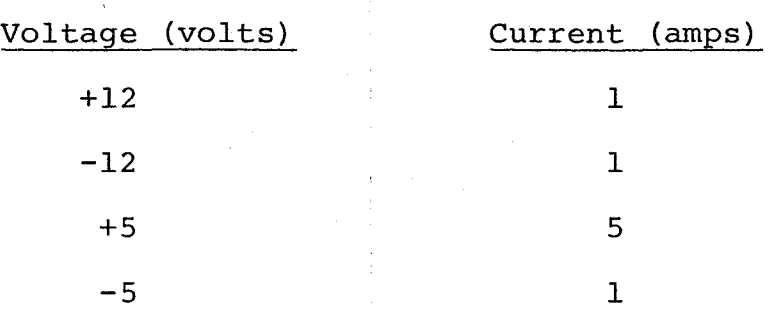

The  $+5$  volt supply is much larger as it provides the main power for the system. As a fault on the +5 would be disasterous, it has an overvoltaige crowbar. This shorts the output if it tries to rise significantly over 5 volts.

### 4.4 Address Buffer and EPROM Board

This board performs several functions, all associated with memory control. The schematic is given in Figure 8.

The 1802 multiplexes the 16 bit address onto an 8 bit bus, with the high 8 bits available first, latched by TPA, and the low 8 bits present for the remainder of the cycle. ICl, 2 buffer the 8, address lines and MWR, MRD. IC3 latches the high address. IC4 decodes MA13' - MA15' so that

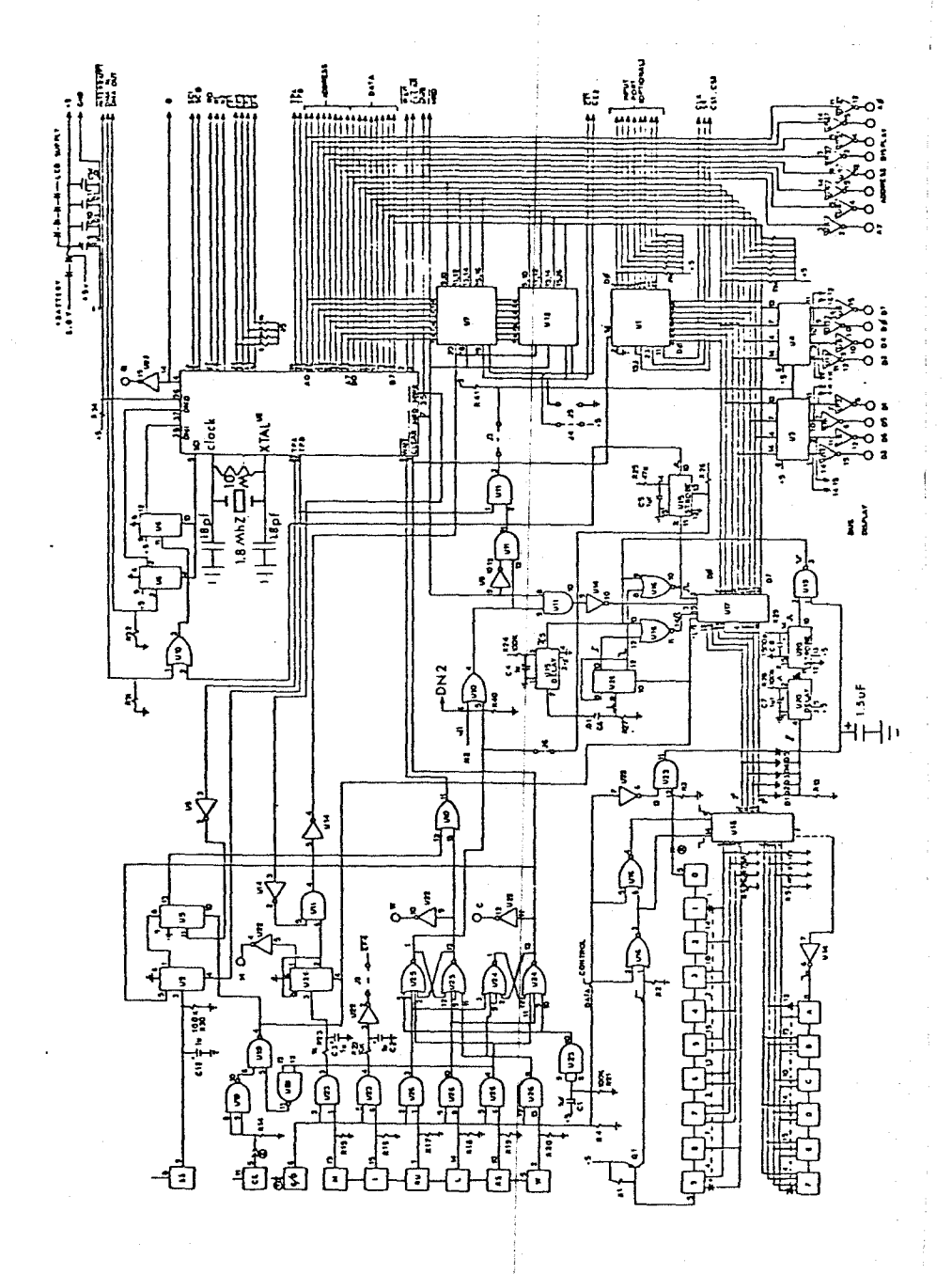

CPU Board  $\mathcal{L}$ Figure

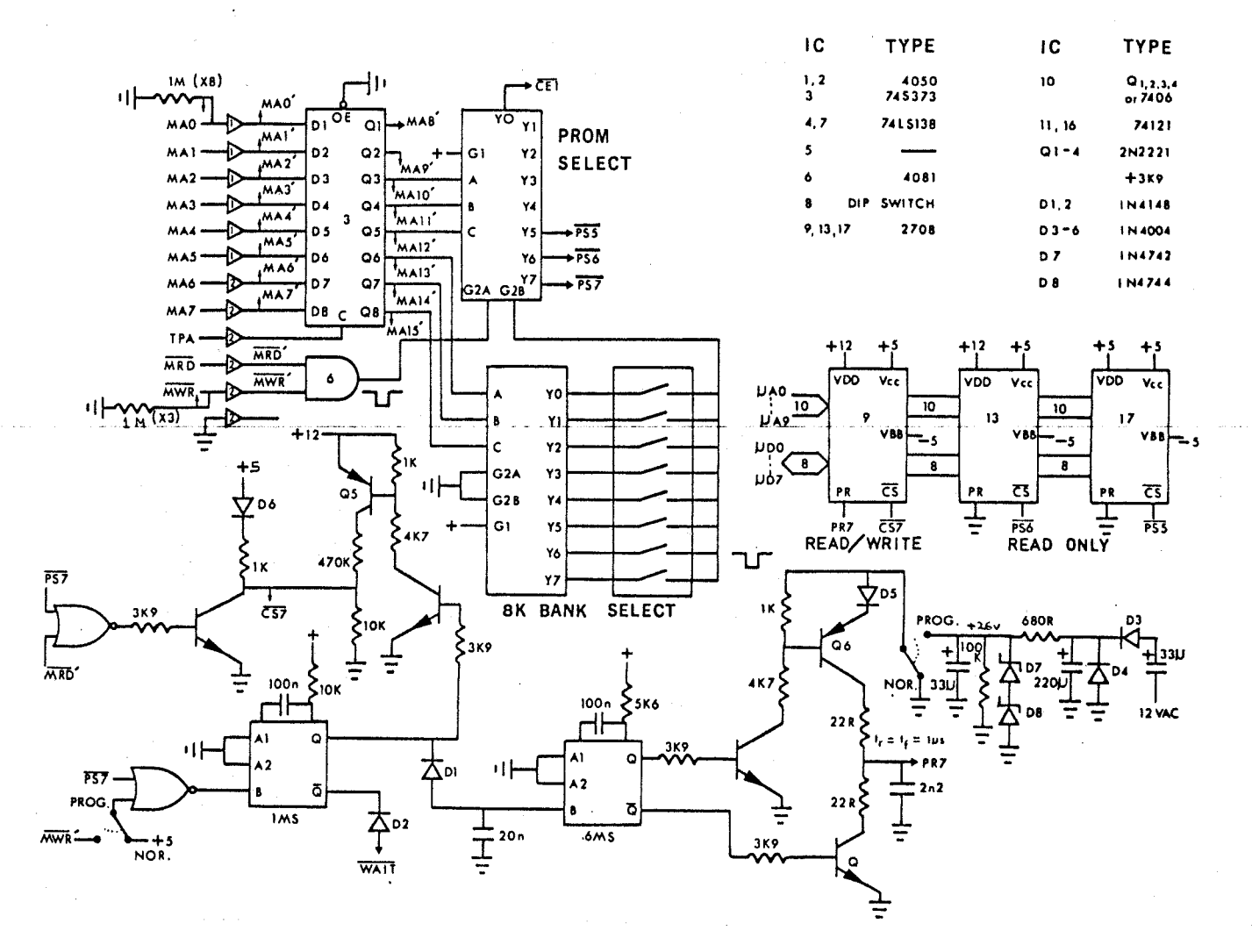

#### Figure 8. Address Buffer/EPROM Board

ဖိ

the DIP switch ICB can be used to select to which BK page of memory the EPROMs on this board and the 256 byte RAM on the CPU belong. Position 1 is 'Usually selected so that the first BK page, 0000 - lFFF, is enabled. IC7 further decodes this to 8 lK pages for the individual EPROMs. The very first lK segment, 0000 - 03FF, is sent back to the CPU board as CEl so that its 256 byte RAM appears cyclically 4 times in a lK space.

The board contains sockets for 3 2708 EPROMs, IC9, 13 and 17, which appear at addresses  $1C00 - IFFF$ , 1800 - 1BFF, and  $1400 - 17$ FF respectively. There is space and decoding for more EPROM on this card.

The remaining circuitry forms a programmer for the 270B EPROMs. Socket 9 is wired to allow programming when the PROGRAM/NORMAL switch is ddwn in the program position. In the normal setting PS7 is an active low 5v chip select, the program pin PR7 is held at ground, and the monostables in ICll, 16 are disabled.

When the program mdde is selected and a write to lCOO - lFFF is detected, IC16 starts the lms cycle by pulling the WAIT line low to stop the CPU and hold the address and data on the bus. Q5 pulls  $|CS7|$  up to +12v. After a very short delay caused by Dl and the 20n capacitor, ICll applies the actual  $26v$ , .6ms programming pulse through Q4 and 6. D3, 4

7 and 8 comprise a voltage doubler to get 26v from a 12vac line. Ql-4 and the associated 3K9 resistors were originally a 7406 open collector IC, hence the use of a plug-in header for these components.

The programmer as built supplies the minimum hardware to burn a 2708. To fully program a memory the subroutine "EPROM" is required.

 $\overline{1}$ 

#### 4.5 RAM Board

This is the main memory for the system, containing the CPU stack and the display memory. It is a commercial RAM board, but it has been modified for use as a display memory. It is shown in Figure 9.

The board's position in memory was initially fixed by IC6, 7 and 9, but this function has been replaced by the TV address board. It is configured as ?K of RAM from 2000 to 2BFF and lK of EPROM from 2COO to 2FFF. The RAM from 2800 2BFF is used for the stack, the rest for display.

The low address lines TAO - TA7 enter through the edge connector, while the upper  $5$ , TA8 - TA12, enter via a DIP cable into the old IC7 socket. The highest 3, TA13 -TA15, are decoded on the TV address board and are not needed on this board.

The read and write signals, TMRD and TMWR, are also controlled by the TV address board.

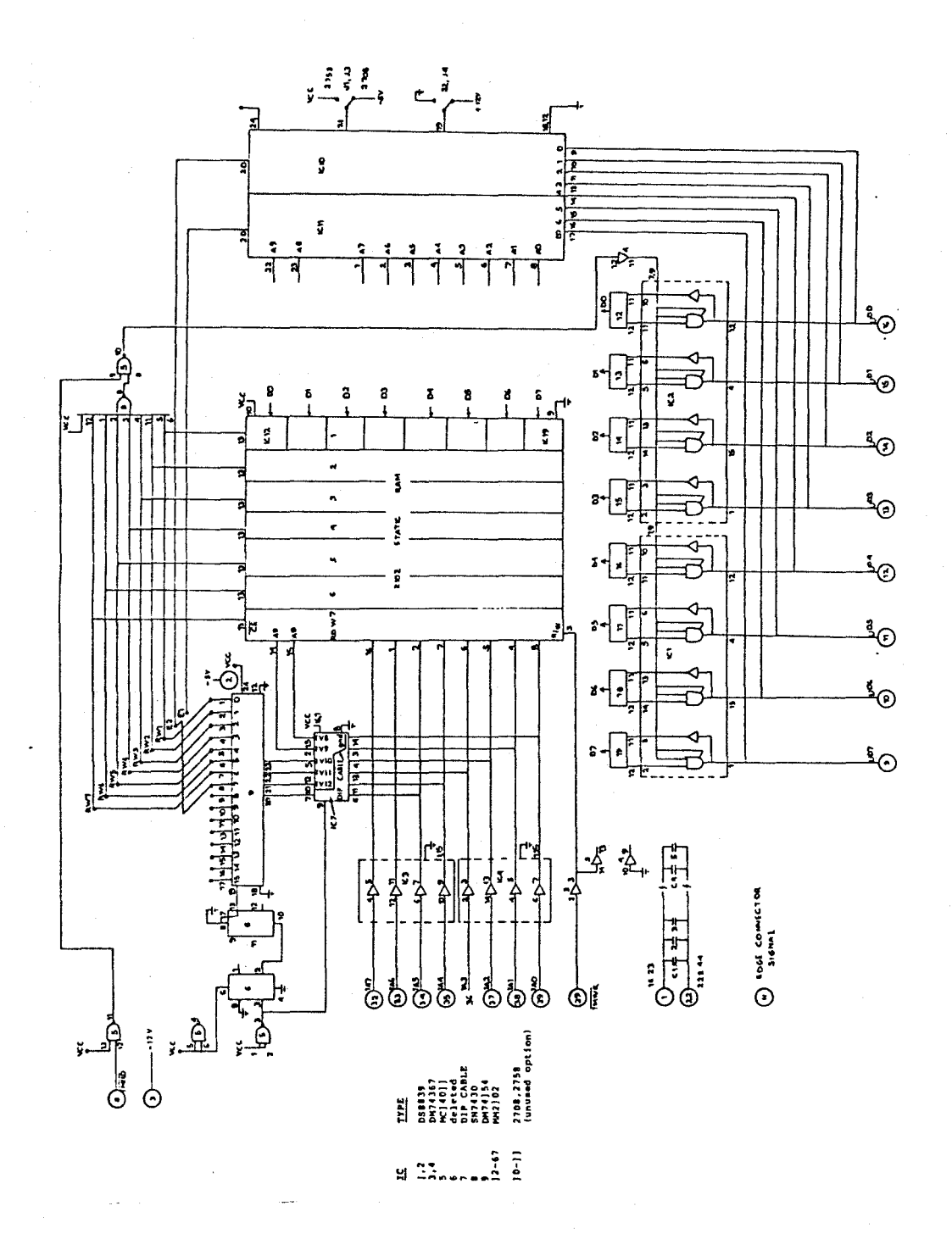

RAM Board Figure 9.

When the RAM is being accessed by the CPU, the normal bidirectional data bus on pins uDO - 7 is used. If the RAM is being read by the display (never written), the data is picked off before the bus buffers and sent to the TV data board on TDO -  $7$ , and this data does not appear on uDO - 7 because no TMRD signal is generated to enable ICl and IC2. An an example TDO is taken from IC2, pin 11. The bus buffer chips ICl and 2 also undirectionally buffer the CMOS level data from the CPU to the display boards,  $\text{uD0'} - 7'.$ uDO' is taken from IC2 pin 10. This two port access requires just more wires, not more chips.

Socket IClO can be used for another 2708 EPROM and is addressed as 2COO - 2FFF. ICll cannot be used as it would make the total board be 9K, and it only is allowed BK. Note that the contents of IC10 cannot be directly displayed as it sits on the CPU side of the data bus.

#### 4.6 T. V. Data Board

÷.

This is a complicated board comprising two main sections, the basic timing and sync generator (FigurelO ), and the data handling section (Figurell).

## 4.7 Timing and Sync Generation

Q2 is a 27.125 Mhz crystal oscillator which is the basic clock for the system. This is divided by IC49 and 43 to produce the various dot clocks 64CL, 32CL, 16CL and the

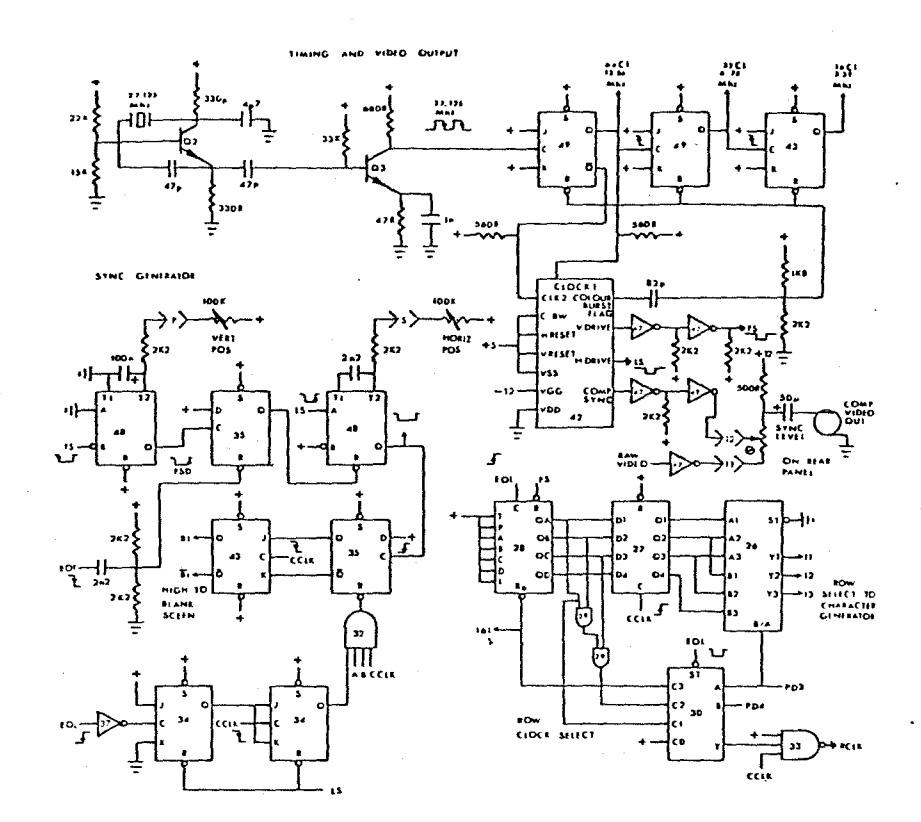

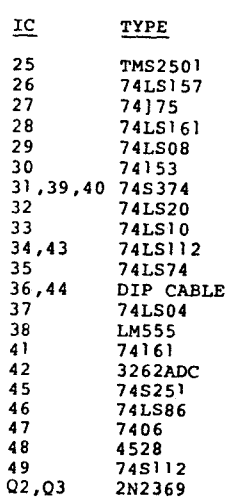

Figure 10. TV Data Board - Timing and Sync

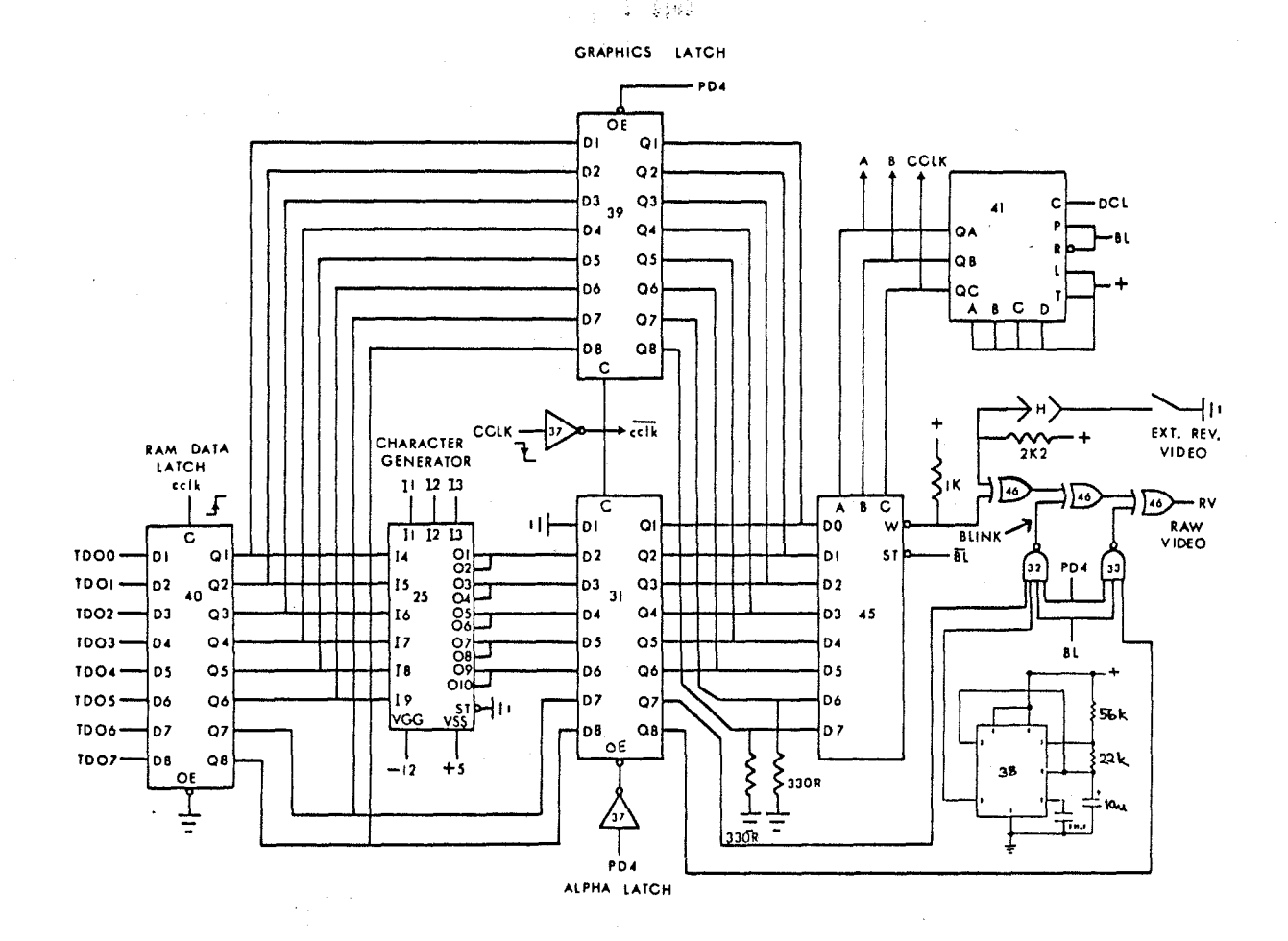

 $\sim 10\,$ 

Figure 11. TV Data Board - Data Section

complementary drive for IC42.

IC42 is a composite sync generator which produces the signals required to drive a standard 525 line monitor. The colour burst flag occurs at the beginning of each line and applies a very short reset pulse to IC49 and 43. This ensures that no matter which dot clock is selected, its· phase is fixed at the beginning of each line. The vertical drive output is buffered by IC47 and used as the frame sync signal FS. The composite sync is combined with the raw video in IC47, an open collector high voltage inverter chip and used to produce a standard video signal into a 75 ohm load. The sync level control should be adjusted so that the sync pulses are 0.5 volts more negative than the video.

IC34, 35, 43 and 48 control the blanking at the start and finish of lines and frames. FS is delayed by IC48 to produce the delayed frame sync, FSD. This delays the start of display relative to the vertical sync and hence on the screen. FSD sets IC35 so that the next LS pulse will begin displaying the first line of a new frame. The end of frame signal EOF clears IC35 so that the next line cannot start a display until the new FS signal appears.

The circuit is complicated by the fact that the system must display two more characters after EOL signals the end of a line. IC34 captures the short EOL pulse and

delays it by one CCLK. On the last dot of that character, A, B and CCLK go high together resetting IC35, so that when the 2nd character finishes, CCLK clears IC43, blanking the screen.

At the start of each line LS is delayed through IC43 to produce the delayed line sync LSD which positions the display horizontally on the screen. LSD sets IC35, which is clocked into IC43 to unblank the screen and start displaying a new line. By clocking the start of a line any jitter in the monostables is removed.

IC26, 27, 28, 29 and 30 generate the row select for the character generator, and the row clock RCLK for the TV address board. IC28 is reset once each frame by FS and clocked once each displayed line by EOL regardless of the display format selected. The outputs are delayed by one character in IC27 and passed to IC26. By selecting 3 out of the 4 lines to form the row selects Il-3 for the character generator, two different character heights can be used, 8 or 16 lines, selected by PD3, IC26 and 27 are ignored in graphics modes.

IC30 selects the signal used for RCLK, determining for how many lines the same data will be displayed. CO changes the data every line for 256 graphics, controlled by the EOL signal to the strobe on IC30. Cl changes it every 2nd line for 128 graphics, C2 every 8 lines for single

height characters, and C3 every 16 for double height. ·The selected signal is combined with CCLK in IC33 to produce the actual RCLK.

#### 4.8 Data Handling

This section captures the data from the 7K RAM·and converts it to serial video. In the 64 character per line mode, a new character is displayed every 600 ns, but the access times 'for the RAM and character generator IC25 are .450 and 250 ns respectively, greater than 600 ns. To allow for this the data is buffered twice, once in IC40 and again in IC31 and IC39. PD4 selects whether alphanumerics from IC31 or graphic from IC39 are enabled.

IC45 is an 8 to 1 line data selector driven by counter IC41 to convert the ASCII or graphic data to serial form. IC41 also divides the dot clock by 8 to produce the character clock CCLK. It is reset and enabled by the blanking signal BL.

The exclusive OR gates in IC46 are used to allow inversion of the video signal, turning black to white. The external reverse video switch (located on the back panel) allows inversion of the whole image in graphics or alphanumeric modes. In alphanumeric mode, data bit 6 high will cause the character to blink for use as a cursor. Data bit 7 high causes the character to remain inverted. PD4 is applied to IC32 and IC33 so that these options are suppressed *in* graphics mode.

The video inversions are additive, and the blanking signal to IC32 and IC33 ensures that the border is never inverted but remains black.

#### 4.9 T. V. Address Board

This board addresses the 7K RAM using either internal display counters or an address from the microprocessor. It also controls the format of the screen and is shown in Figure 12.

## 4.10 Display Modes and Control

The screen is divided into 16 segments of 16 lines. Only the first 12 of these are displayed for an active area of 192 lines. Each segment may be separately programmed under software control for a different display mode.

The display RAM occupies an 8K space, although only 7K of memory exists and only 6K can appear on the screen at one time. The RAM normally starts at 2000 ( as far as the 1802 is concerned), but this is hardware selectable with DIP switch 24. The first address displayed can be varied in 128 byte increments, allowing for software scrolling.

All the programmable features can be set using an 8 bit control word with an OUT 3 instruction.

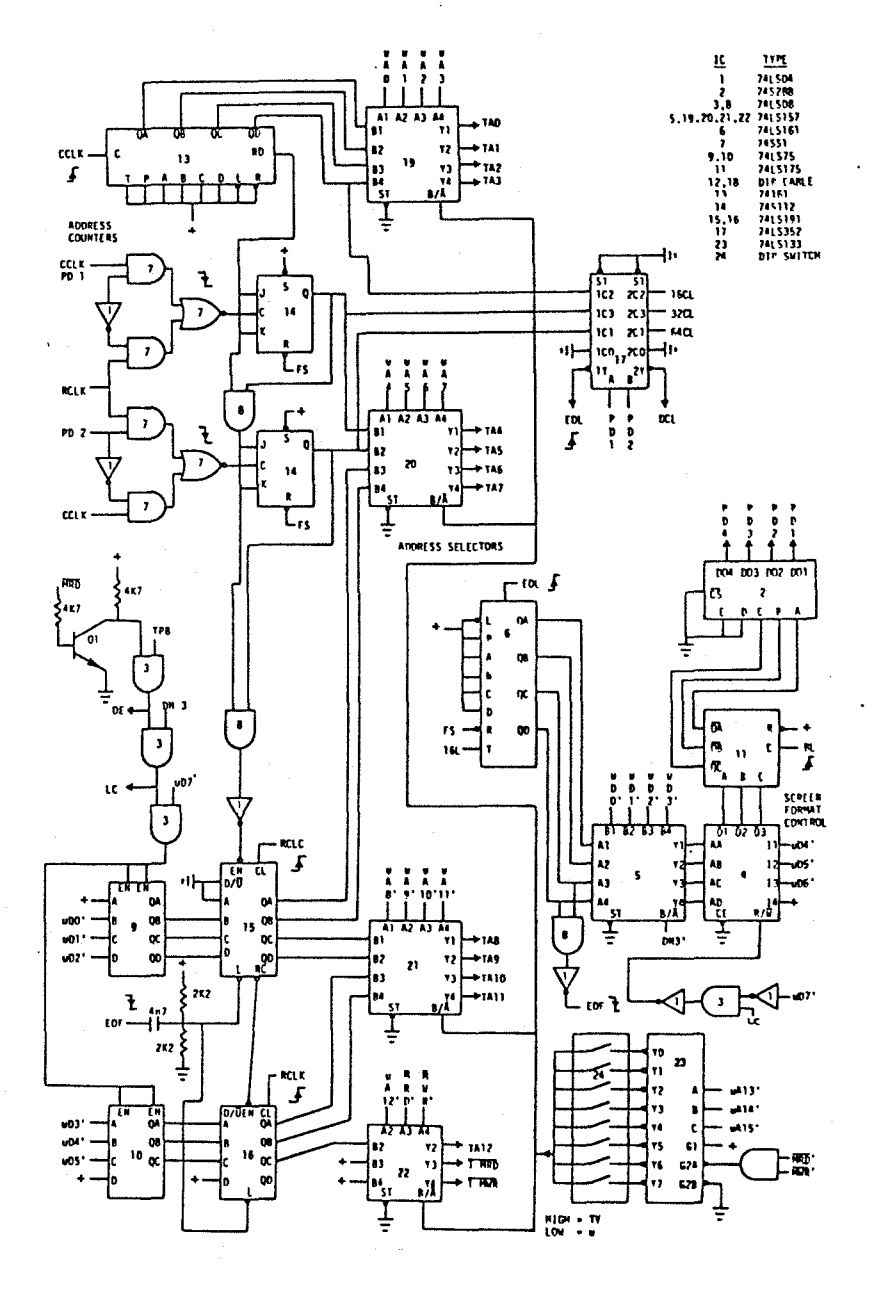

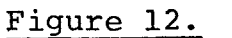

TV Address Board

一、 小学 ( )

CONTROL BYTE FUNCTION

J)

 $\label{eq:4} \mathbf{P}=\frac{1}{2}\sum_{i=1}^n\sum_{j=1}^n\sum_{j=1}^n\mathbf{P}^{(i)}_{ij}$ 

Ommm ssss **Set segment sss to mode mmm.** Only segments 0000 to 1011 and modes 000 to 111 are displayed. ALL segments should be set a valid mode during initialization, requiring 16 control bytes.

lxaa aaa The first address displayed is set to 0010 aaaa aOOO 0000. This byte can be changed for scrolling without affecting the memory contents.

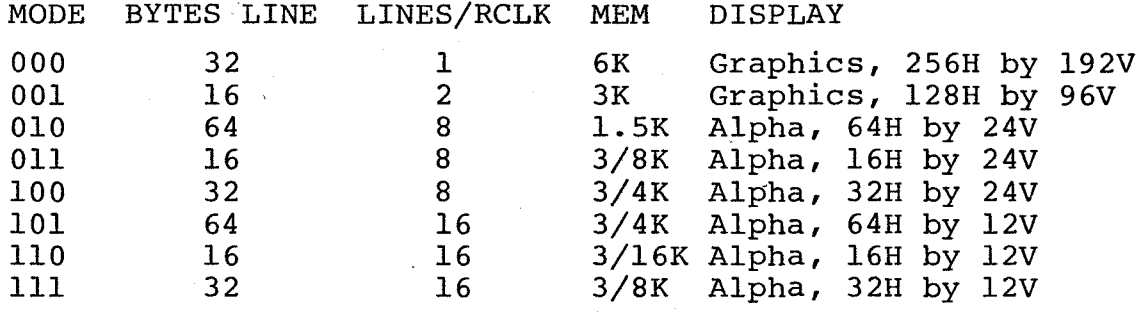

Bytes/line is the number of bytes required from the memory per line on the screen. Lines/RCLK is the number of lines for which the same data is repeated. As an example, in mode 010 the same 64 bytes are fetched for 8 lines before the next 64 bytes are addressed. The memory sizes shown are the amount of memory on the screen if the whole screen is set to that mode.

Ql and IC3 decode the OUT 3 signals. When bit 7 is high, the control word is loaded into latches IC9 and IClO as the scrolling address. If bit 7 is low, the control word is interpreted as a mode control.

Counter IC6 is clocked every 16 lines using the over-flow from IC28, and its output shows which segment is being displayed. At the start of the 13th segment QC and QD are decoded to produce the end of frame signal EOF.

IC4 is a 16 bit by 4 word memory which holds the mode for each segment. Normally its address comes from IC6, but if OUT 3 (or any instruction using line N3) is detected ICS causes the address to come from bits 0 to 3 of the control word, specifying the segment. ICll is a latch·to delay mode changes until the end of a line.

The actual modes are controlled by IC2, and 8 bit by 32 word PROM.' Using the 3 bits which specify the mode as an address, its contents have been programmed to cause output lines PDl to PD4 (4 more are unused) to set various parameters throughout the display, such as the dot clock speed.

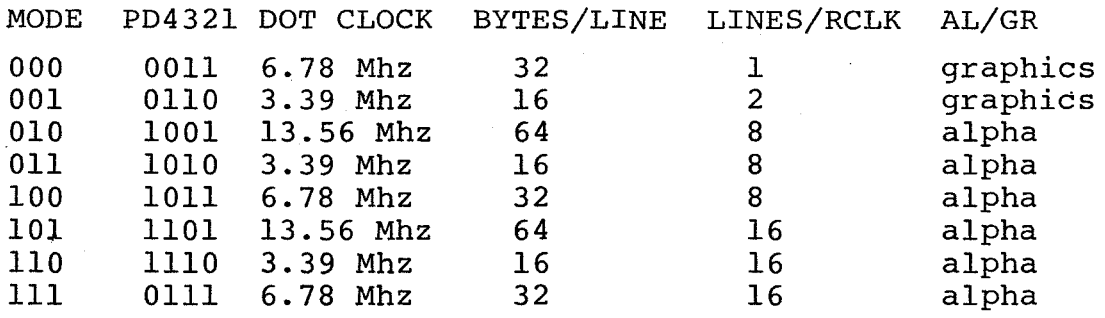

化等级 医三角

The truth table could have been implemented using gates, but it would have required more chips and would have resulted in an inflexible design. As a large part of the PROM is unused, with only reprogramming several other modes could be implemented, such as coarser or denser graphics.

#### 4.11 Address Generation

Counters IC13, 14,··15 and 16 form a 13 bit presettable linear address generator, which can be broken into variable length segments with di£ferent clocks.

The various modes require 16, 32 or 64 characters per line. Thus the first part of the counter clocked once per character by CCLK must be 4, 5 or 6 bits long respectively. The remaining counters must be clocked once every 1, 2, 8 or 16 lines, by RCLK. This part of the counter varies from 9 to 7 bits, keeping the total length at 13 bits, or 8K.

IC14 contains bits 5 and 6, and the lookahead carry from IC13 is maintained using IC8, making the whole counter synchronous. IC7 is used to select the clock for bits 5 and 6, which can be CCLK or RCLK, controlled by PDl and PD2. IC15 and IC16 are always clocked by RCLK, although still controlled by the lookahead carry based on CCLK.

At the end of each frame the EOF signal is used to preload IClS and IC16 with the first address to be displayed from IC9 and IClO.

IC17 selects the EOL signal to signify the end of a line which may be 16, 32 or 64 bytes long. It also selects the correct dot clock DCL from the three signals available.

#### 4.12 Microprocessor Access

When the processor wishes to address the memory it is necessary to change the address lines to the RAM. IC23 decodes the upper 3 address lines into 8 lines, one for each of the eight 8K spaces available for the RAM. Usually the Yl output is selected via DIP switch  $24$ , putting the RAM at 2000 to 3FFF. When an access to this RAM is detected IC19, 20, 21 and 22 change the address lines to the RAM so that they come from the processor. IC23 is gated by IC8 so that the addresses are only switched during the actual read or write operation. This is to minimize the flicker caused by the processor requests. IC22 gates the MWR' and MRD' lines so that during display the memory is not written to, and does not appear on the processor data bus.

#### 4.13 Serial I/O Board

This board provides a 1200 baud phase encoded cassette interface and a serial I/O port with variable baud rate. Because the various timing circuits are sensitive to power supply noise, the +5 supply is derived from an on-board regulator. It is shown in Figures 13 and 14.

#### 4.14 Baud Rate Generator and Serial Drivers

IC3 is a 307.2 KHz astable oscillator which provides the master clock. It is divided by IC4 to produce the 16x

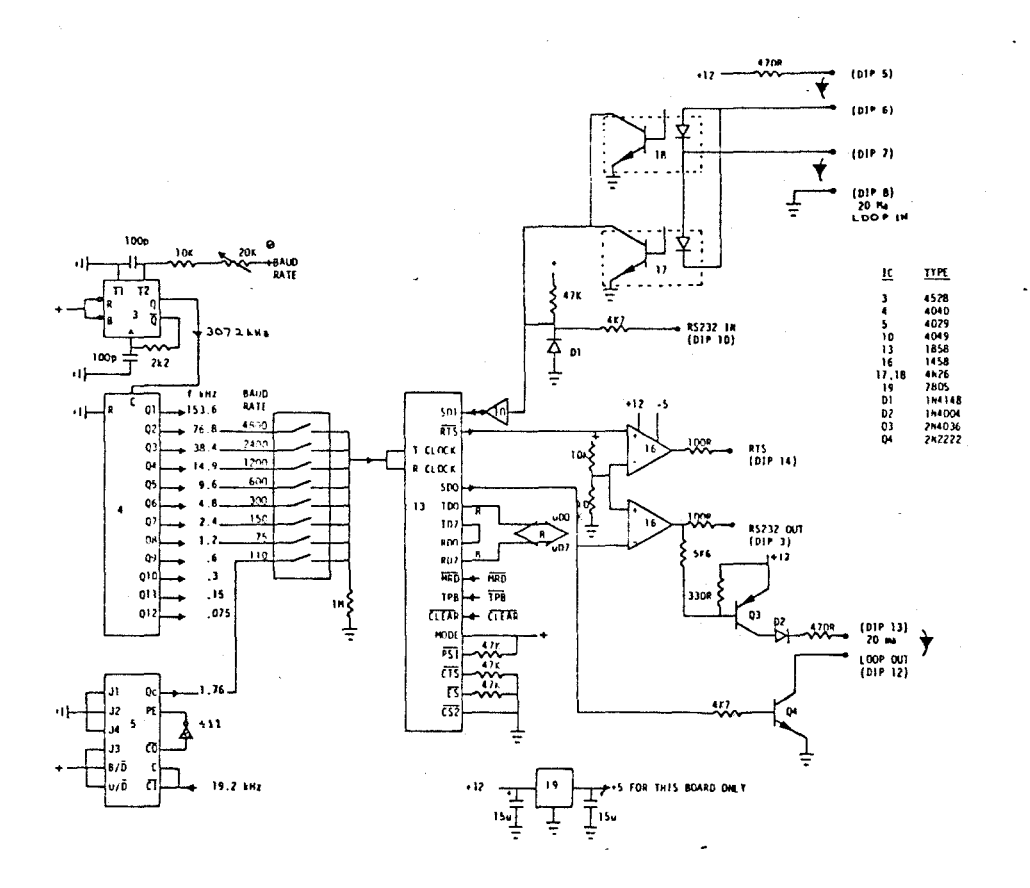

Figure 13. Serial Board - Main Port

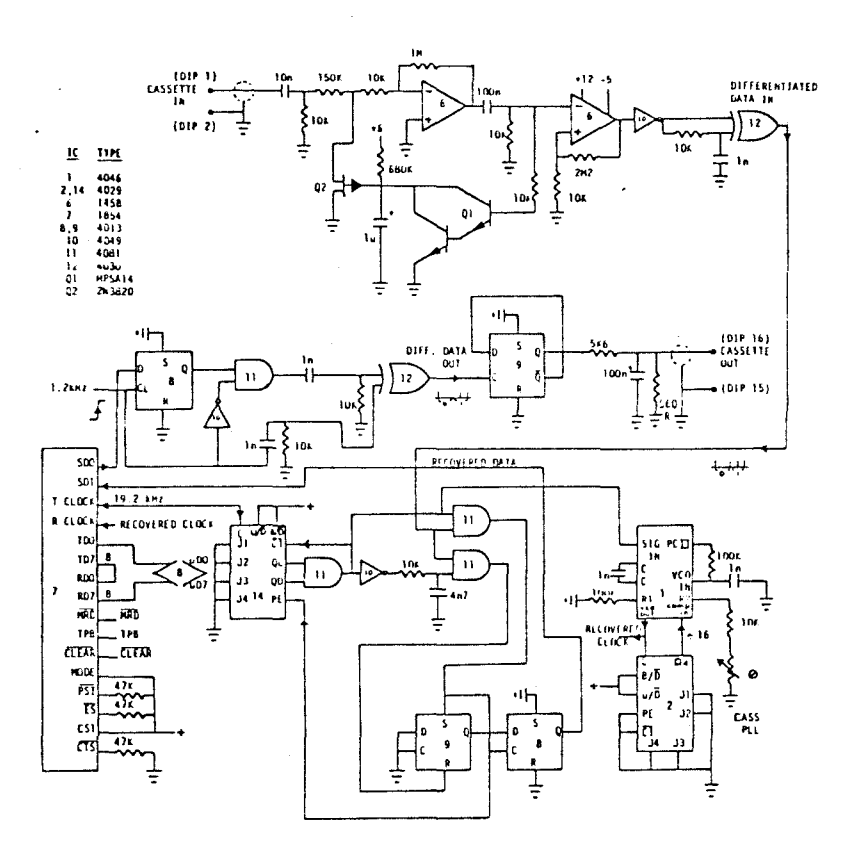

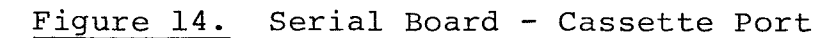

frequencies required for the various baud rates. As the 1.76 KHz needed for 110 baud is not a simple division, ICS counts from 4 to 14, dividing by 11. The baud rate desired is selected using a DIP switch which can be extended via a DIP cable to the back panel for convenience. IC13 is a CMOS UART designed for the 1802 microprocessor. In addition to the regular functions, it also controls the RTS (Request to Send), CTS {Clear to Send), PSI (Peripheral Status Interrupt) and ES (External Status) lines which normally require extra hardware. It can also generate automatic I/O based interrupt requests, but this function was not implemented.

IC17 and IC18 provide an isolated 20 ma loop input which is not sensitive to polarity. If the driving circuit is a switch (as in Teletype) the 470R resistor will provide the driving current. The 20 ma signal is OR'd with an RS232 (+/- 12v) input and passed through IClO to the UART. The inputs are arranged so that if both are unused, the SDI line stays low, acting as a "break" signal to inform the processor.

IC16 converts the serial data out SDO and RTS lines to RS232 levels. Q3 and Q4 form the 20 ma loop output driver. By having the Q4 switch to ground and Q3 switch to power, most loops can be driven. As there is no standardization in this area, any 20 ma connection should be carefully investigated for polarity and active or passive switches.

#### 4.15 Cassette Port

This is a 1200 baud phase encoded cassette port loosely based on the circuitry for the Processor Technology SOL-20 microcomputer. (32)

On output, the data at 1200 baud is latched in IC8 by a 1200 Hz clock from IC4. If the data is "O", the output of IC8 and ICll remains low so that a short positive pulse appears at IC12 for every positive transition of the 1200 Hz clock counter. Thus each "O" bit appears as one half cycle at 600 Hz.

If the data is a "l", ICll is enabled by IC8 so that IC12 produces a short pulse on both the positive and negative transitions of the 1200 Hz clock, producing a 2400 Hz signal. When this is divided by IC9, the result is one full cycle at 1200 Hz to represent a "l".

It should be noted that whether the data is "l" or "O" the data cell is 1/1200 second long, and that one transition per cell occurs for "O", with two transitions for a "l". The actual polarity of the signal is irrelevent, as the time between transitions carries the information.

On input the first part of IC6 amplifies the signal from the tape recorder, with Ql and Q2 providing AGC action for constant level. The rest of IC6 is a high gain section

which together with IClO produces a square wave logical level signal. IC12 and its RC network differentiate the signal to produce a short positive spike for each positive or negative transition of the signal.

IC14 is designed to count up from 0 and stop on the 12th count until reset from its PE input. It is driven from a 19.2 KHz clock (16x 1200), so that if the incoming signal was a "l", the second transition of the input should have occurred before the twelfth count (it should occur at the 8th pulse if there is no error) . In this case the output of IClO would be high (ignoring the RC deglitcher) during the second transition, causing IC9 to be set. When the third transition comes along at the start of the next cell, the IC14 has finally stopped at the twelfth count, so that IClO is low and ICll high, causing the data from IC9 to be clocked into IC8 and hence the UART. IC9 is also reset and IC14 cleared to count again.

If the data was a "O", IC14 has latched at 12 before the next transition arrives. In this case, IC9 stays reset, a zero is passed to IC8 and the UART, and IC14 is cleared to count again. This works well and IS simpler than it sounds.

If all is working well; the output of ICll is a pulse with a repetition rate of 1200 Hz, locked to the input data rate. This is multiplied 16x to 19.2 KHz in the phase

lock loop ICl and divider IC2. This recovered clock at 19.2 KHz is fed to the UART as the receive clock. This reduces the chance of read errors being made due to speed fluctuations in the cassette recorder. The fixed 19.2 KHz used by IC14 is hardly a limiting factor as there is roughly a  $+/-$ 50% leeway allowed because the transitions required for· a "l" can occur up to 4 counts after the ideal 8 count position.

Although all the I/O hardware has been tested, no software was written for this board as it was not needed during development. The convenience of the EPROM programmer was found to eliminate the need for cassette storage. If the system is to be used for symbol display, the I/O functions would have to be implemented.

Appendix D gives chip and edge connector layouts for all the boards.

#### CHAPTER V

## RESULTS AND RECOMMENDATIONS

#### 5.1 Test Pictures

Some trial pictures were drawn with the system and these are shown in Figure 15 and Figure 16. These are actual photographs of the working display.

The symbol for telephone is shown in Figure 15 in three different sizes and was drawn using a stack of picture commands as outlined in Chapter III. In its largest size it nearly fills the screen, while the smallest size fits more than ten times in one row. The lettering underneath shows the largest size available. It can be seen that the pictures can be scaled with no loss of legibility.

Figure 16 shows a complete Bliss sentence as it might be used in a classroom, with the English word appearing under each symbol. On the last line the sentence is presented again with additional words such as "the" added, using the smallest lettering available.

#### 5.2 Hardware Recommendations

The hardware performed well, and no major additions are required if the unit is used as a graphics peripheral. A mathematics chip could be used to speed up the circle

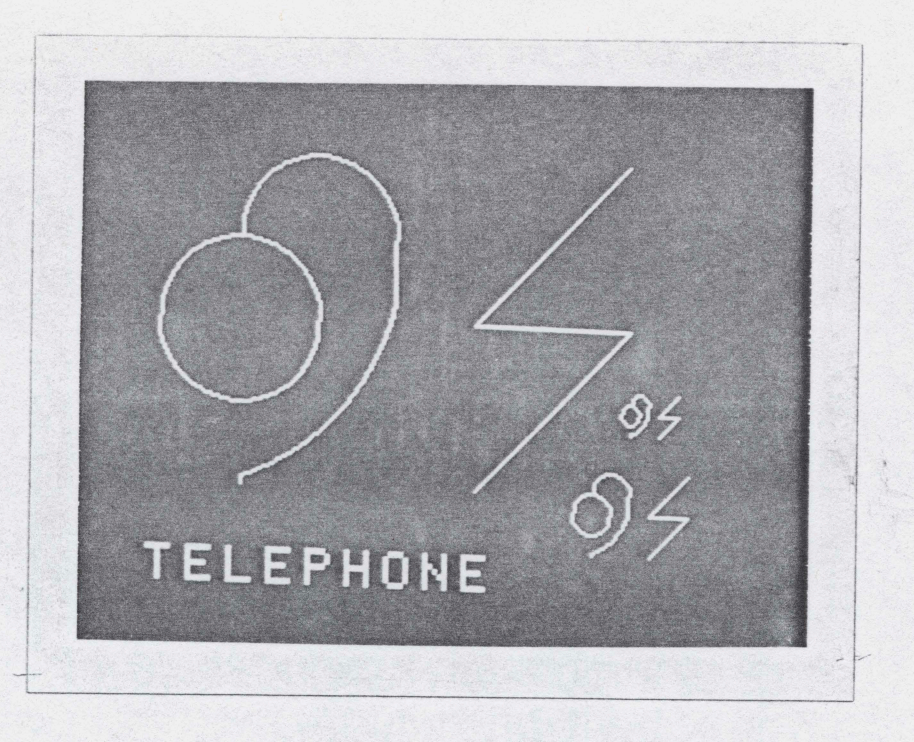

Figure 15. Scaled Symbol Display

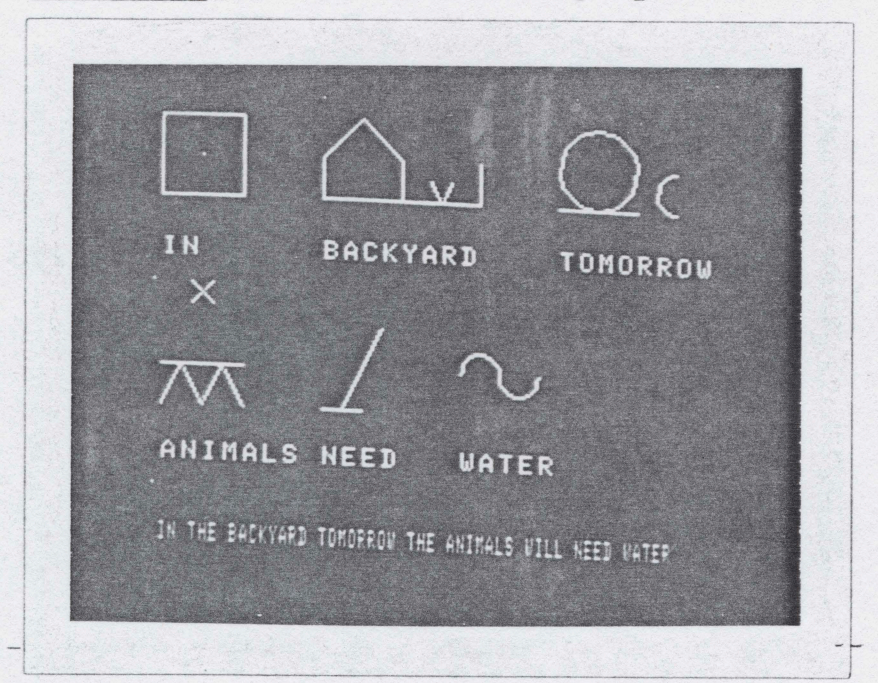

# Figure 16. Complete Sentence Display

calculations, but this is not essential. If the unit is to stand alone more RAM memory, a floppy disk drive and a keyboard should be added.

#### 5.3 Software Recommendations

To be a useful classroom tool, much more software needs to be written. The first program needed is a serial port driver and monitor program so that the machine language routines can be more easily debugged. The hexadecimal keypad on the unit is not adequate for larger programs.

The picture stack method was implemented using 7 bytes of memory for each command. This was done to allow maximum flexibility in the initial stages. It is obvious however that some commands need more space than others. A "clear screen" only needs one byte, while a "draw circle" needs all 7. A lot of memory could be saved by putting the command byte at the start of each stack, followed by only the exact amount of data required. A more complex program would be needed to unpack the command strings.

To encode the demonstration pictures they were laid out on graph paper and hand coded. A lot of repetitive work can be avoided if the picture stacks were partially computer generated. A cursor could be moved on the screen to a desired area, and then the common shapes such as boxes, semi-circles and hearts would be drawn and placed onto the

stack using a keyboard command. The finished stack would be saved on EPROM or tape under the name of the new symbol. An adjunct to this would be a program to enter alphanumeric characters without hand coding.

The scaling in Figure 15 was done by recoding the picture to the new size and placement. This does not exploit the possibilities given in Chapter III. Commands should be added for scaling a symbol and moving it on the screen.

Once the suggested cursor routines were in place, a further reduction might be made in storage requirements. When the symbols are drawn, the largest individual piece appears to be the box, as used by the symbol "in". Other sub-symbols such as the heart and the wave all fit within the box. If the corners of the box are confined to a 16 by 16 grid only four bits are required to specify them instead of eight, cutting the data space in half. It is not obvious, but all the circular segments also have their endpoints and centres on the same size and resolution grid. The advantage of the graphics method chosen is now clear. Rather than the blocks of a 16 by 16 grid being the limits of the display resolution, the points of the grid are used and high resolution lines are drawn in by the software. While the main cursor would place whole symbols on the screen, a secondary cursor would be used to move the 16 by 16 space while building a symbol.
## 5.4 Conclusions

The display unit was built and has adequate capabilities as shown by the sample pictures. The software however contains only the bare essentials for drawing symbols. Building the hardware and writing the code to simply drive the display took more time than was expected. To achieve the goal of a classroom instrument several thousand more lines of code are needed. The most efficient way of doing this would be to use this unit as a peripheral and do the programming in a high level language on a personal computer.

#### REFERENCES

- 1. Deich, R., P. Hodges: "Language Without Speech", Souvenir Press, London, 1977. pg. 124
- 2. Ibid., pg. 60.
- 3. Day, R. : "Communication Aids for Cerebral Palsied Children", M. Eng. Thesis, McMaster University, Hamilton, Ontario, Sept. 1976. pp. 3-18
- 4. Deich, pg. 105.
- 5. Silverman, H., S. McNaughton, B. Kates: "Provisional Dictionary", Revised edition July 1976, Blissymbolics Communication Foundation, Toronto, 1976.
- 6. Bliss, C.: "Semantography", Semantography Publications, Sydney, Australia, 1965.
- 7. Silverman, pg. 10.
- 8. Makita, K. : "The Rarity of Reading Disability in Japanese Children", American Journal of Orthopsychiatry, Vol. 38, 1968, p. 599.
- 9. Ibid., pg. 602.
- 10. Ibid., pg. 604.
- 11. Ibid., pg. 607.
- 12. Ibid., pg. 608.
- 13. Ibid., pg. 610.
- 14. Ibid., pg. 611.
- 15. Deich, pg. 599.
- 16. Ibid., pg. 246.
- 17. Ibid., pg. 137.
- 18. Ibid., pg. 189.
- 19. Deich, pg. 171.
- 20. Ibid., pg. 20.
- 21. Ibid., pg. 185.
- 22. Ibid., pg. 223.
- 23. Ibid., pg. 180.
- 24. Ibid., pg. 108.
- 25. Ibid., pg. 137.
- 26. Ibid., pg. 55.
- 27. Ibid., ·pg. 67.
- 28. Ibid., pg. 68.
- 29. Ibid., pg. 112.
- 30. Ibid., pg. 82.
- 31. Tekatch, E.: "Microprocessors for Industry", Training Course Manual, IEEE Hamilton Section, 1977.
- 32. "SOL-20 Manual", Processor Technology Corporation, Emeryville, California, 1976.

## APPENDIX A

DICTIONARY

OF

SYMBOLS USED

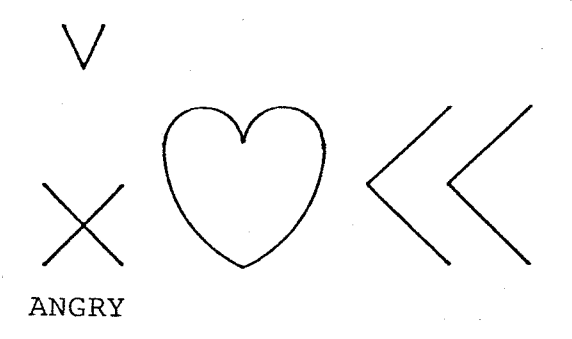

adj.

noun

plural animal

much feeling against

ANIMALS

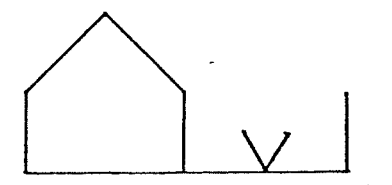

**BACKYARD** 

FATHER

 $noun$ 

 $(house...)$ 

 $noun$ 

## protection man

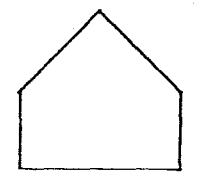

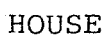

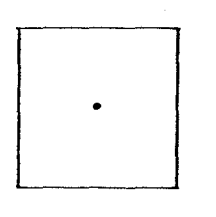

 $IN$ 

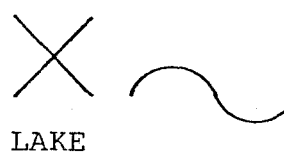

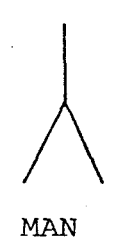

 $\operatorname{noun}$ 

# protection box

 $noun$ 

prep.

 $noun$ 

 ${\tt much}$ water

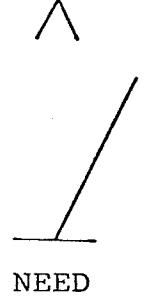

PERSON

TELEPHONE

TOMORROW

verb

(need, dependency)

noun

noun

electricity word

 $noun$ 

day future

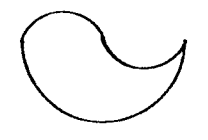

WASH

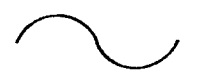

WATER

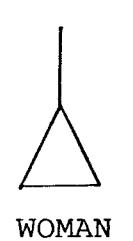

verb

container water

 $noun$ 

noun

ż

## APPENDIX **B**

## DETAILED SOFTWARE EXPLANATION

### SUBROUTINES SUMMARIES & USE

With the exception of the first three utility programs all of the programs below are subroutines using the RCA standard call and return (SCRT) conventions found in \*. When calling any program except START, R3 must be the program counter. RX can have any required value. but any CALLs or RETURNs will set it to R2.

START lBOO - 1B30

This is an initialization routine which *sets* up the micro to follow the SCRT conventions, initializes the two stacK pointers, formats the display for 256 graphics and clears it.

Entry conditions: 1. Jump in at lBOO.

Exit conditions:

1. 3BFF in RO data stack pointer 2. 3AFF in R2 subroutine stacK, math and I/O pointer 3, 0003 in R3 program counter on exit, required for SCRT 4, 1BEO in R4 program counter for SCRT call program 5, 1BF2 in R5 program counter for SCRT return programment control of the SCRT return programment of the SCRT return of the SCRT return of the SCRT return of the SCRT return of the SCRT return of the SCRT return of the SCRT 6. 2 in X sets up R2 for above uses 7, 3 in P sets up R3 as current program counter 7. 3 in P sets up R3 as current program counter<br>8. The display is formatted to display 6K of memory from 2000 to 37Ff, 9. The 6K screen memory is cleared to 00.

10,START Jumps to 0003 when finished, expecting to find a program.

Example:

Add, Code Label Mnemonic Comments 0000 CO 1B00 BEGIN LBR START ;Jump to initialize all<br>0003 ? USER ? :Start your program her :Start your program here

CALL 1BDF - lBFO

This is an SEP subroutine used to call a subroutine under the SCRT conventions. A subroutine may call itself as long as there is a way out (no endless loop). A subroutine may have more than one entry or exit point.

Entry conditions:

- 1. Execute an "SEP 4" (D4) instruction to activate CALL.
- 2, The next two bytes must be the address of the subroutine being CALLed,

### 75

Exit conditions: 1. The current value in R6 is pushed onto the R2 stack. 2. R6 is loaded with the return address. 3. Execution continues at the CALLed address 4. R2 points to a new clear location. 5. All registers (even DF) are preserved except: D, X (set to 2), R2, R6. \*\*\*\*As these registers will be altered by every subroutine call they will not be mentioned each time. \*\*\*\* RETURN 1BF1 - 1BFF This is an SEP subroutine used to return from a program called by the SCRT method. To avoid stack crashes, there must be exactly as many RETURNs as CALLs executed by a program. The R2 stack grows two bytes with every CALL and shrinks by two with every RETURN. Entry conditions: 1. Execute an "SEP 5" (D5) Exit conditions: 1. R3 is loaded with the return address from R6. 2. The old R6 is pulled from the R2 stack. 3. Execution continues at the original calling program immediately after the cal ling instructions 4. Register use same as CALL. Example:<br>Add, Code Add. Code Label Mnemonic Comments xxxx D4 1856 CALL S256 ;Call a graphics subroutine<br>xxxx+3 ? 2 2 3 : Then done, return right her  $P = \{where \space 1 \leq i \leq n \}$  when done, return right here SABC 1BA3 - 1BB1 (Save RA, RB & RC> This is used to push RA, RB and RC onto the RO data stack so they can be recalled at a later date. Entry conditions: 1. RO must point to a clear memory location with at least 6 more clear locations above it. 2. CALL SABC CD4 1BA3> Exit conditions: 1. RA, RB and RC have been saved on the RO stack. 2. All registers are unchanged except: RO (decremented by 6> 3. RO points to a (new) clear location. RABC 1BB2 - 1BC1 (Restore RA, RB & RC) Previously saved values for RA, RB and RC are pulled from the RO data stack and are restored to the correct

registers.

Entry conditions: 1. RA, RB and RC have been previously saved by SABC. 2. RO is one Jess than the start of the stored data. 3. CALL RABC (D4 1BB2) Exit conditions: 1. The stored values are put back into RA, RB and RC. 2. RO is incremented by 6 to where it was before the last call of SABC. 3. All registers are unchanged except: RO, RA, RB and RC 4. RO is left at a clear location. RAS 18F4 - 18FF (Restore And Save RA, RB & RC) This subroutine does an RABC to restore RA, RB and RC using the RO stacK, then it decrements RO by 6 so that it is in place for another restore of the same data at a later time. Entry conditions 1, 2 As for RABC 3. CALL RAS <D4 18F4> Exit conditions: 1. The stored values are put back into RA, RB and RC. 2. RO is left at its value before this subroutine. 3. All registers are unchanged except: RA, RB and RC Example: Add. Code Label Mnemonic Comments xxxx ? ? ? ;Put values in RA, RB & RC<br>xxxx D4 1BA3 CALL SABC :Save those values in memo xx xx D4 1BA3 CALL SABC ;Save those values in memory xxxx ? ? ;Mess up RA, RB and RC CALL RAS ; Get values back,  $fix$  RO so ;you can get them later xxxx ? ? ? ;Mess up RA, RB and RC xxxx D4 1BB2 CALL RABC ;Get values, put RO where it ;was before this example DELAY 19E4 - 19FF This routine can be called with an inline parameter to give an uncalibrated delay, such as For switch debouncing. It will be as stable as the clocK of the 1802. Entry conditions: 1. CALL DELAY hhhh ( D4 19E4 hhhh) 2. hhhh is an inline, two byte timing parameter from 0000 to FFFF. The bigger it is, the longer the delay. Exit conditions:

1. There will of course be a delay before returning, do not adjust your micro.

2. All registers are unchanged.

MOVE 1B75 - 1BA2

This can be used to move a block of data from anywhere in memory to anywhere in memory, even in overlapping areas. All the data from MCRA) to MCRB) inclusive is moved to the block of memory beginning at M(RC). No large buffer store is required.

Entry conditions: 1. RA start address of memory to be moved 2. RB stop address of memory to be moved 3. RC start address of new location for above data 4. CALL MOVE CD4 1B75>

Exit conditions: 1. The memory move described above will be done. 2. All registers are unchanged except: 3. RA, RB, RC, RF and DF

PROM 1B31 - 1B74

This routine is cal led and superseded by EPROM below.

EPROM 1987 - 19CA

This is a subroutine to program 2708 EPROMs using· the EPROM socket at 1COO to 1FFF. This socket can be used for normal read only operation, as the others, but is the only one which can be used For writing. The data in MCRA> to MCRB> inclusive is put into the EPROM. RC must contain the REAL, FINAL address that the new data will occupy in memory It is not necessary to find the address from 1COO to 1FFF.

The PROM board, when in the PROGRAM mode, will delay the entire micro with 1 ms. wait states. It takes several minutes, so be patient. If the program is run with the PROM board switch in the NORMAL position, the operation of the program can be checked quickly (no waits) with no change of data in the PROM. A PROM can be partially programmed by specifying a small data block in RA and RB. Any bit still in the "1" state can be set to a zero without UV erasing.

Entry conditions:

- 1. RA start address of new data (ANYWHERE in memory)
- 2. RB end address of new data
- final address in memory where the new data will be used - ignore the location of the PROM and socket

Operation:

A Ensure programming switch is on NORMAL,

B - Enter new data into RAM (or specify another EPROM).

- C Enter a program from 0003 which sets up RA, RB, RC and then calls EPROM.
- $D$  Run program and the program will:
	- 1. Clear screen, set up for 256 graphics.
	- 2. Display present EPROM data in third 1/6th of screen.
	- 3. Display new data ONLY correctly placed inside a 1K size blocK of clear memory in fourth 1/6 of screen.
	- 4. Call PROM which:
		- a} Moves present EPROM to sixth 1/6 of display RAM.
		- b) Moves new data into its correct space in that RAM. At this point the bottom of the screen contains what the EPROM should looK liKe when finished.
		- c> Writes that RAM 256 times into the EPROM, programming it. In the NORMAL position this takes less than one minute with no programming taKing place. In the PROG-RAM position this operation takes several minutes. Go have a coffee.
	- 5. Display the finished EPROM in the fifth 1/6th of the screen.
	- 6. Return to cal ling program.
- E LooK at the screen and check that:
	- a) The old EPROM looks as you left it is it the right one? - is the important section erased?
	- b) The new data block is correct is it the right size? - is it in the correct space inside the 1K blocK? - is it the right data? (some bytes CAN be recognised)
	- c) This will look like a) if no programming, like  $d$ ) if programming successful.
	- d) The new and old data merge does it sit where you expected?
- F When you are fully convinced step E looks O.K., set the switch to PROGRAM and run the program again.
- G As soon as the screen stops flickering turn the switch back to NORMAL, as any further writes to the EPROM socket could cause trouble. Repeat the checks in step E.

Exit conditions:

- 1. The EPROM will be programmed.
- 2. All registers are unchanged except:
	- RA, RB, RC, RF and DF
- 3. It is not expected that EPROM will be part of any program other than the short one necessary to run it.

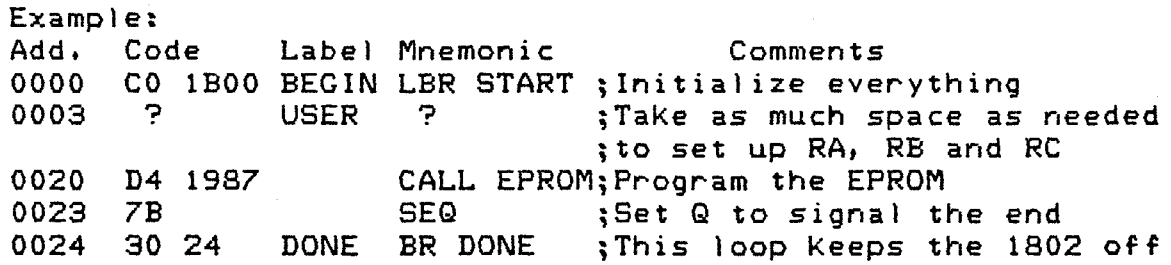

;the display for visual check

SR0+9 1A77 - 1A87 (Save RA, RB and RC, Add 9) This is an extension of SABC to store RA, RB and RC at a different spot on the RO data stack and return RO to its value before this call. Entry conditions: 1, R0-3 to R0-9 must be clear locations. 2, CALL SR0+9 <D4 1A77) Exit conditions: 1. RA, RB and RC have been saved on the RO stack from R0-3 to R0-9, 2, All registers are unchanged. 3. RO is left where it was before the call (unlike SABC>. R0-9R 1A67 - 1A76 (Subtract 9, Restore RA, RB and RC) This is an extension of RAEC to restore RA, RB and RC from a different spot on the RO data stack and return RO to its value before the call, Entry conditions: 1. RA, RB and RC have been previously saved by SR0+9 at R0-3 to R0-9. 2. CALL R0-9R CD4 1A67> Exit conditions: 1. The stored values are put back into RA, RB and RC. 2. All registers are unchanged except: RA, RB and RC.  $3.$  RO is left where it was before the call (like RAS) MATH SUBROUTINES DADD 1BC2 - 1BD0 (Double precision ADDition) This performs a 16 bit addition, RC + RF, putting the 16 bit answer in RC and the carry in DF. Entry conditions: 1. RC and RF contain the two 16 bit numbers to be added. 2. CALL DADD (D4 1BC2) Exit conditions: 1.  $RC + RF$  is in  $RC$ . 2. DF contains the carry,  $1 = \text{carry}$ ,  $0 = \text{no carry.}$ 3. All the registers are unchanged except: RC & DF DSUB 1BD1 - 1BDE (Double precision SUBtraction)

This performs a 16 bit subtraction, RB - RA, putting the 16 bit answer in RC and the sign in DF. Entry conditions: 1. RA contains the subtrahend and RB the minuend. 2. CALL DSUB CD4 1BD1> Exit conditions: 1.  $RB - RA$  is in  $RF$ . 2. R6 is loaded with the return address. 3. DF = 0 if negative  $(RA > RB)$ , DF = 1 if positive or zero 5. All the registers are preserved except: RF & DF MULT 1900 - 191C <MULTiply> This subroutine is used to multiply two 8 bit unsigned numbers, RA.O & RB.o, returning a 16 bit unsigned answer in RA. Entry conditions: 1. RA.O and RB.O contain the two numbers to be multiplied. 2. CALL MULT <D4 1900> Exit conditions: 1. RA contains RA.0 x RB.0.  $2.$  There can never be a carry. 3. The registers are unchanged except for: RS.1, RA & DF DIV 191D - 1949 <DIVide) This is an unsigned routine to divide RA.O into RB, returning the answer in RB and twice the remainder in RA.1. Entry conditions: 1. RA.O contains the *B* bit divisor. 2. RB contains the 16 bit dividend. 3, CALL DIV CD4 191D> Exit conditions: 1. RB holds the 16 bit quotient. Division by zero will return 0000 or 0001, but no error flag. 2. RA.1 contains twice the remainder. 3. The registers are unchanged save: RB, RA.1, RB & DF SQRT 194A - 1969 (SQuare RooT) An iterative technique is used to find the square root of RC. If RC  $>=$  FE00, the answer FF is automatically returned in RA.O with no calculation. Only 8 iterations are required for an 8 bit answer accurate to +/- 01 for RC<FEOO.

Entry conditions: 1. RC has the 16 bit number to be SQRTed. 2, CALL SQRT <D4 194A> Exit conditions: 1. The 8 bit square root of RC is in RA.0. 2. All registers are unchanged except: R7.0, R8, RA, RB & DF ABSQ1 196A - 1986 (ABsolute SQuare) ABSQ2 196E - 1986<br>MABAF 1977 - 1986 MABAF  $1977 - 1986$  (Multiply RA.O  $\times$  RB.O, Add into RF) ADDAF 197A - 1986 (ADD RA + RF into RF) This is one long routine with several useful entry points. During execution ABSQl leads into ABSQ2 and so on. Entry conditions for ADDAF: 1. RA and RF contain two 16 bit numbers to be added. 2. CALL ADDAF <D4 197A> Exit conditions: 1.  $RA + RF$  is in RF, the carry is in DF. 2. All registers are unchanged except: RF & DF Entry conditions for MABAF: 1. RA.O and RB.O contain two 8 bit numbers to be multiplied into a 16 bit answer in RA, which is then added to RF. 2. CALL MABAF <D4 1977> Exit conditions: 1.  $(RA.0 \times RB.0)$  is in  $RA.$ 2.  $(RA.0 \times RB.0) + RF$  is in RF, carry in DF. 3. All registers are unchanged except: R8.1, RA, RF & DF Entry conditions for ABSQ2: 1, RA,O and RB.O contain two 8 bit numbers. 2. CALL ABSQ2 <D4 196£) Exit conditions: 1. [RA.0 - RB.0]^2 is in RA  $2.$   $\text{IRA.0 - RB.01^2 + RF}$  is in RF, carry in DF. 3. All registers are unchanged but: R8.1, RA, RB.0, RF & DF Entry conditions for ABSQl: 1. RA.O and RB.O contain two 8 bit numbers. 2. CALL ABSQl <D4 196A> Exit condtions:

1.  $IRA. 0 - RB. 01^2$  is in RA  $2.$   $\text{IRA.0 - RB.01^2 is in RF}$ 3. All registers are unchanged except: R8.1, RA, RB.O, RF & DF RSQ 1A5B - 1A66 This is a small slave routine for RSQD. Entry conditions: 1. *Two B* bit numbers in RA.O and RB.o, Q reset. 2. RF may or may not contain a 16 bit number. 2. CALL RSQ (D4 1A5B) Exit conditions: 1. [RA.0 - RB.0]^2 into RA.  $2.$   $\text{IRA.0 - RB.01^2 + RF}$  into RF, carry into DF.  $3.$  If there is a carry, Q will be set. It will not be reset if there is no carry. 4. An RAS is performed to get stacked values and put them bacK into RA, RB & RC. 5. All registers are unchanged except: R8.1, RA, RB, RC, RF, DF & Q RSQD 1A00 - 1A5A (Radius SQuareD) This is really a graphics program used to calculate a radius for a circle given two points on the circumference and the centre. Although the centre and one other point should be sufficient, both are used to produce an average value to overcome the limited precision integer math used.  $R^2$  and R are put on the RO data stack. Entry conditions: 1. RA, RB and RC should have been saved with SABC. They contain the following information:<br>P1  $RA.1 = X1$   $RA.0 = Y1$ P1 RA.1 = X1 RA.0 = Y1<br>P2 RB.1 = X2 RB.0 = Y2 P2 RB.1 =  $X2$  RB.0 =  $Y2$ <br>PC RC.1 =  $XC$  RC.0 =  $YC$ PC  $RC.1 = XC$   $RC.0 = YC$ 2. RO should be at a free location 1 less than the saved registers. RO to R0-2 should be free. 3. CALL RSQD CD4 1AOO> Exit conditions: 1. R^2 is calculated from:  $R^2 = (1X1-XC1^2 +1X2-XC1^2 +1Y1-YC1^2 +1Y2-YC1^2 +01)/2$  $2.$  The high 8 bits (HiR $2$ ) are in M(RO), The low 8 bits  $(LoR^2)$  are in M(R0-1). R is in  $M(R0-2)$ . RO is left where it was, but  $M(RO)$  is no longer free. 3. All the registers are unchanged except: R7.o, RB, RA, RB, RC, RF DF and Q

YWOC 19CB - 19E3 (Y value WithOut Centre) This calculates the Y value of a circle asumming the centre is at  $0.0.$ 

Entry conditions:

1.  $RSGD$  has been called and  $R^2$  and R are on the RO stack.  $2.$   $[X - XC]^2$  is in RA & RF. This can be found with ABSQ2. 3. CALL YWOC <D4 19CB)

Exit conditions:

1.  $Y^2 = (R^2 - IX - XC)^2$  is in RC.

 $2. Y = SQRT(RC)$  is in RA.0.

3. If  $(R^2 - IX - XCI^2)$  is negative, RC is set to 0000 and RA.O is set to 00.

2. All registers are unchanged except: R7.0, *RB,* RA, RB, RC, RF and DF

#### GRAPHICS SUBROUTINES

ZSCR 1856 - 1868 (Zero SCReen memory)

This subroutine writes 00 into the memory from 2000 to 37FF. If the screen is set for 256 graphics this will blanK the entire screen. Any alphanumeric portion will show "@".

Entry conditions: 1. CALL ZSCR (D4 1856)

Exit conditions:

1. M(2000) to M(37FF) contains 00.

2. All the registers are unchanged except: RF

CSCR 1869 - 187C (Clear SCReen memory)

Each byte from M(2000) to M(37FF) is complemented. If the screen is set for 256 graphics a black image will become white and vice versa. Any alphanumeric data will be completely garbled.

Entry conditions: 1. CALL CSCR (D4 1869)

Exit conditions:

- 1. M(2000) to M(37FF) contain the complement of their previous values••••• F6 would become 09.
- 2. All the registers are preserved except: RF

S256 187D - 1891 (Set 256 graphics) This subroutine formats all twelve portions of the screen to display 256 by 196 density graphics. The display is set to begin at M<2000) and covers 6K to 37FF in this mode. No memory is modified, just the display format.

Most of the Following routines require the screen to be formatted with this routine. With care, regions of the screen can be reformatted For alphanumerics.

Entry conditions: 1, CALL 8256 <D4 187D)

Exit conditions:

- 1. The screen is formatted as required.
- 2. The registers are unchanged except for: RF

AM256 1800 - 1833 (Address & Mask for 256 graphics)

In the 256 graphics mode, each bit in 6K of memory is displayed on the screen as a light or darK dot. To read or write any dot in that memory it is neccessary to Know both the memory address of the byte and the particular bit in the byte. The top left of the screen is M<2000) and the addresses increase From left to right and top to bottom This subroutine al lows you to enter with an X coordinate in RD.0 and a Y coordinate in RE.0. (each  $\leq$  FF and  $\rangle$ = 0), a more convenient Format. The bottom left of the screen is the origin. The maximum Y value displayed is BF, and any values larger than this are chopped to BF causing no error. X values to FF are correctly displayed.

The program returns the true memory address of the required byte in RC and a bit mask in RF. 1. RF. 1 will be all O's except For the required bit which will be l.

Entry conditions:

1. RD.O contains an X coordinate. 00  $\leq X \leq FF$ <br>2. RE.O contains a Y coordinate. 00  $\leq Y \leq FF$  $2.$  RE.O contains a  $Y$  coordinate. Y values > BF are displayed as BF, 3. CALL AM256 <D4 1800)

Exit conditions: 1, RC holds the memory address of the desired word.  $2.$  RF.1 is all  $0'$ s except for the desired bit. 3. The registers are unchanged save: RC. RF & DF

GBIT 1834 - 183F <Get 3IT> This subroutine will retrieve a particular bit from the screen memory once  $A.1256$  is used to find the location.

Entry conditions: 1. AM255 has JUST been cal led t6 find the address and masK, 2, CALL GBIT <D4 1834)

Exit conditions: 1.  $Q$  is set if the bit was 1, reset if it was  $Q$ . 2. All registers are unchanged except: Q SBIT 1840 - 184D (Set BIT) This is used to set or reset a bit on the screen. Entry conditions : 1. AM256 has JUST been called to find the address and masK. 2.  $Q = 1$  to set the bit,  $Q = 0$  to reset it. 3, CALL SBIT CD4 1840) Exit conditions: 1. The desired bit has been set or reset. 2. All registers are unchanged. CBIT 184E - 1855 <Complement Bit) This is used to complement a bit on the screen. Entry conditions: 1. AM256 has JUST been called to find the address and masK. 2. CALL CBIT <D4 184E> Exit conditions: 1, The desired bit has been complemented. 2. All registers are unchanged. DLINE 1892 - 18F2 (Draw LINE) This is the main graphics program and is used to draw a straight line on the screen given the two endpoints, To avoid solving " $y = mx + b$ ", which causes problems for vertical lines, X and Y are slowly incremented in a ratio proportional to the desired slope. This routine uses AM256, so the origin and coordinate limits are the same. R9.0 is checKed and can be used as a flag to use a routine other than AM256, although no others have been written. This code has been bypassed for the present but can easily be reactivated. Any line with a Y coordinate >BF will appear at the top of the screen with the correct X coordinates. Entry conditions: 1. RA and RB contain the following information:<br>P1 RA.1 = X1 RA.0 =  $Y1$ Pl  $RA.1 = X1$ <br>P2  $RB.1 = X2$  $RB.0 = Y2$ There is no difference between the endpoints - swapping RA and RB draws the same line. 2. R9.0 could be used as a flag to a different address and masK routine, but this code is temporarily bypassed.

#### 3. CALL DLINE <D4 1892)

Exit conditions:

1. The desired line has been drawn on the screen.

2. All the registers are unchanged except:

R7, RS, RC, RD.o, RE.O, RF, DF and Q

DRAW 1A88 - 1AC7 This is a slave routine for CIRCL.

#### CIRCL 1500 - 158F <CIRCLe>

This is the ultimate routine to draw full circles or arcs on the screen. The circle is drawn from Pl to P2 in a counterclockwise direction. If  $P1 = P2$  a full circle will be drawn. If they are different an arc will be drawn. Any design using this routine should be laid out on graph paper so that Pl and P2 are the same distance from PC. Small errors are absorbed by the program, as it calculates the average radius before drawing, and explicitly draws lines from Pl and P2 to the actual arc drawn.

If the program does not stop drawing, P1, P2 or PC should be changed by  $+/-$  01 in either the X or Y values.

Entry conditions:

1. RA, RB and RC contain the following information:<br>P1 RA.1 = X1 RA.0 = Y1 P1  $RA.1 = X1$   $RA.0 = Y1$ <br>
P2  $RB.1 = X2$   $RB.0 = Y2$ P2 RB.1 =  $X2$  RB.0 =  $Y2$ <br>PC RC.1 =  $XC$  RC.0 =  $YC$  $RC.1 = XC$ There is a difference between the endpoints - swapping them will draw the part of the circle which the other configuration did not, with the same centre and radius. 2. M(RO) to M(RO-OF) must be free locations. 3, CALL CIRCL <D4 1500)

Exit conditions:

- 1. The required arc or circle has been drawn.
- 2. RO is returned to its original value.
- 3. All registers are unchanged except:

R7, RS, RA, RB, RC, RD, RE, RF, Q and DF

PICT 1480 - 1497 <PICTure)

This powerful section of code is used to pull graphics data and graphics instructions from a "picture stacK" to draw pictures without writing explicit programs. The format of a section of the picture stack is:

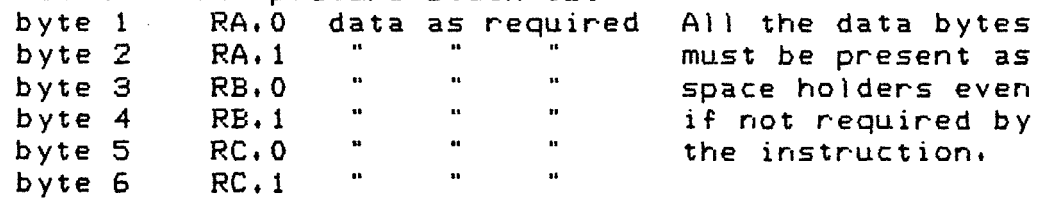

byte 7 R3.0 low address byte of graphic instruction in this page  $(1400 - 14FF)$ 

The First 6 bytes are data stacked in the same way as SABC. Each time PICT is run the next 6 bytes are loaded in RA. RB and RC. The 7th byte is a low address which is put into the program counter causing a short branch. IF "2F" was in the 7th position, execution would continue at 142F. When a graphic instruction is finished there is a short branch bacK to PICT to Fetch the next *7* byte unit.

On entry R1 should contain an address 1 less than the start of the picture stacK. Each time a 7 byte unit is finished, R1 has been incremented by  $7.$ 

Entry conditions:

- 1. M(R1+1) should be the start of a picture stack.
- 2. RO should be in a clear area.
- 1. CALL PICT (D4 1480)

Exit conditions:

- 1. The graphic instructions in the picture stack have been carried out.
- 2. Since this program can conceivably call any other subroutine. no guarantees can be made about any of the registers. The programs should be written however so RO and R2 are in their original state when PICT is done.

The remaining sections are the graphic instructions which have been written. There is room For several more. but they must reside in 1400 to 14FF. They are NOT subroutines, but are branched to, from PICT, and branch back when done. with the exception of PIRE.

PILI 1400 - 1407 (Picture Line)

This calls DLINE to draw a line from RA to RB. Any data in RC is ignored.

Entry conditions: 1. RA and RB contain two X-Y coordinates as required by DLINE.

2. Byte 7 of a picture stacK unit is oo.

Exit conditions: 1. The required line is drawn. 2. Execution continues at PICT.

PICI 1408 - 140F (Picture Circle)

This graphic instruction calls CIRCL to draw a counclocKwise circle From Pl CRA> to P2 <RB> with centre PC (RC) as specified in the CIRCL instructions.

Entry conditions:

1. RA, RB & RC contain the data required by CIRCL. 2, Byte *7* of a picture stack unit is 08. Exit conditions: 1. The required curve is drawn. 2. Execution continues at PICT. PIZE 1410 - 1417 CPicture ZEro> This calls ZSCR to clear the screen. Entry conditions : 1. Byte *7* of a picture stack unit is 10. Exit conditions: 1. The screen is erased. 2, Execution continues at PICT. PICO 1418 - 141F (PIcture COmplement) This calls CSCR to complement the entire screen. Entry conditions: 1, Byte *7* of a picture stack unit is 18, Exit conditions: 1. The entire picture is complemented, black to white, etc. PIDE 1420 - 142A (Picture DElay) This calls DELAY to give a delay in execution which is proportional to RA> Entry conditions: 1, 0000 <= RA <= FFFF 2. Byte *7* of a picture stack unit is 20, Exit conditions: 1. There is a delay before another picture element is used. 2. Exectuion continues at PICT. PIRE 142F (Picture REturn) This is a single byte CD5) to get out of PICT and return to the program that cal led it. If this is not the last instruction of a picture the program will run off into memory and do strange things. Entry conditions: 1. All the desired drawing for this run of PICT has been accomplished. 2. Byte *7* of a picture stack unit is 2F. Exit conditions: 1. A RETURN is executed, and execution continues from where

PICT was called.

2. It is the user's responsibility that all stacks are in usable condition.

PICS 1430 - 1439 (PIcture Call Stack)

This graphic insruction allows whole picture stacKs to be called by other picture stacks. This is useful if a cergroup of instructions (say a house drawing) is required by many other pictures. To be used, the picture stacK doing the calling must have the address minus  $1$  of the new stack in RA. The current picture stacK in R1 is pushed onto the R2 stack and RA is put into Rl as the new picture stacK.

Entry conditions:

- 1.  $M(RA+1)$  is the start of a picture subroutine stack.
- 2. The picture subroutine stack must end with a PIRS, not a PIRE.
- 3. Byte 7 of a picture stack unit is 80.

Exit conditions:

- 1. The current picture stack has been saved on the R2 stack
- 2. RA is entered as the new picture stack.
- 3. A PIRE must not be executed until a PIRS has been done for every PICS done.
- $-4$ . Execution contiunes at PICT, but using the new picture.

~PIRS 143A - 1442 <Picture Return Stack)

This must be the last instruction in a picture subrout~ne stacK. It pulls the old picture stacK pointer from the  $\mathbb{R}$  stack and puts it back into R1.

Entry conditions:

1. The picture currently being drawn must be a picture subroutine cal led by PICS,

2. Byte *7* of the subroutine picture stacK unit is 3A.

Exit conditions:

1. The last value of the picture stack pointer is pulled from the R2 stack and restored to Rl.

2. Execution continues at PICT,

PIFO 1448 - 144F (Plcture FOrmat)

This is used to format the screen for other than 256 graphics while drawing a picture. This can be used to add alphanumeric areas to a picture, or to "hide" what is being drawn until it is ready.

The 12 regions of the screen can all be formatted separately and the starting address can be varied. If the screen is set for 256 graphics, M<2000> is really the only choice.

The various format codes are explained in the hardware

chapter.

Entry conditions: 1. RA.O contains the format word to be sent to the display. 2. Byte 7 of the picture stacK unit is 48.

Exit conditions: 1. The screen is formatted as required. 2. Execution continues at PICT.

PIMO 1450 - 1457 <Picture MOve)

This calls the MOVE subroutine to move M(RA) to M(RB) to the block starting at M(RC). This could be used to move alphanumeric data directly to the screen, or even to swap picture stacKs.

Entry conditions:

 $\frac{1}{24}$ 

1. RA contains the start address of the data to be moved.

2. RB contains the last address of the data.

3. R3 contains the start address of the new location.

4. Byte 7 of a picture stacK unit is 50.

Exit conditions: 1. The desired move has been accomplished. 2. Execution continues at PICT.

# APPENDIX C

SOFTWARE CODE

## UTILITY PROGRAMS

 $\bar{a}$ Æ, N, it<br>Ali s. V.

 $\boldsymbol{\gamma}$ 

Ř  $\frac{1}{2}$ 

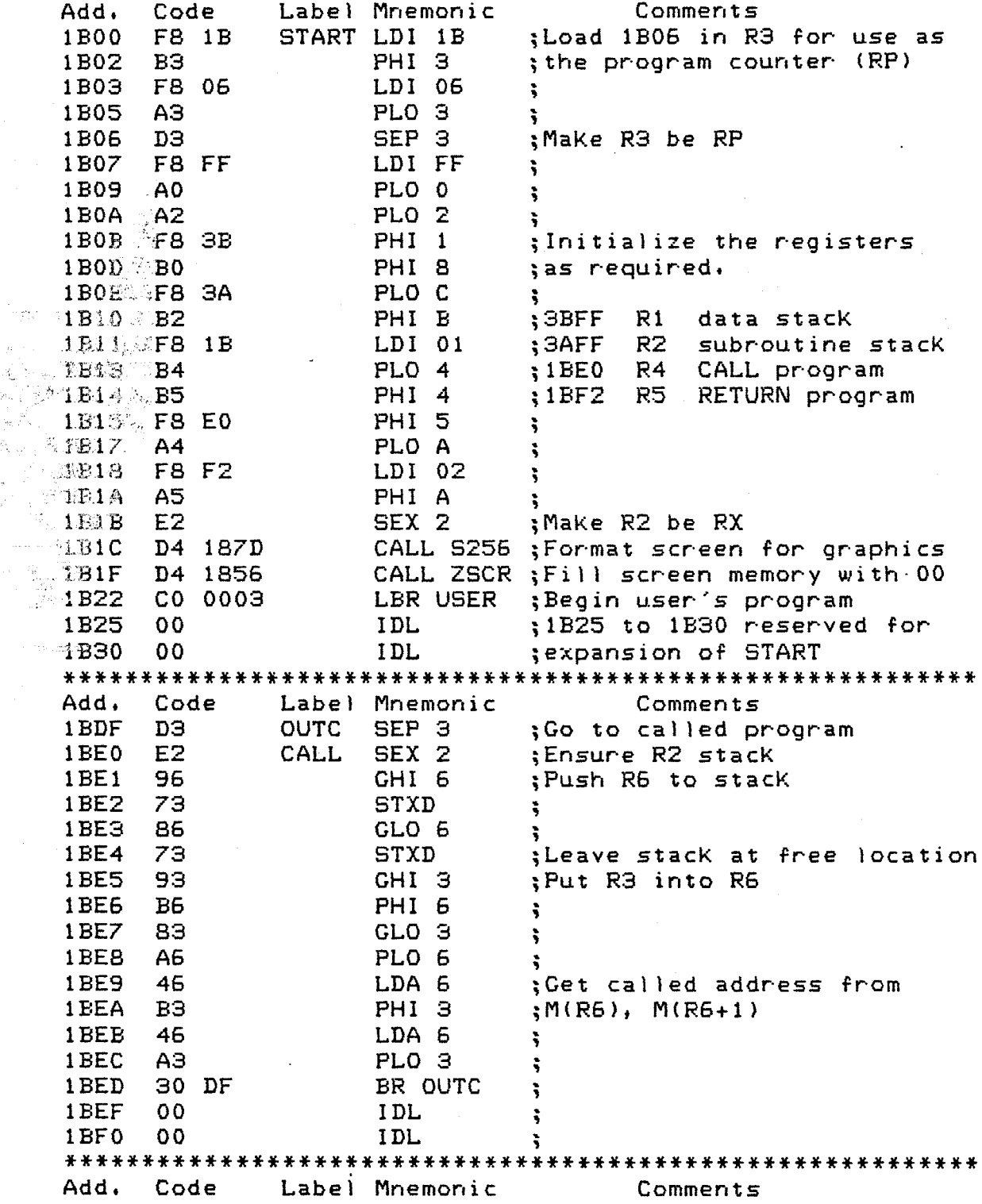

 $\overline{a}$ 

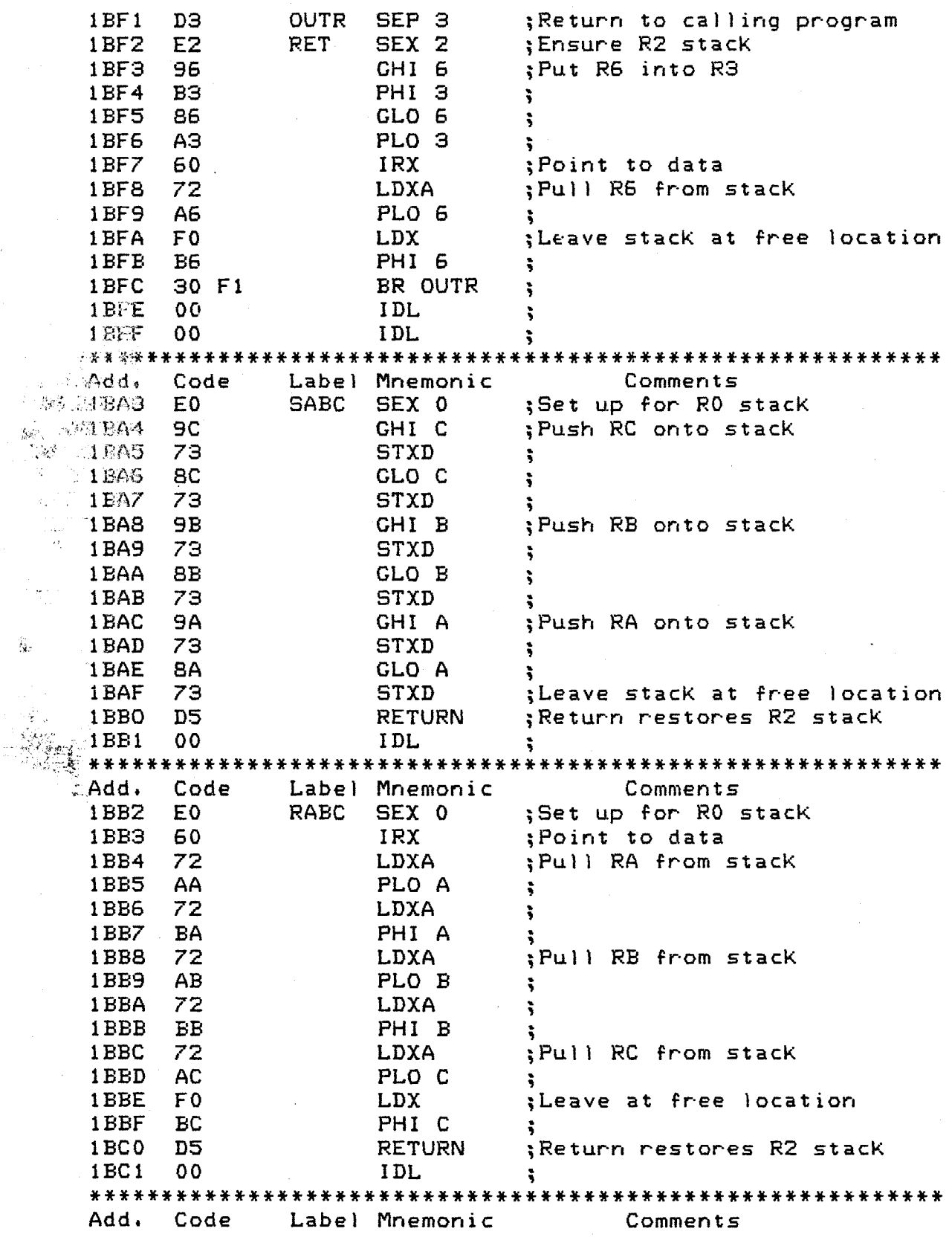

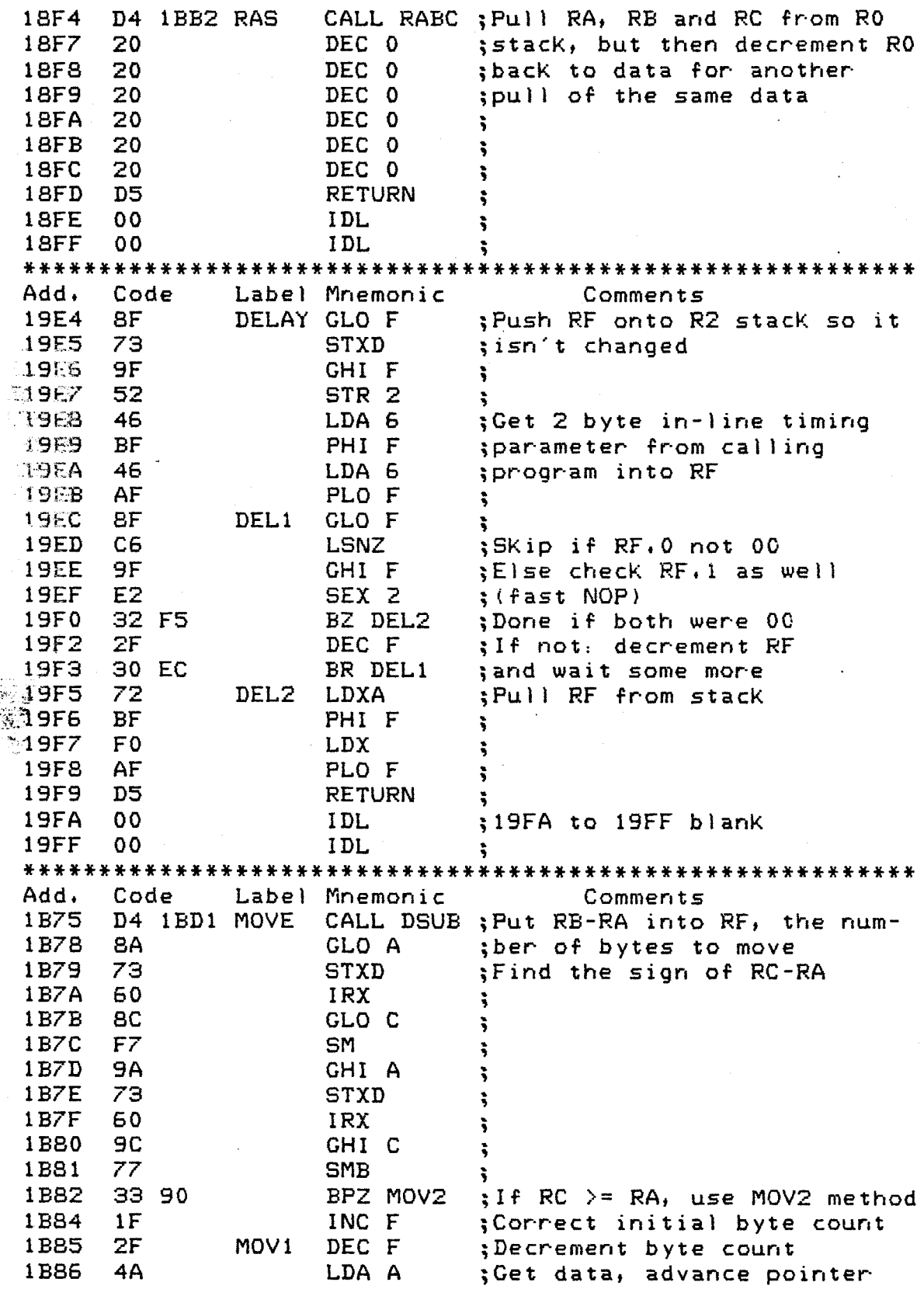

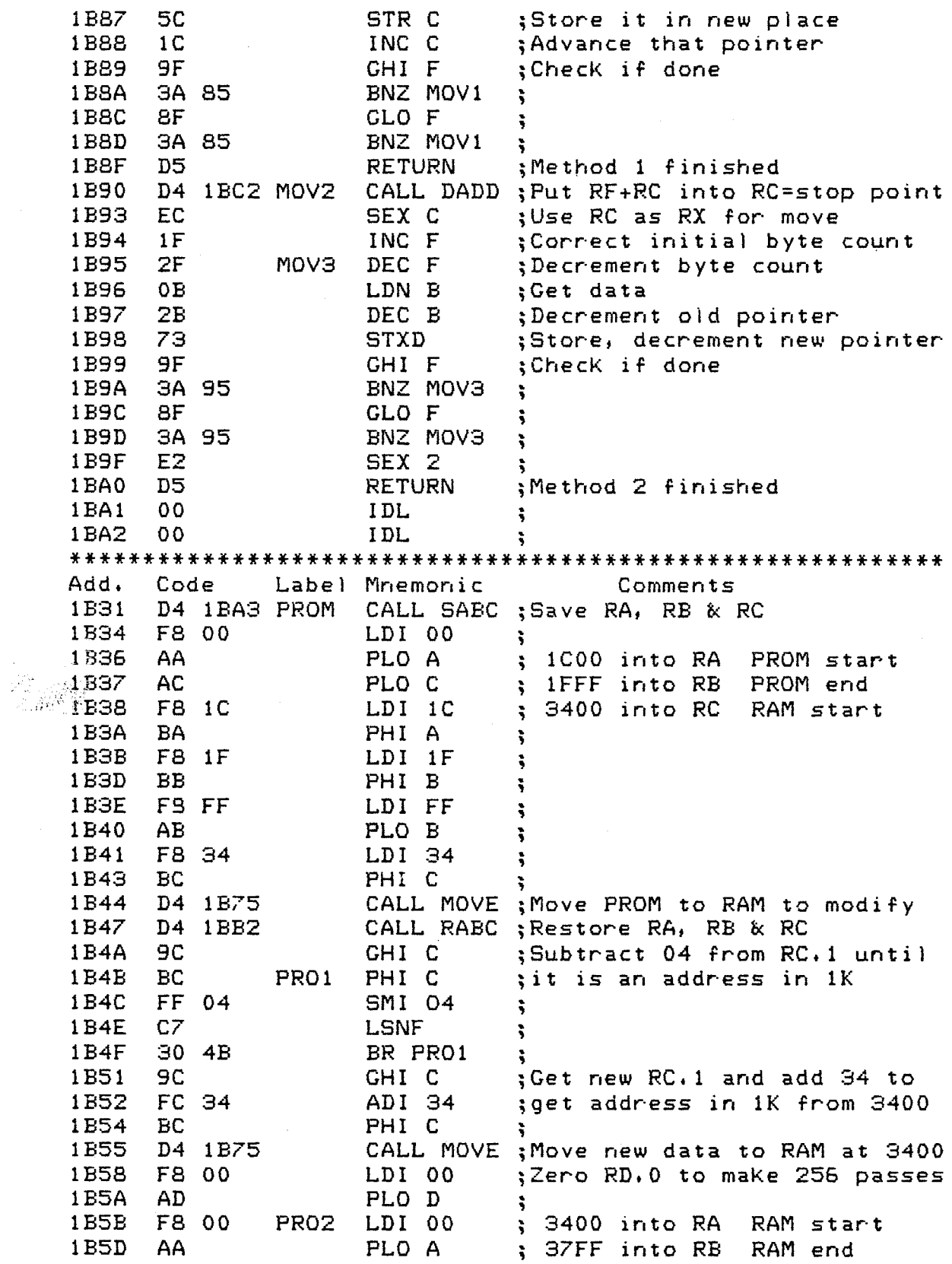

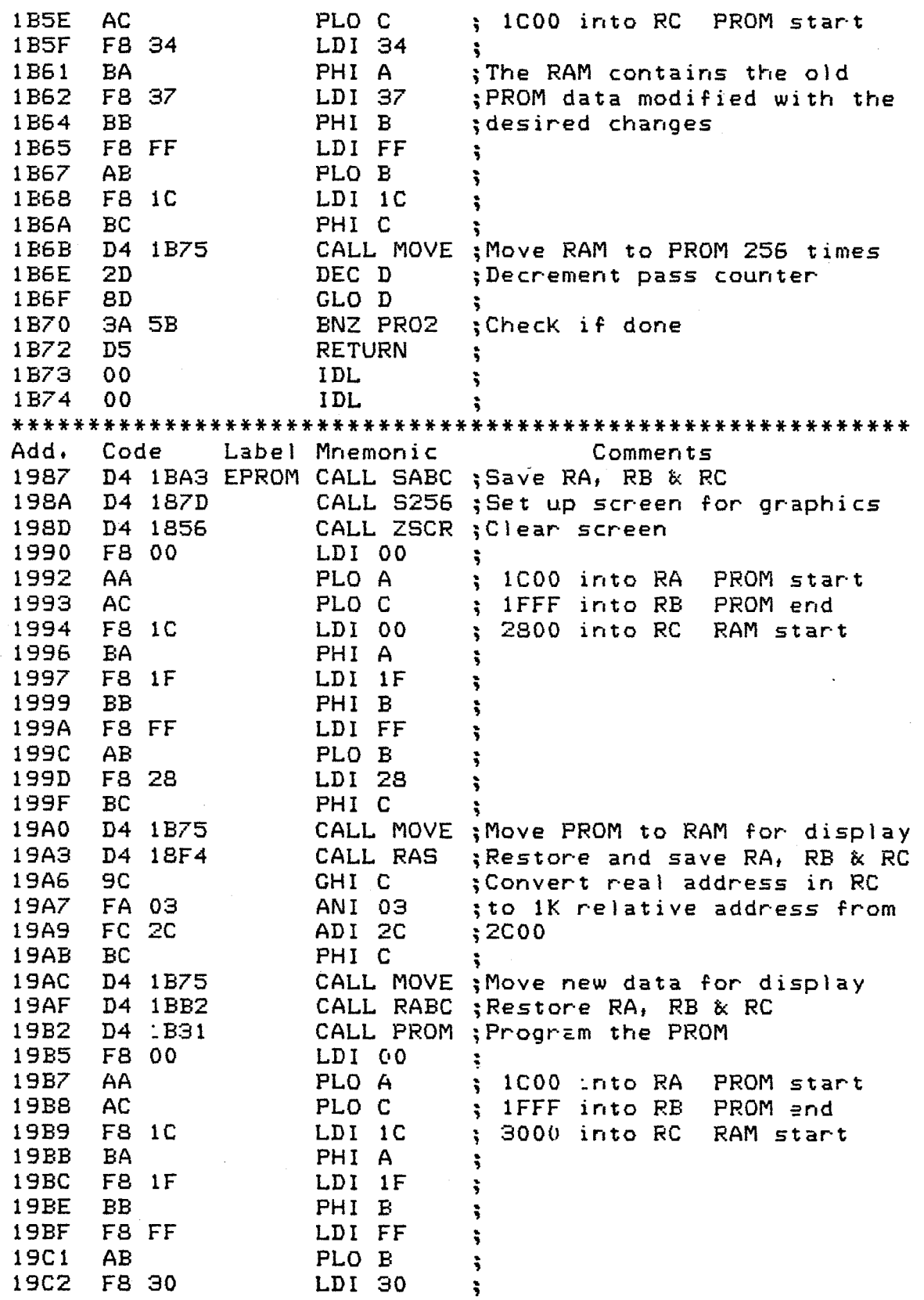

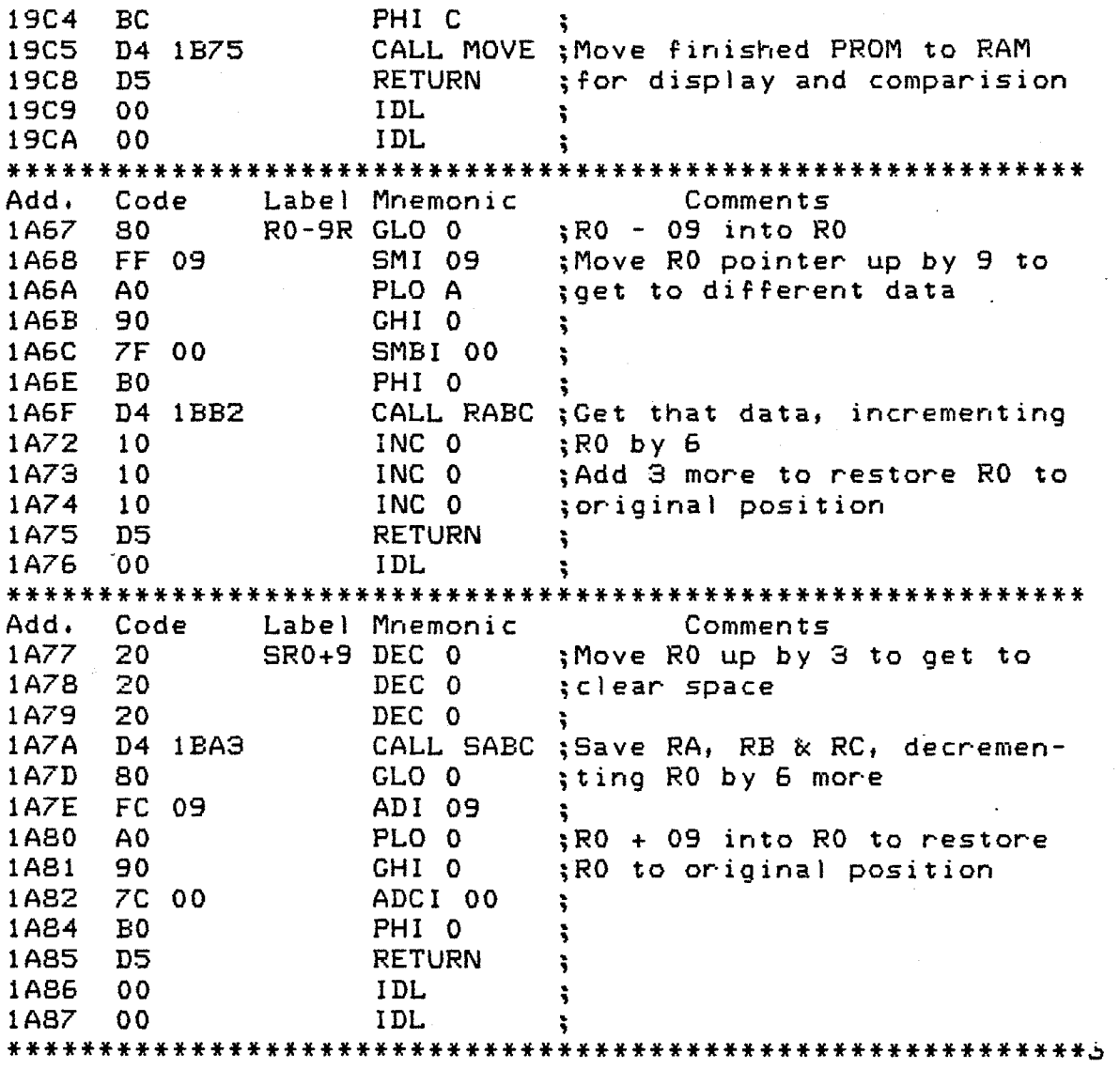

MATH PROGRAMS

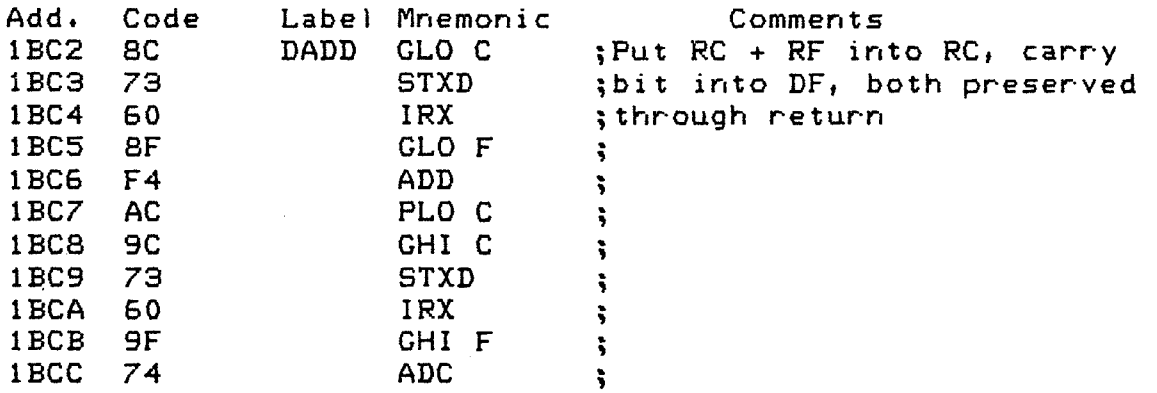

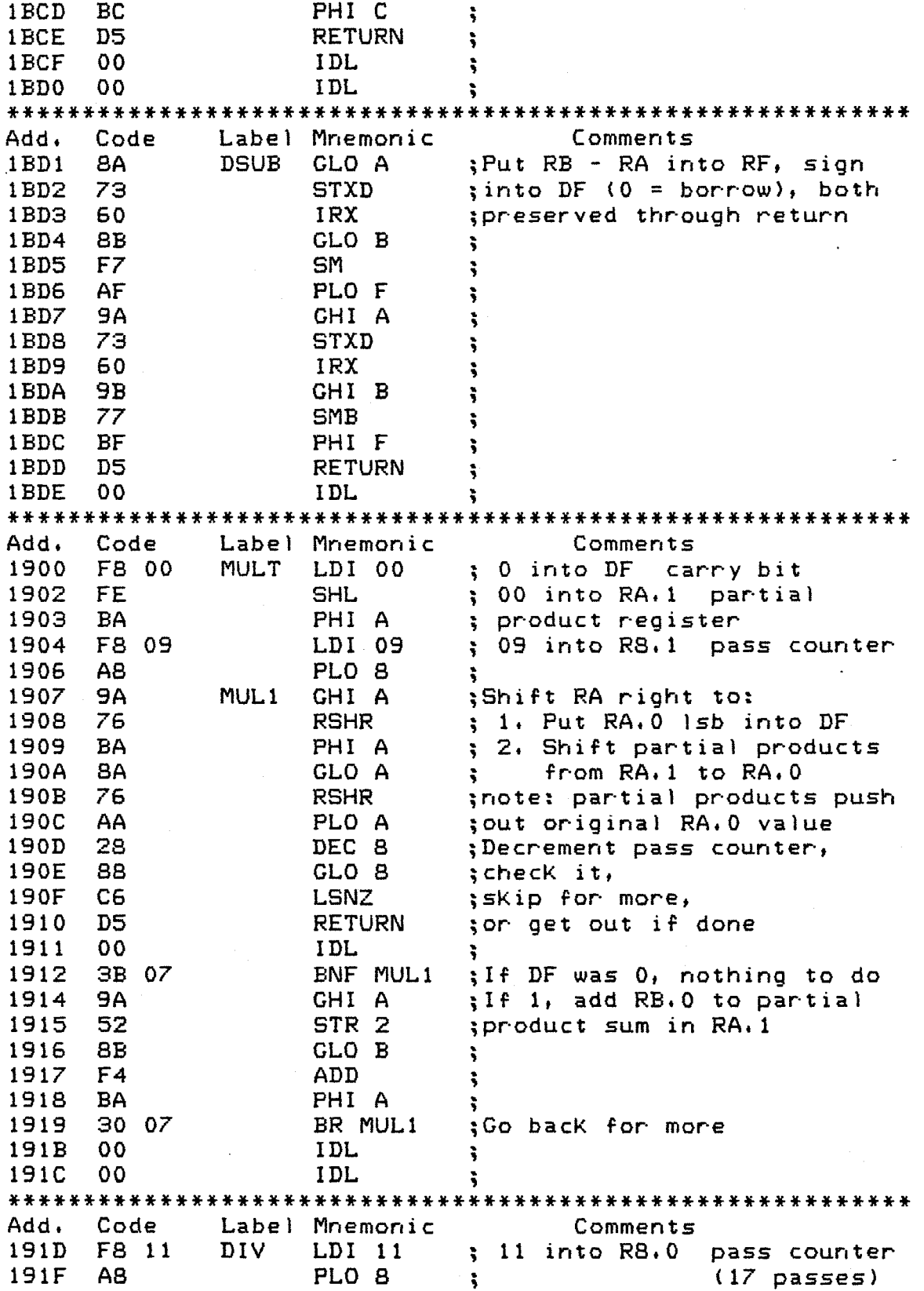

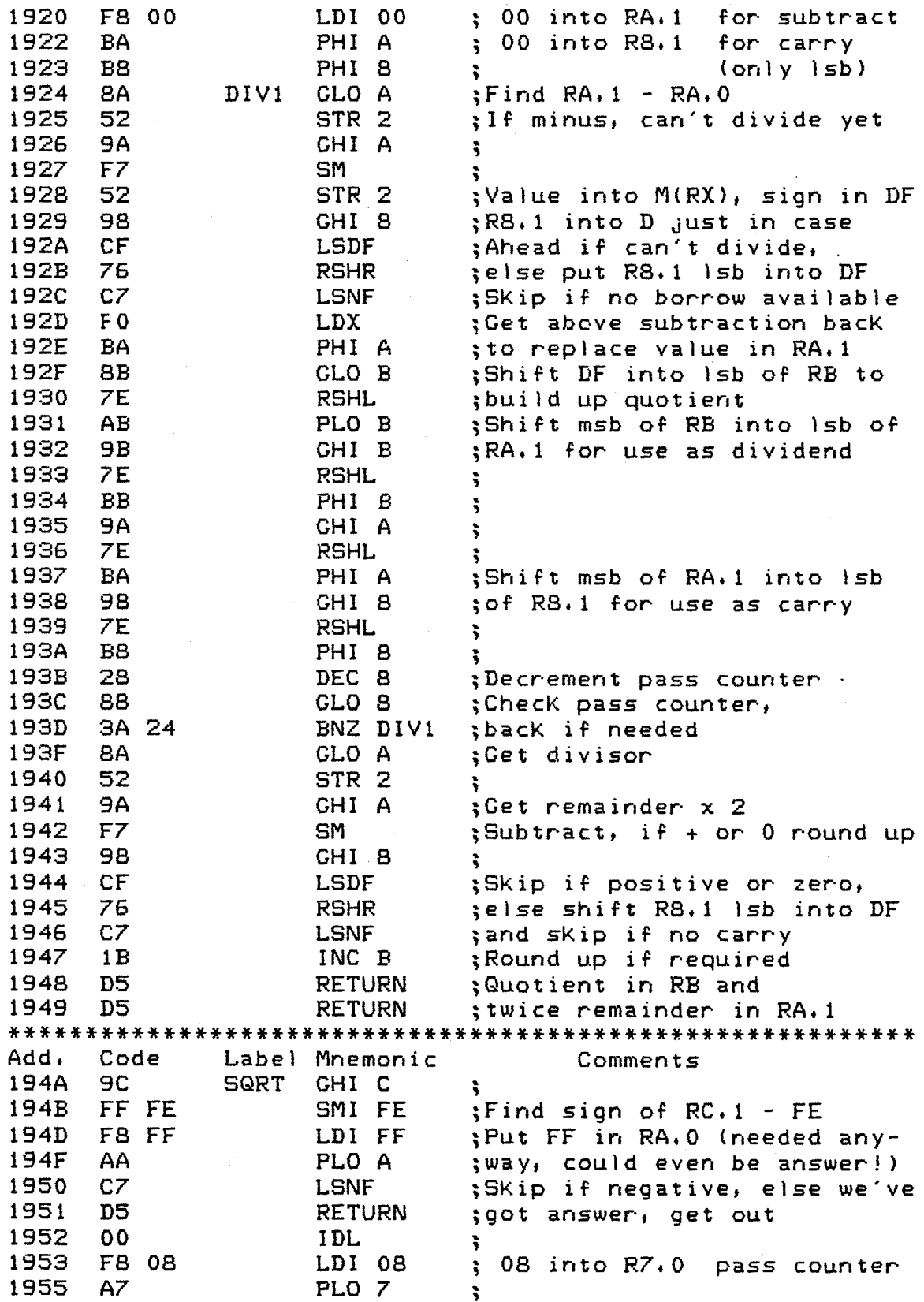

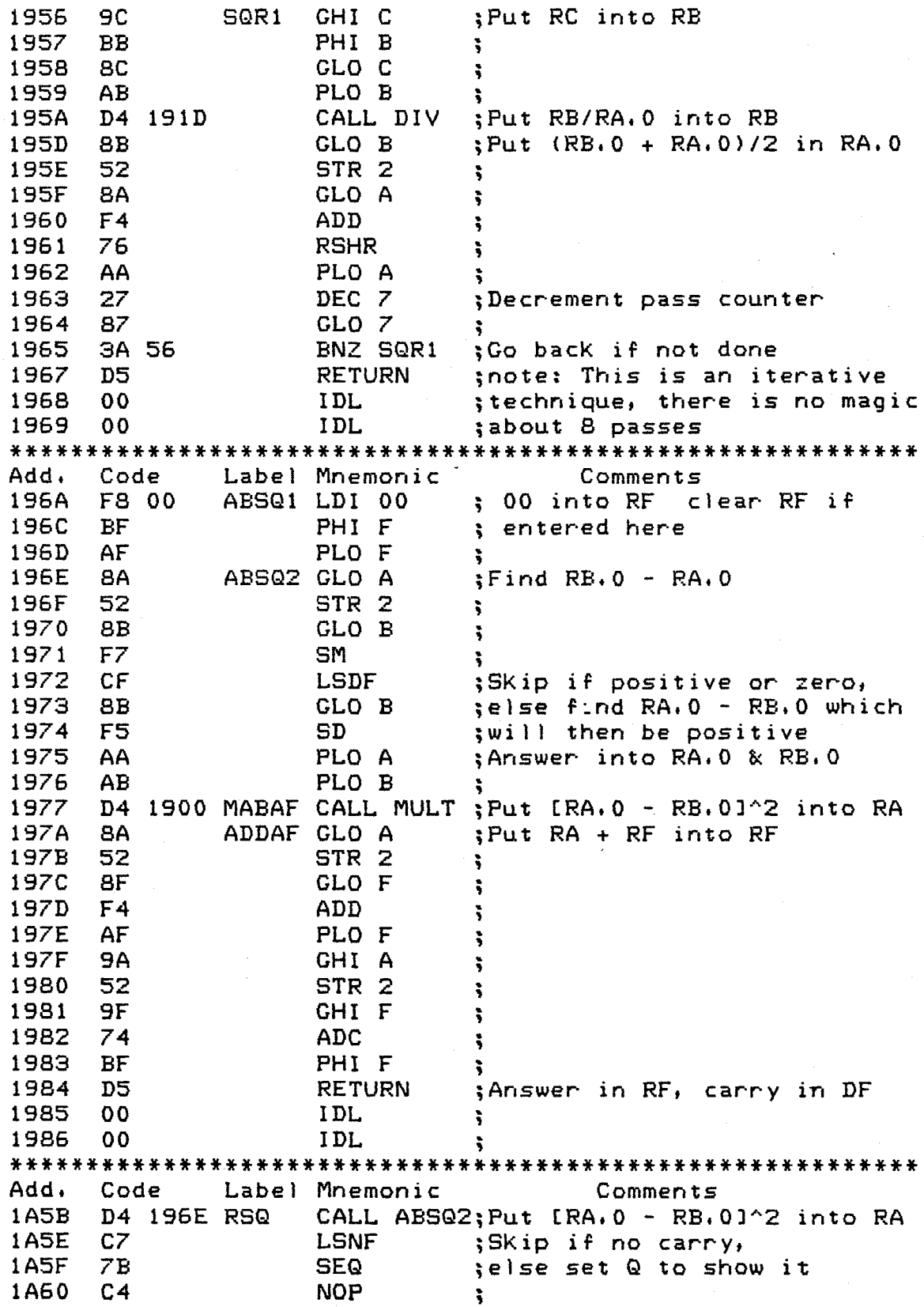

್ಯ
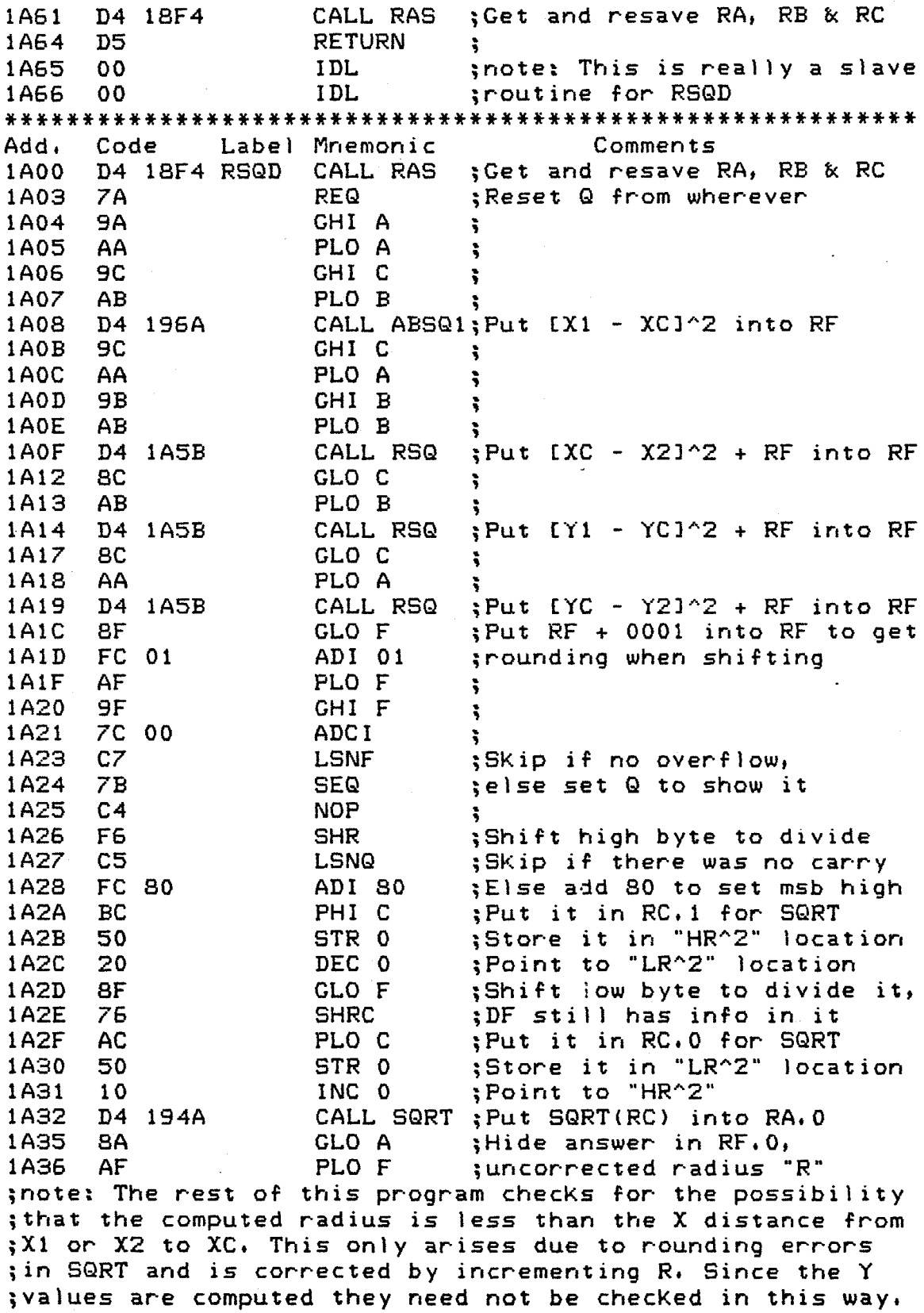

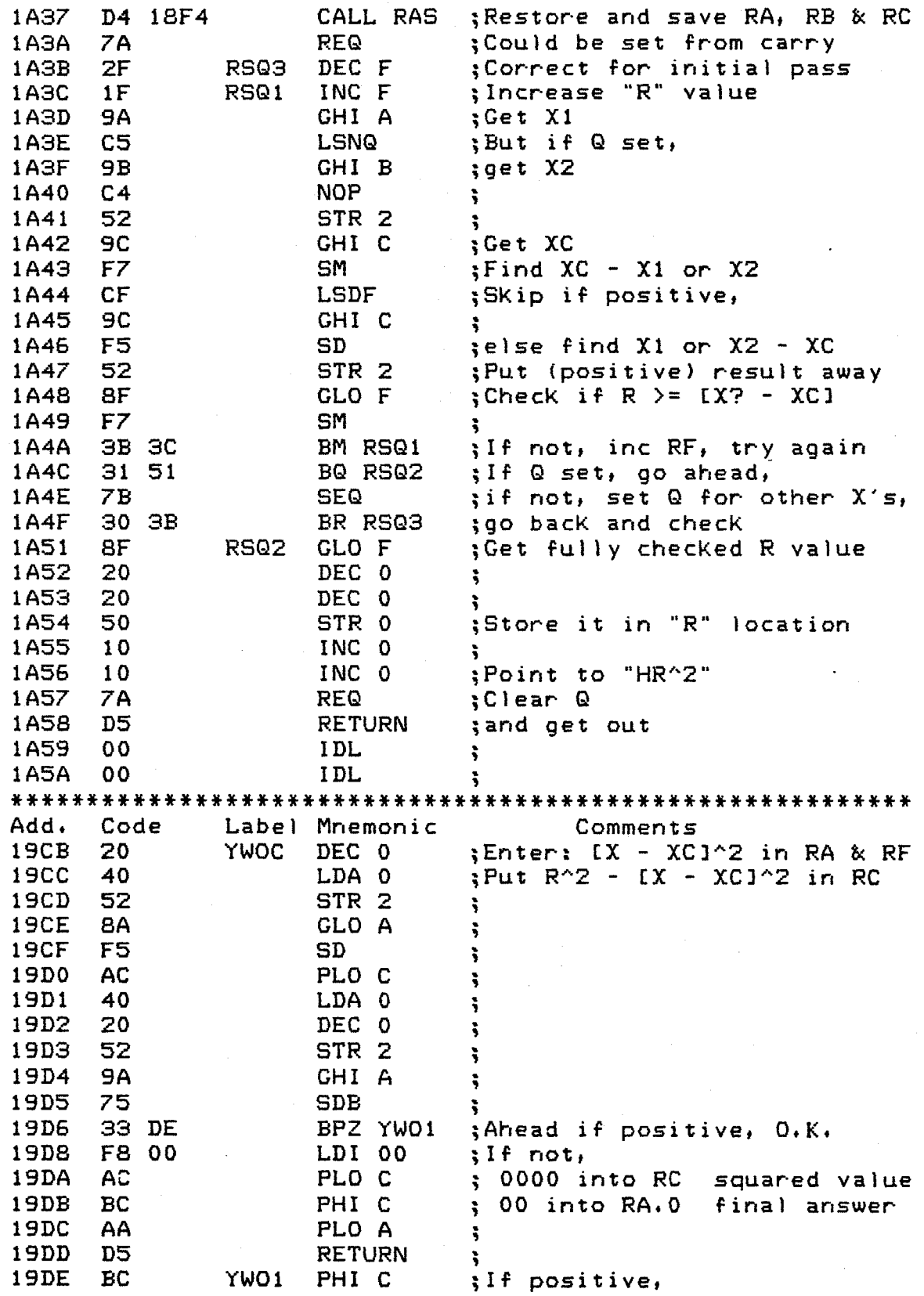

CALL SQRT ; put root into RA.0 19DF D4 194A 19E2 D5 RETURN ; and return 19E3 00 **IDL**  $\ddot{\ }$ 

### GRAPHICS PROGRAMS

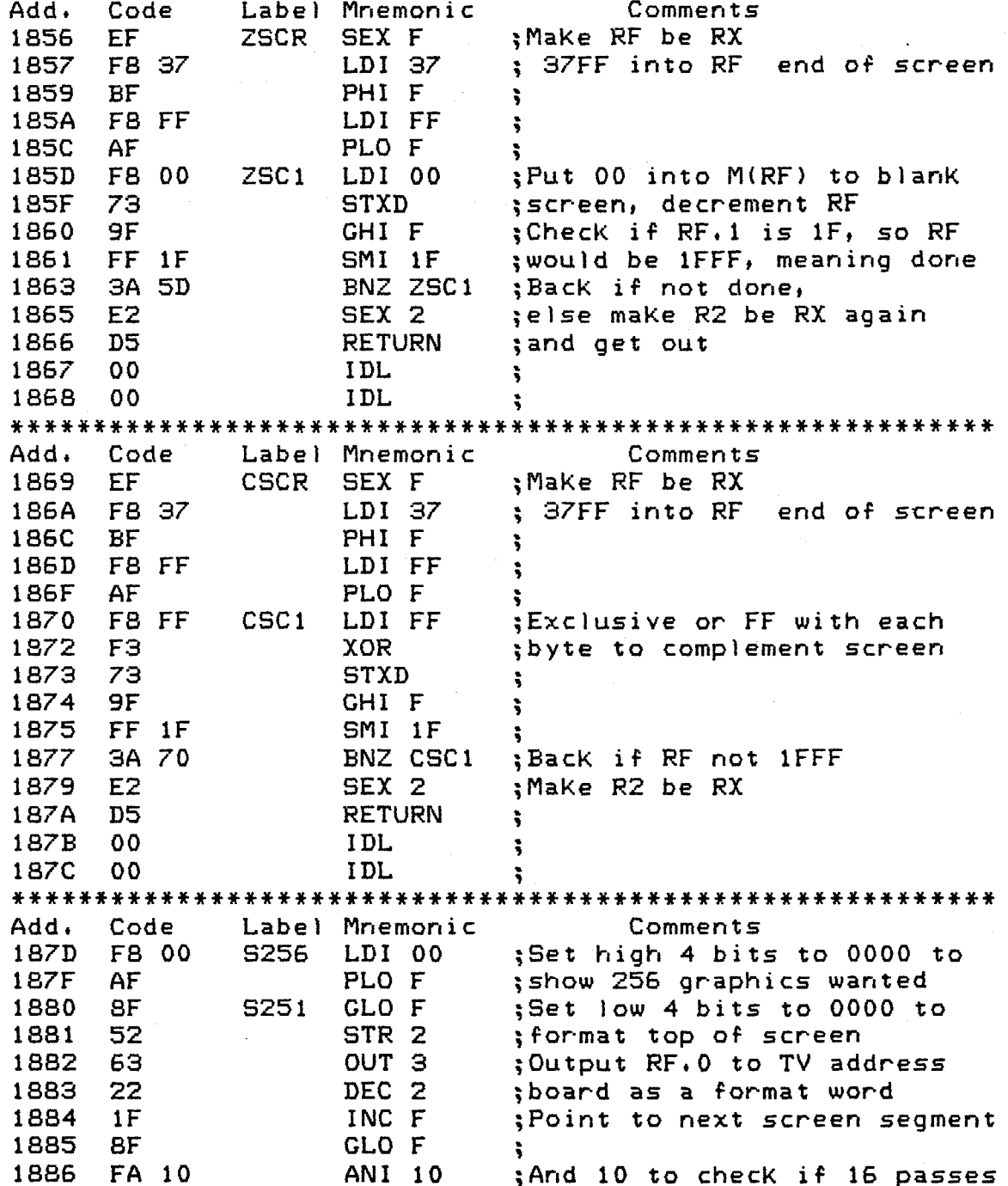

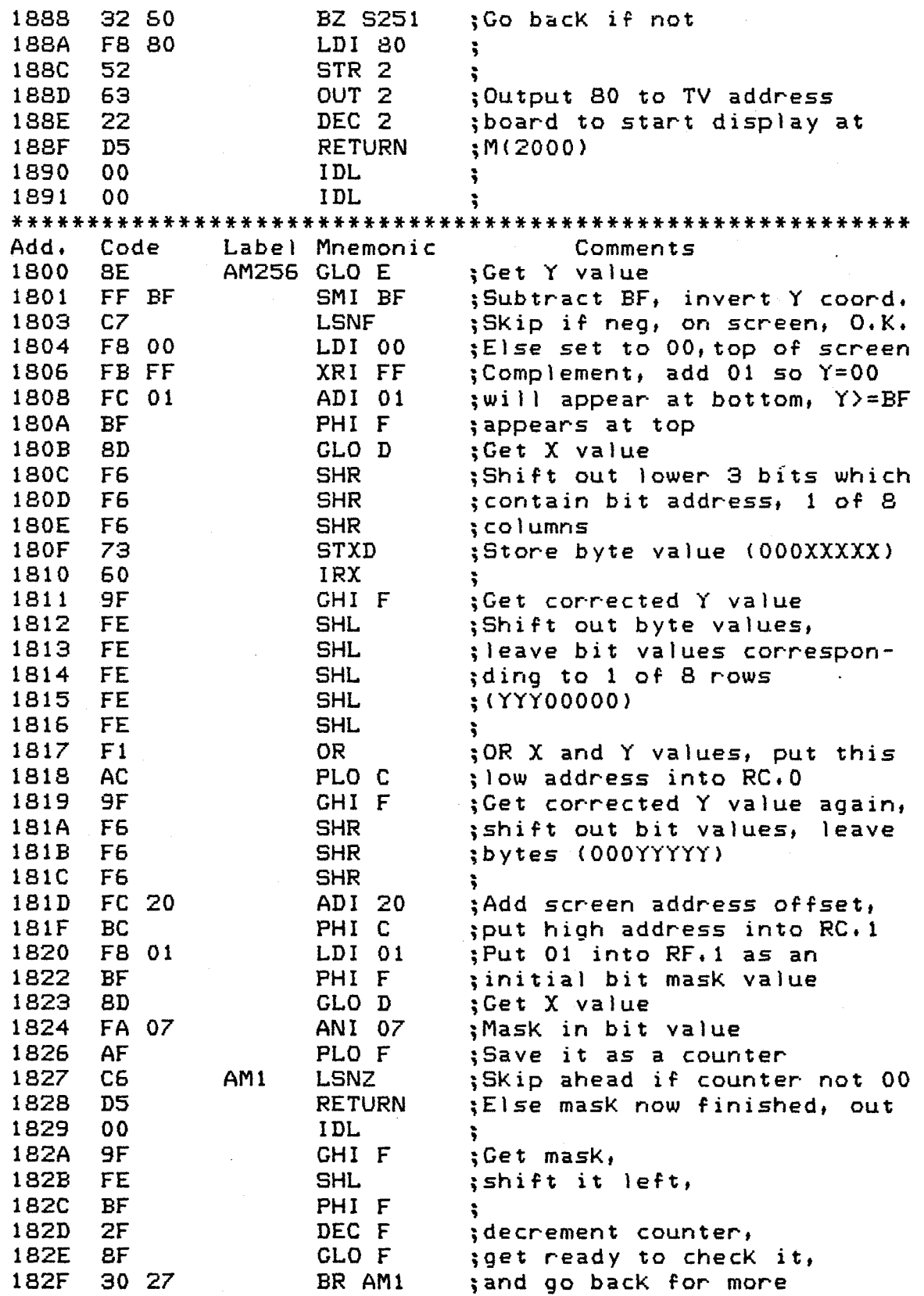

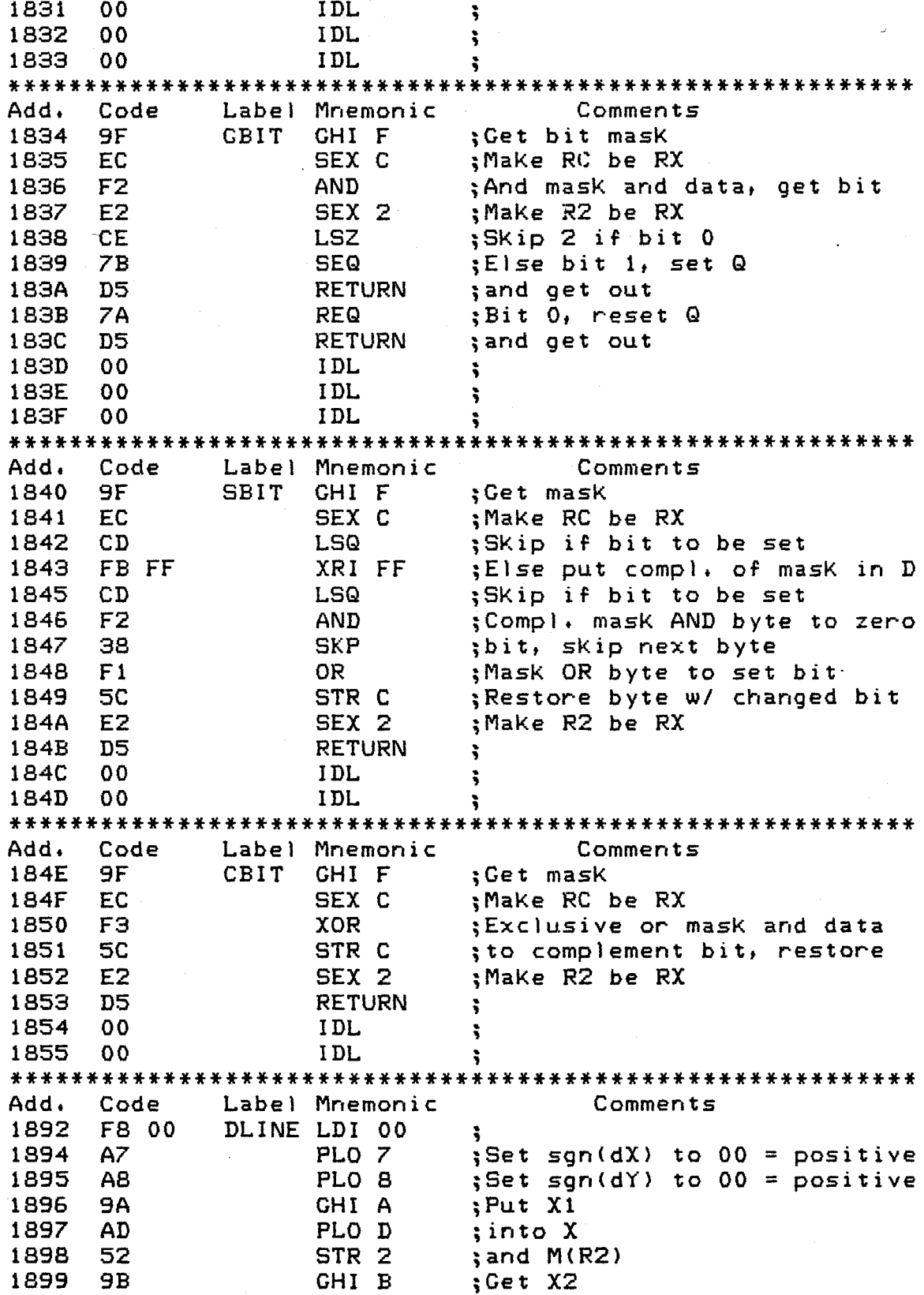

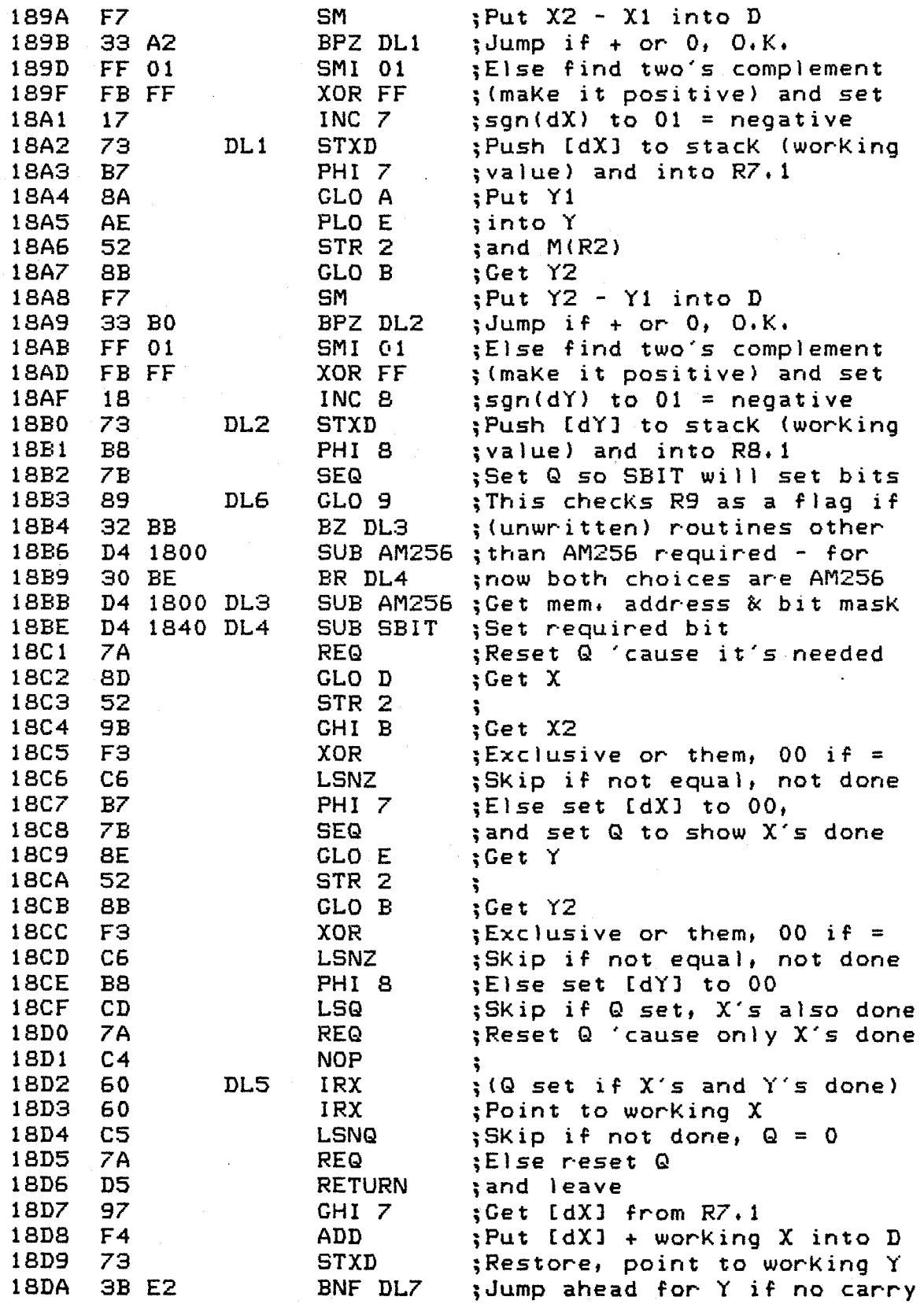

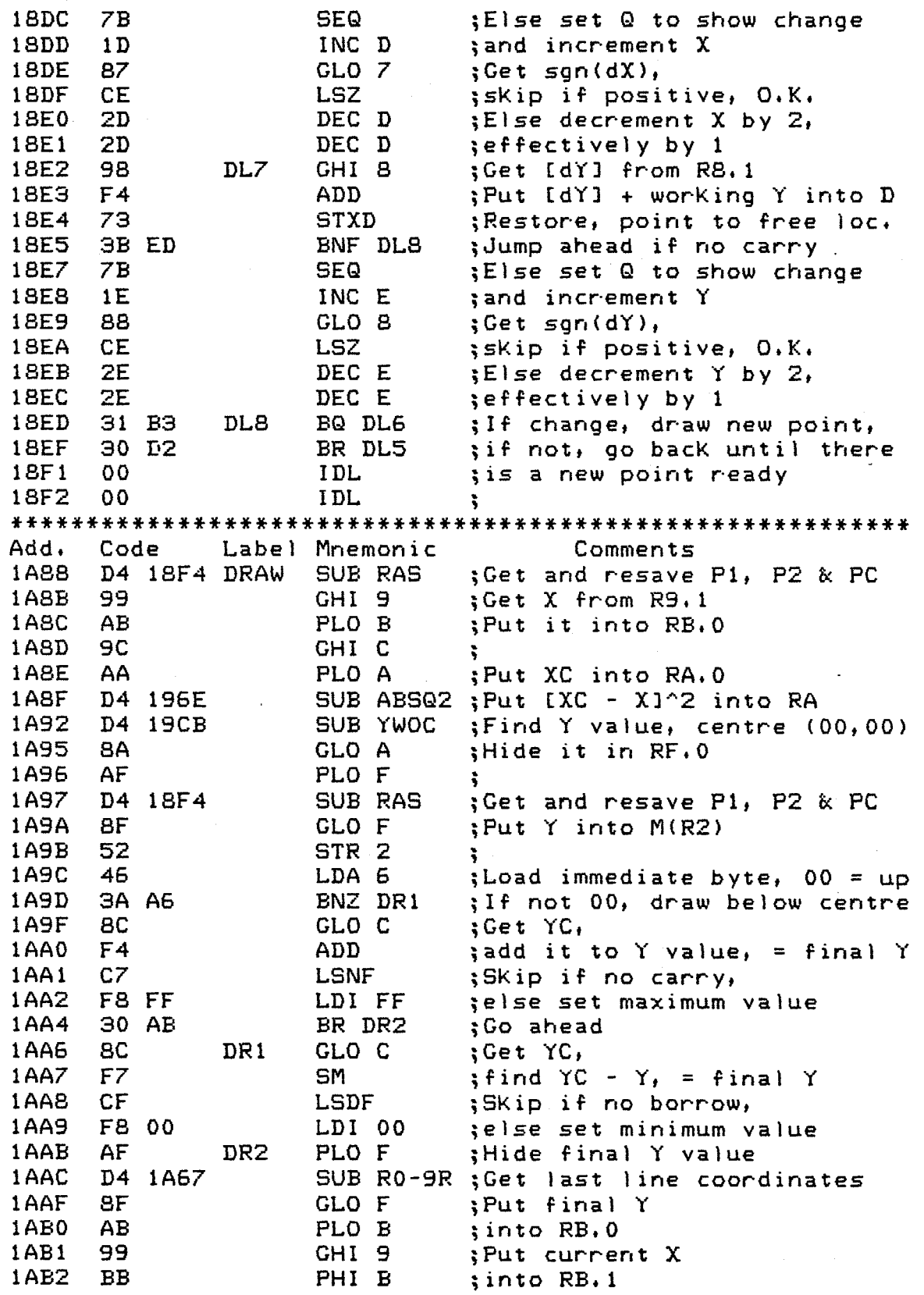

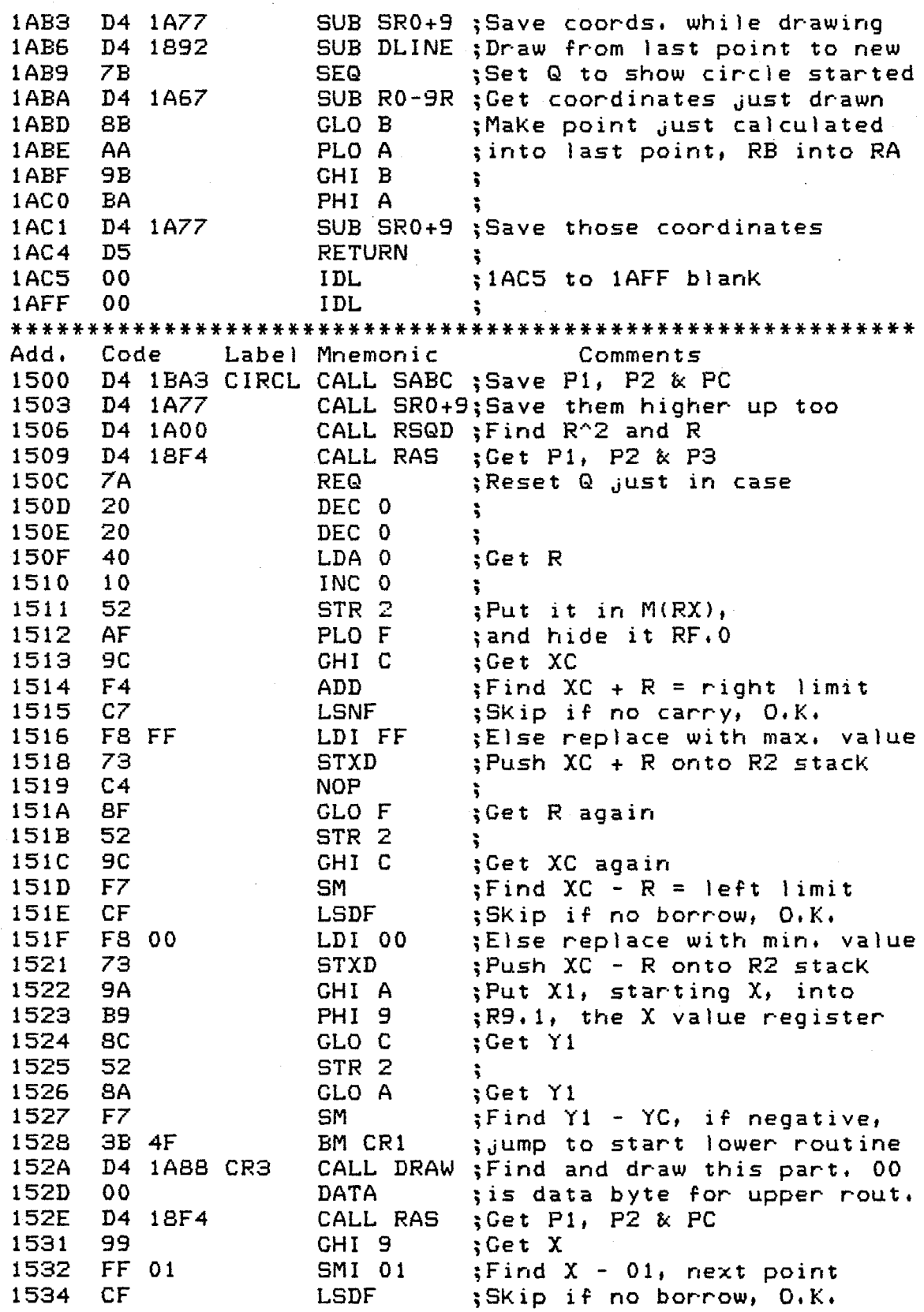

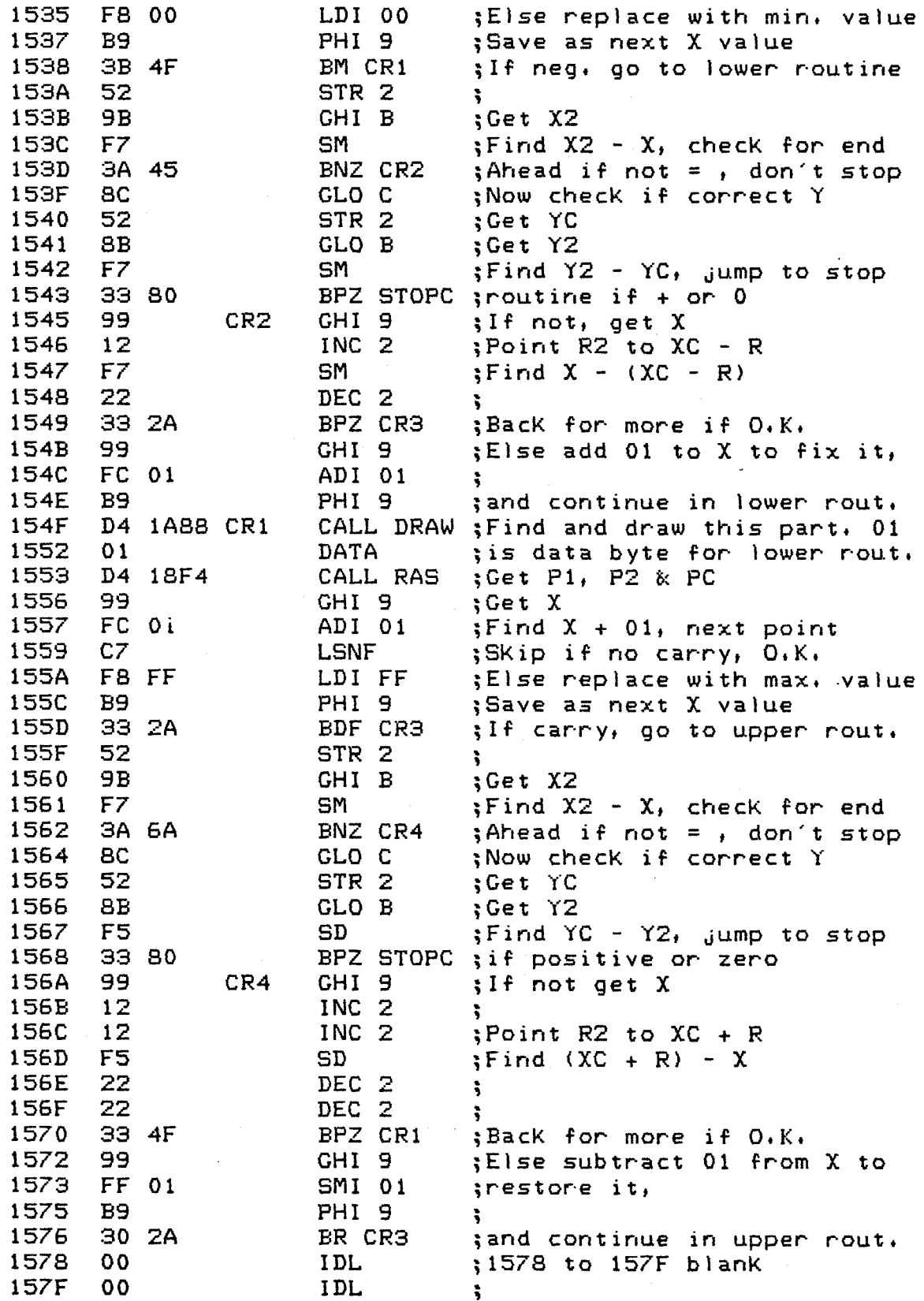

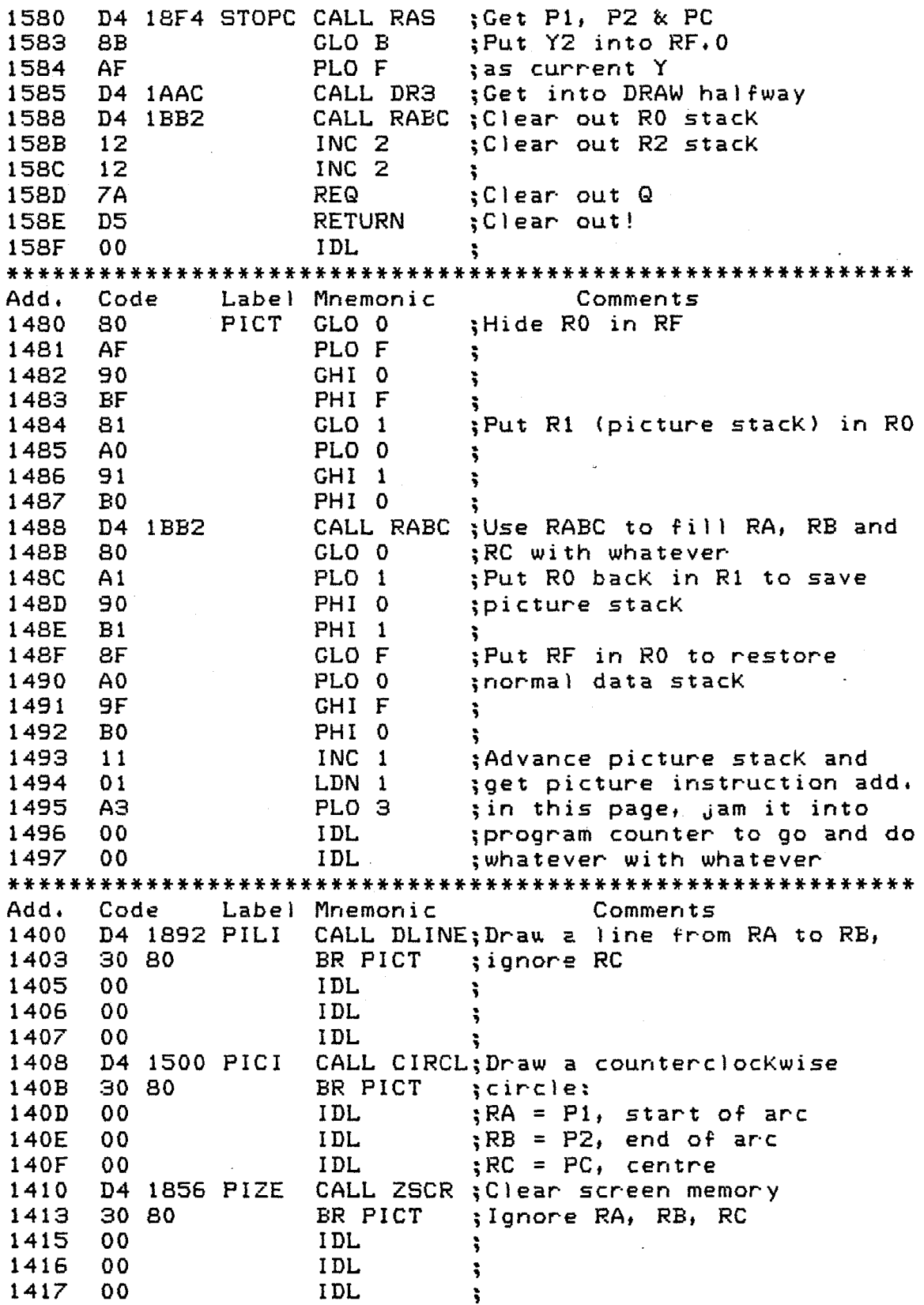

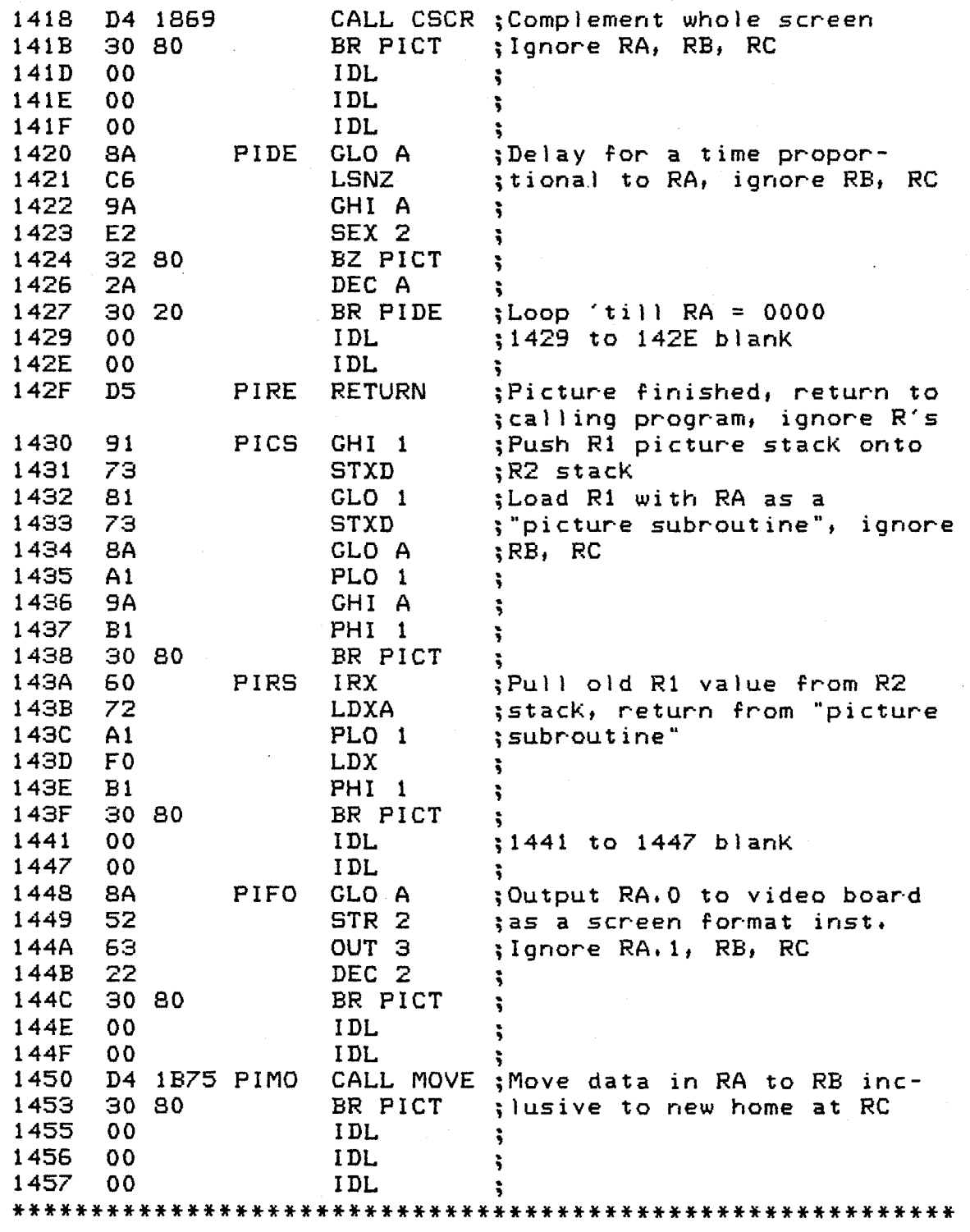

緑

 $\sqrt{\lambda}$ 

÷

## APPENDIX D

# BOARD LAYOUTS

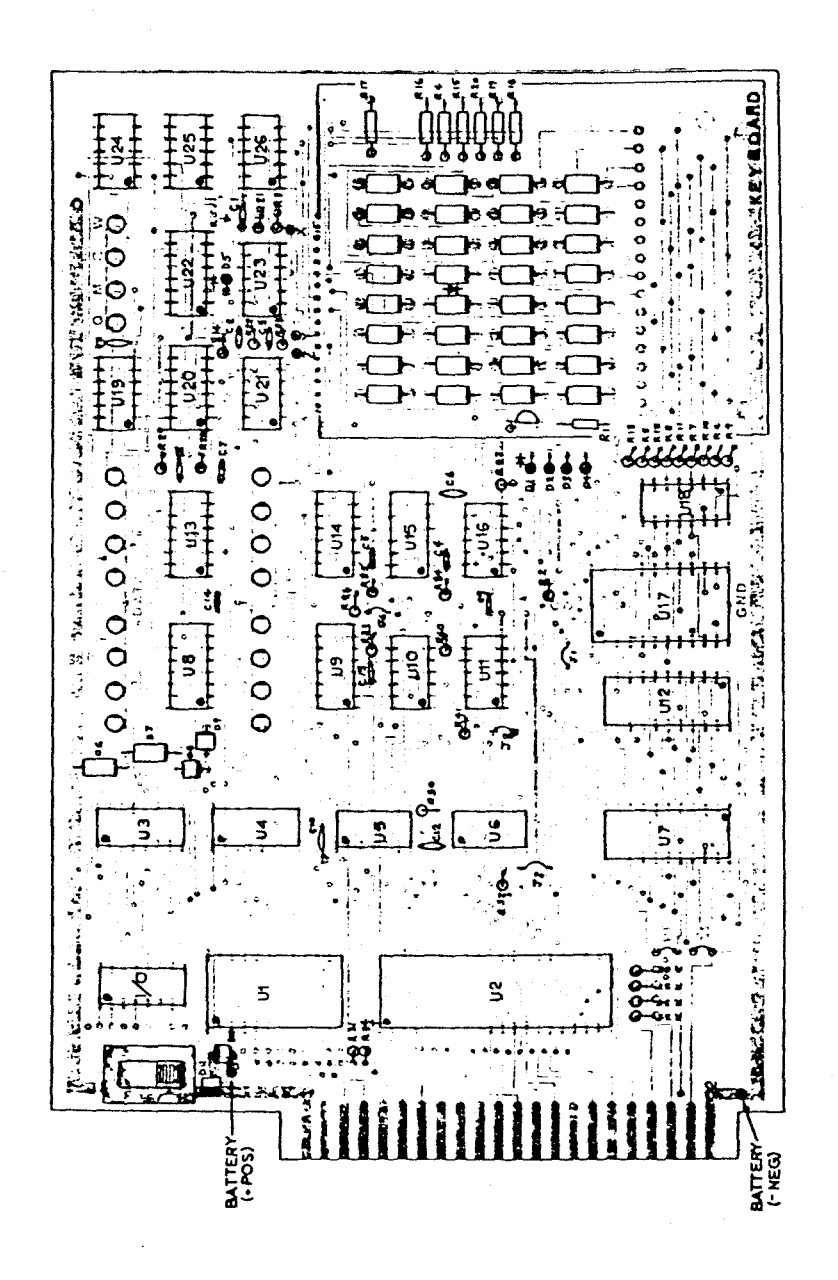

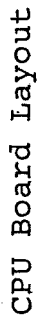

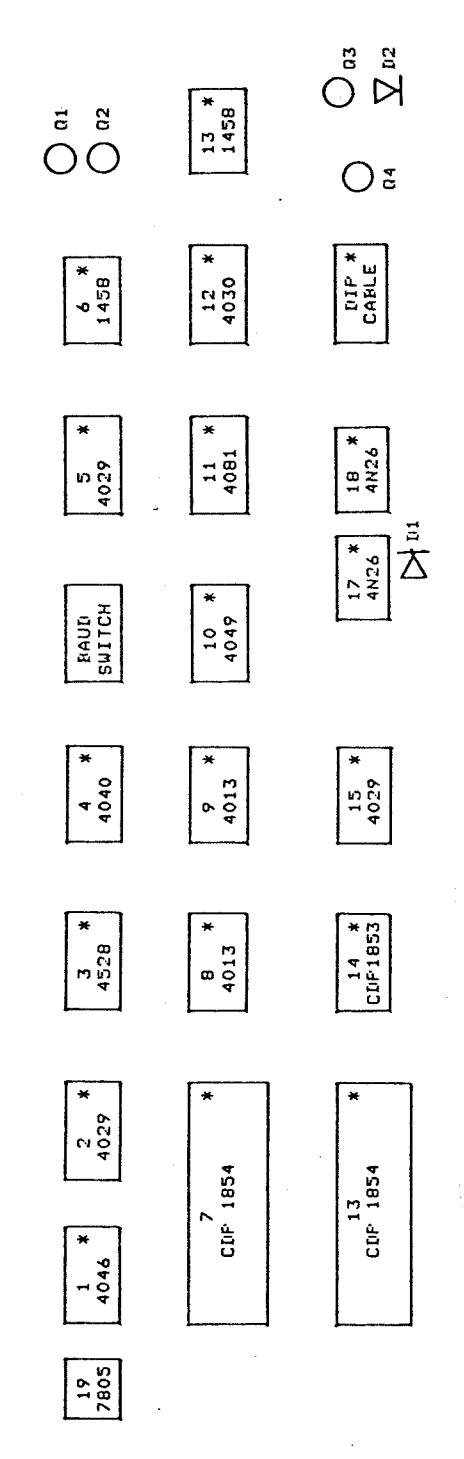

SERIAL 1/0 BOARD LAYOUT

 $114$ 

#### ADDRESS BUFFER / FROM BOARD LAYOUT

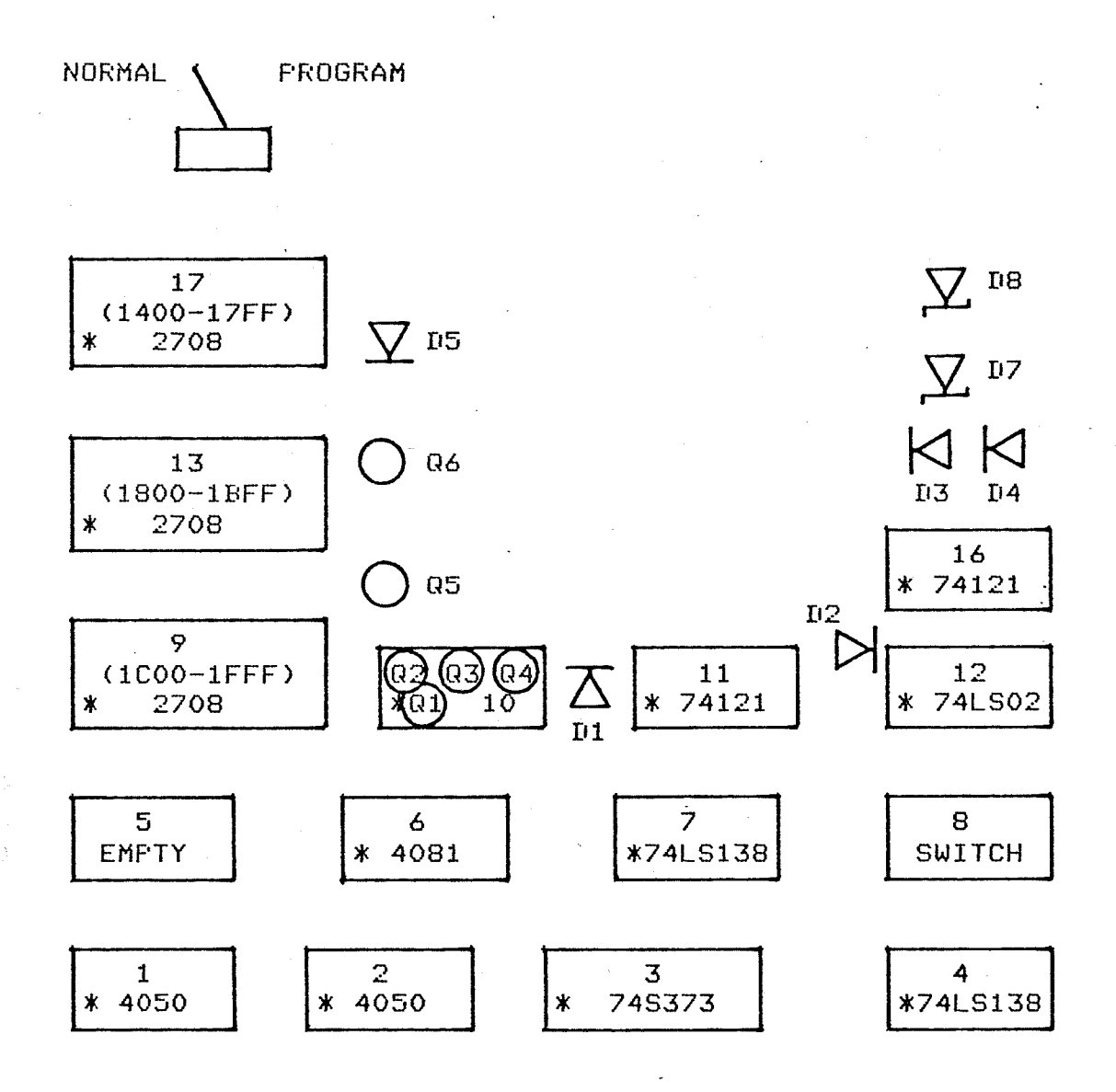

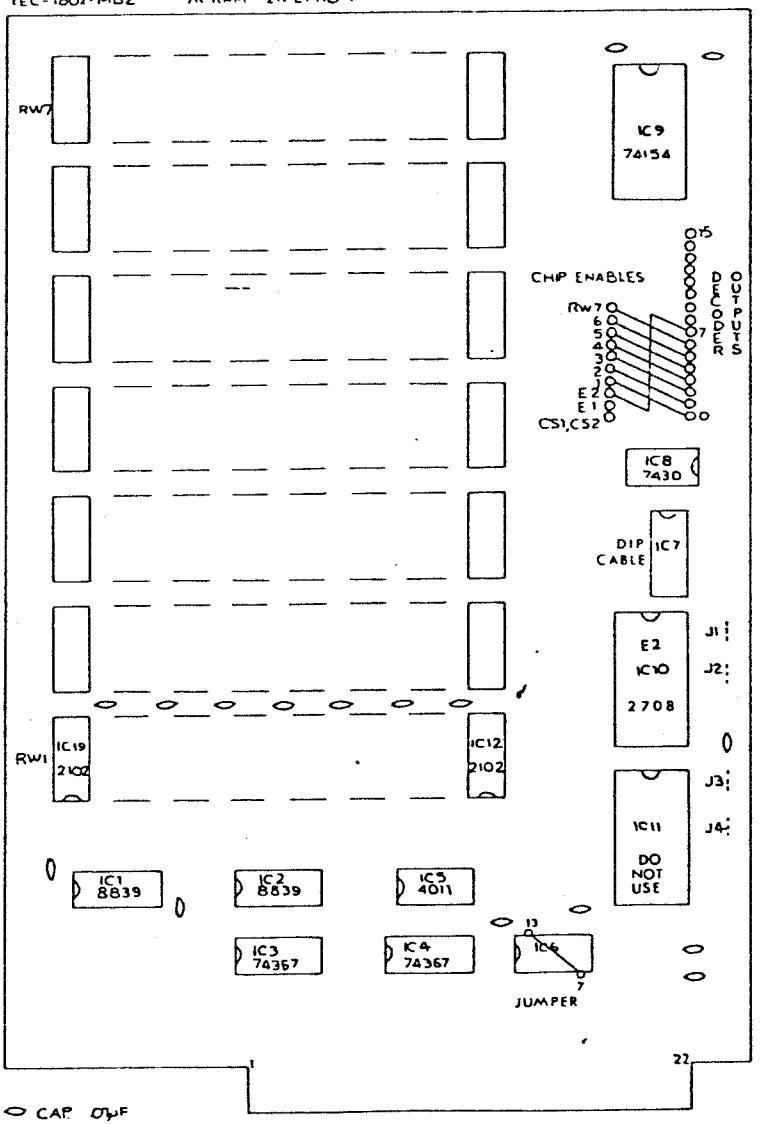

**TEC-1802-MB2** 

7K RAM 2K EPROM

RAM Board Layout

116

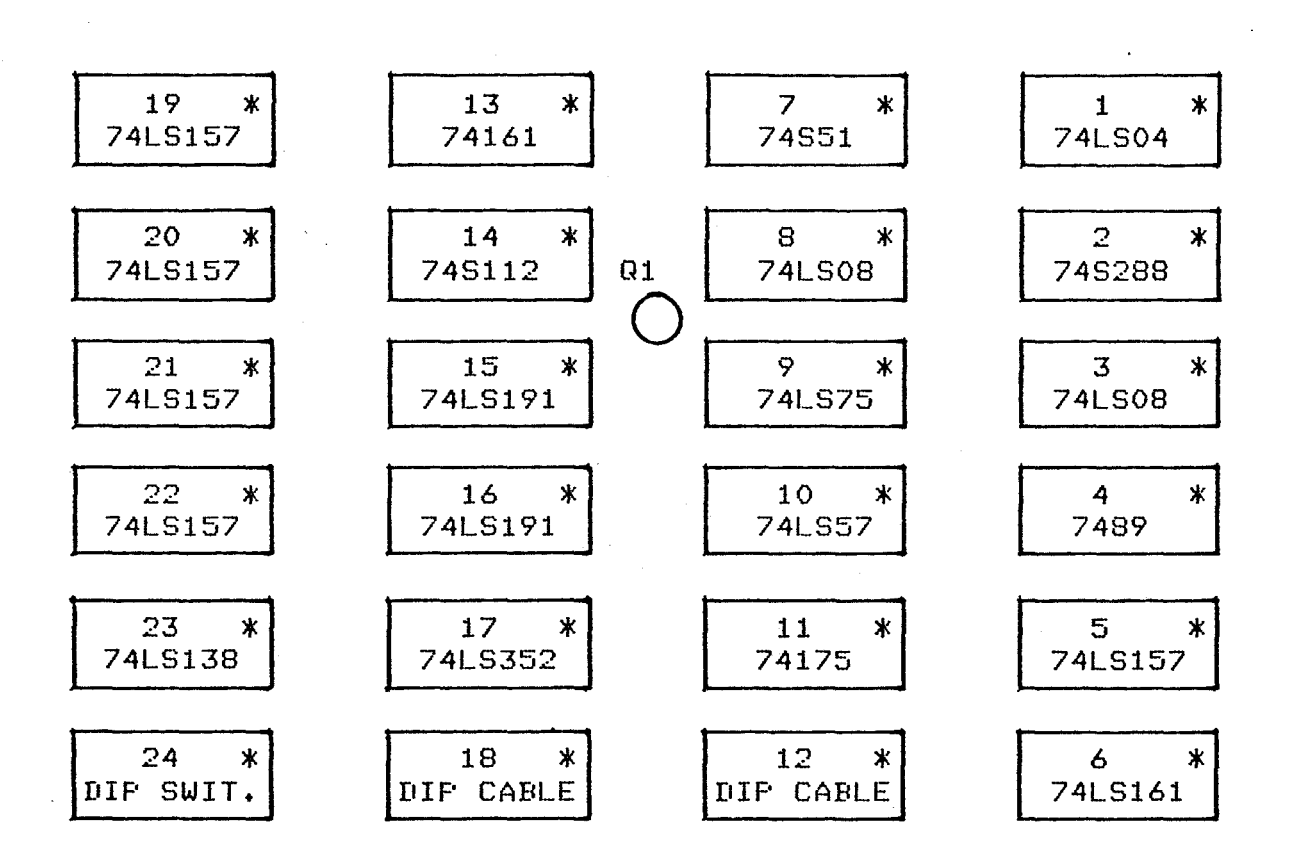

ADDRESS BOARD LAYOUT **TV** 

TV DATA BOARD LAYOUT

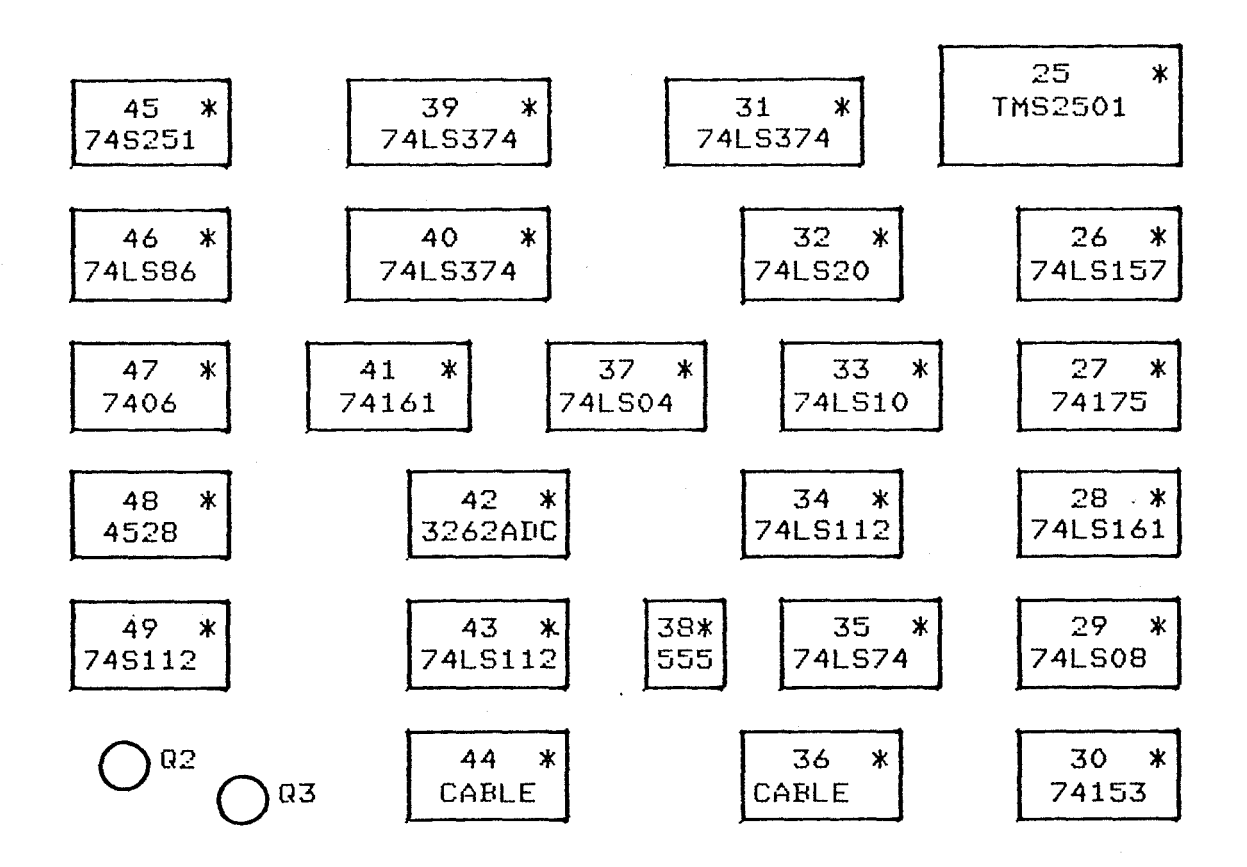

118

### CPU BOARD

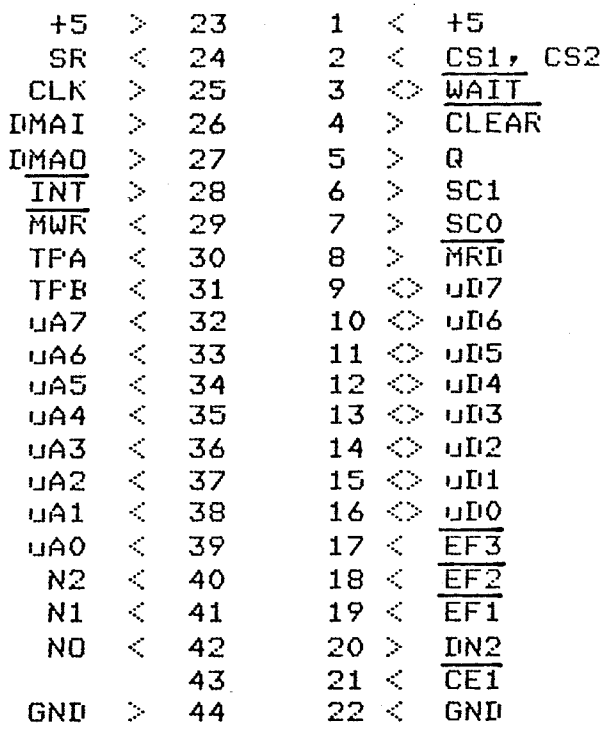

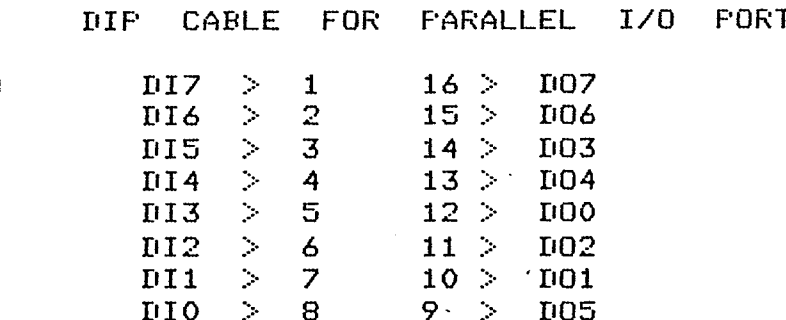

 $1/0$ 

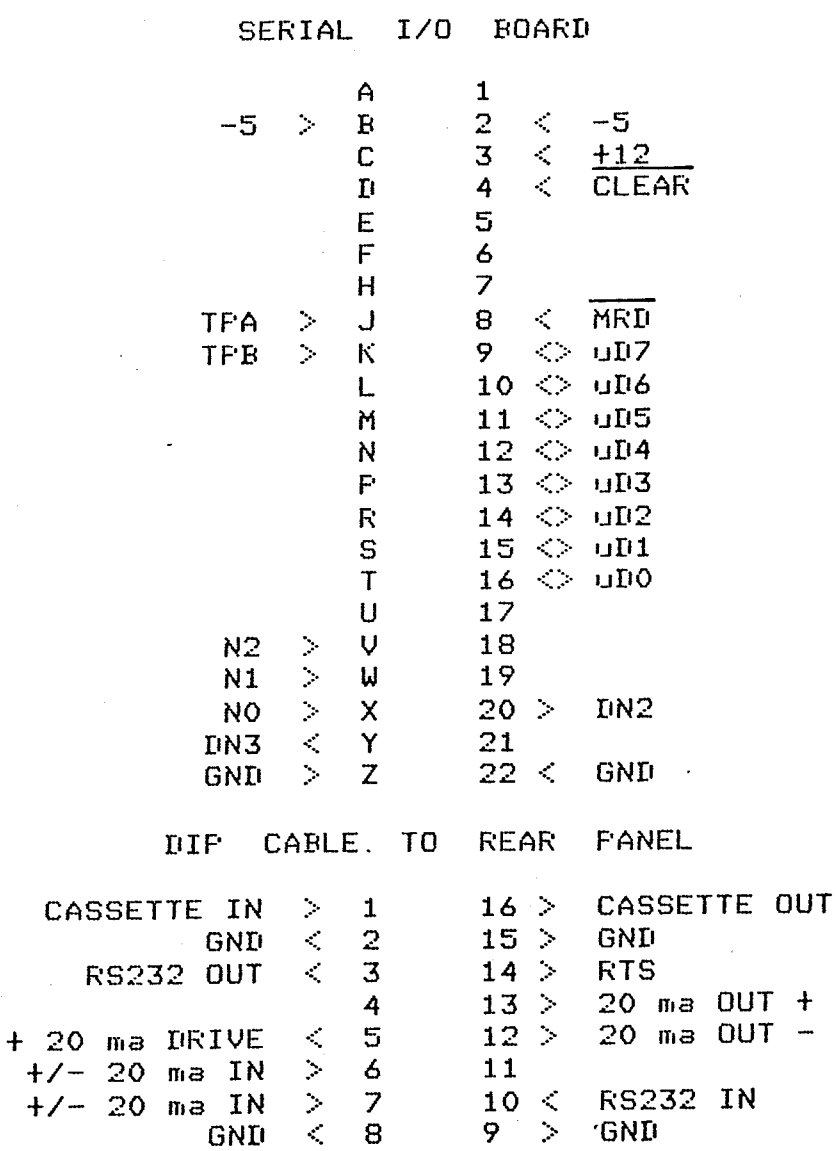

### CONNECTIONS **BUS**

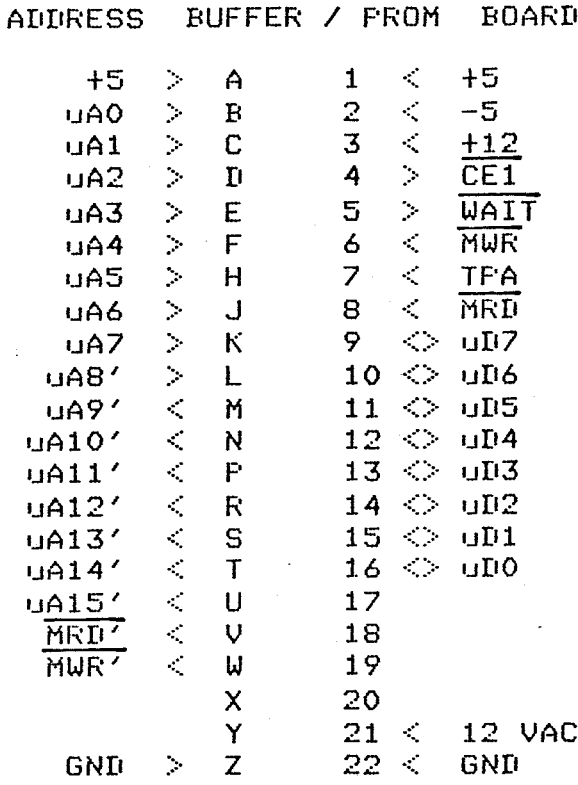

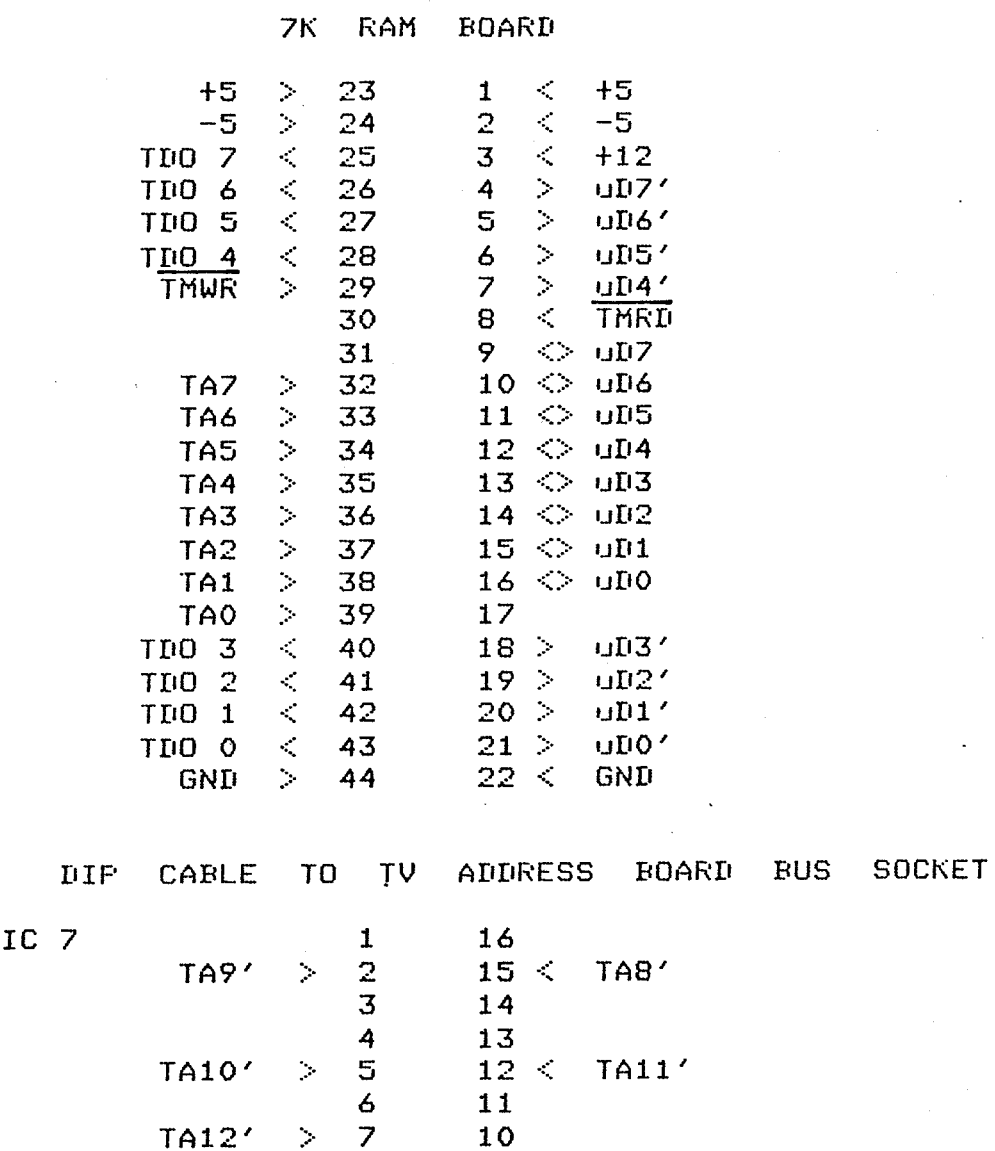

9

 $\begin{array}{ccccc}\nT A 12' & & & & 7 \\
\hline\nGND & & & & 8\n\end{array}$ 

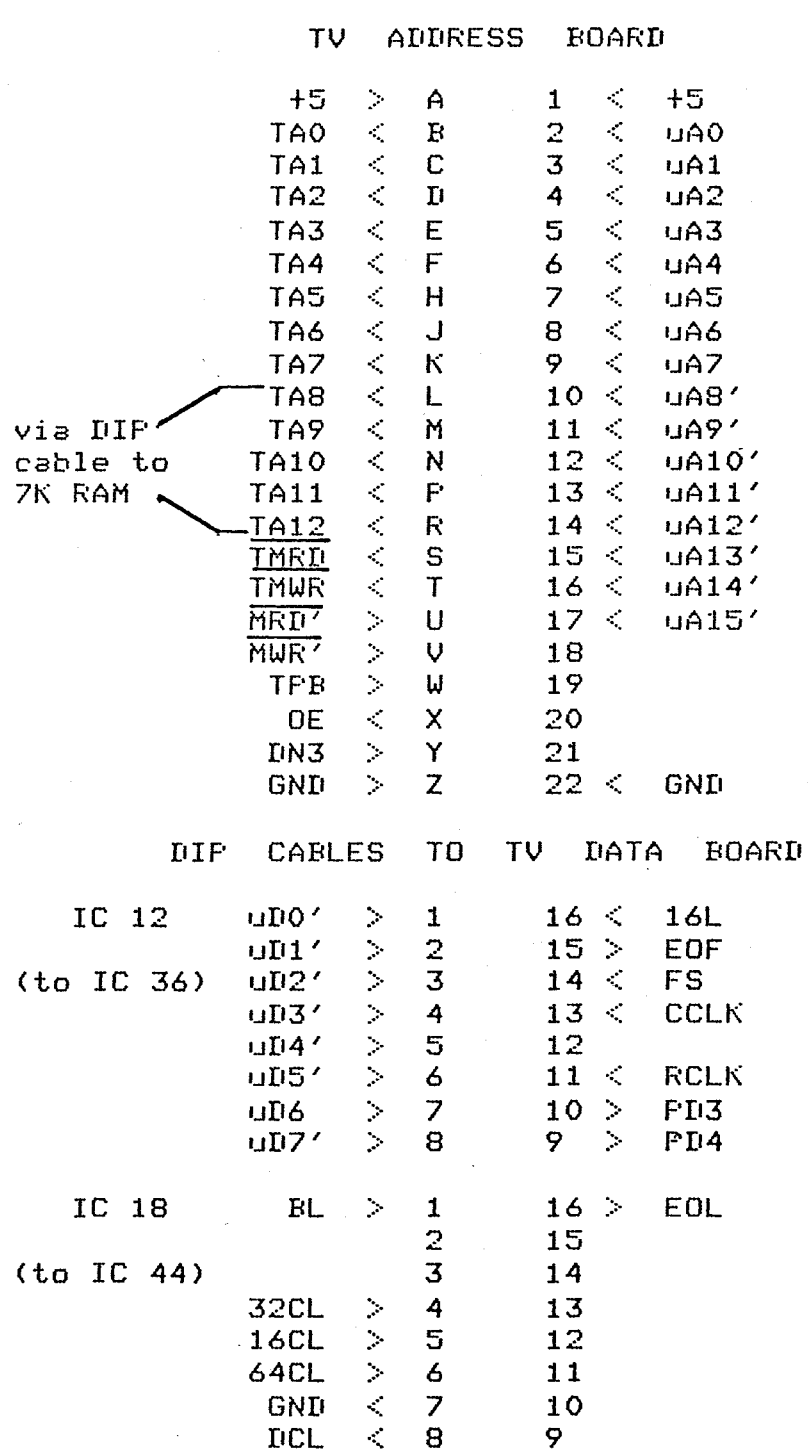

TV **IIATA BOARD**  $+5$  $\bar{\beta}$  $\mathbf{1}$  $\bar{\zeta}$  $+5$  $\overline{A}$  $\overline{2}$  $\zeta$ TDO 0  $\overline{\mathbf{B}}$  $\frac{1}{\sqrt{2}}$  $\overline{C}$  $\overline{3}$ **TDO 1**  $\overline{\mathbf{D}}$  $\ddot{4}$ **TDO 2**  $\overline{\phantom{a}}$  $\overline{5}$  $\bar{\zeta}$ **TDO 3** E  $\overline{6}$ 人人人  $\overline{F}$ **TIO 4**  $\overline{z}$ **TDO 5**  $\overline{H}$  $\overline{8}$  $\mathcal{L}$ **TIO 6** REVERSE VIDEO  $\mathcal{S}$ J  $\zeta$  $\ddot{\mathbf{9}}$ **TDO 7**  $\kappa$  $10 >$ GND  $\mathbf{L}$ VIDEO  $11 >$ M  $\zeta$ N  $12 >$ **SYNC**  $+5$  $\sim$  $\mathsf{P}$  $13 >$ **GND**  $-12$  $\mathcal{L}$  $14<$ uDO' VERT. POSITION  $\overline{\mathrm{R}}$  $15 <$ **GND**  $\hat{\mathcal{L}}$ S  $U1'$ HORIZ. POSITION  $\mathbb{R}^2$  $\mathsf T$  $16<$  $UD2$ U  $17<sup>2</sup>$  $\mathcal{L}$ uD31  $\overline{v}$  $18 <$ **uD4**'  $19<$ IJ  $UB'$  $20<$  $\boldsymbol{\mathsf{x}}$ **uD6'** Y  $21<$  $UL7'$  $22 <$ Z **GND**  $\geq$  $\langle \cdot \rangle$ GND

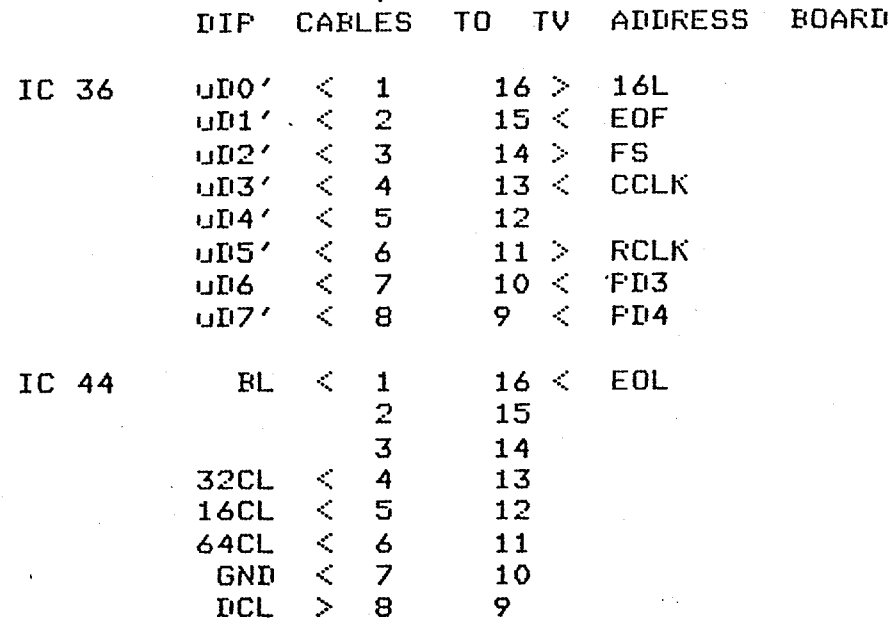